# KAUNO TECHNOLOGIJOS UNIVERSITETAS INFORMATIKOS FAKULTETAS INFORMACINIŲ SISTEMŲ INŽINERIJOS STUDIJŲ PROGRAMA

SIGITAS ŠERNIUS

# OWL 2 ONTOLOGIJŲ MODULINIO KŪRIMO IR JUNGIMO METODIKA

Magistro darbas

Darbo vadovas: prof. dr. L. Nemuraitė

# KAUNO TECHNOLOGIJOS UNIVERSITETAS INFORMATIKOS FAKULTETAS INFORMACINIŲ SISTEMŲ INŽINERIJOS STUDIJŲ PROGRAMA

SIGITAS ŠERNIUS

# OWL 2 ONTOLOGIJŲ MODULINIO KŪRIMO IR JUNGIMO METODIKA

Magistro darbas

Darbo vadovas: prof. dr. L. Nemuraitė  $2013 - 05 - 22$ 

Recenzentas: dr. A. Janavičiūtė 2013-05-24

Atliko: IFM-1/4 gr. studentas Sigitas Šernius 2013-05-22

#### **Santrauka**

#### **OWL 2 ontologijų modulinio kūrimo ir jungimo metodika**

Šiuo metu yra plačiai naudojamos ontologijos įvairiems uždaviniams spręsti. Dažnai susiduriama su problema kuriant naujas ontologijas, tai užima daug laiko.

Darbo tikslas sukurti metodika, kuri nusakytų principus ontologijų jungimui bei moduliniam kūrimui. Analizuojant mokslinę literatūrą buvo nustatyti esami ontologijų jungimo bei kūrimo procesai. Tačiau, šie procesai neužtikrina korektiško ontologijų jungimo bei kūrimo. Todėl buvo detalizuoti konkretesni procesai, kuriais buvo parengta metodika.

Siekiant praktiškai pritaikyti ir palyginti metodiką su kitomis analizės metu nagrinėtomis metodikomis, buvo sukurtas prototipas, kurio veikimas grįstas parengta metodika. Eksperimento metu buvo jungiamos bei kuriamos naujos ontologijos. Įvertinus gautus rezultatus buvo pastebėta jog, parengta ontologijų modulinio kūrimo ir jungimo metodika leidžia patogiau kurti bei jungti ontologijas naudojanti kitas ontologijas ar jų dalis.

#### **Summary**

#### **Methodology for Modular Development and Linking OWL 2 Ontologies**

At present, ontologies are widely used for various tasks. The main problem is that takes a lot of time of creating new ontologies. There are no methodologies which allow to merge ontologies or reuse various parts of ontology.

The aim of research is to create the methodology of modular development and linking OWL 2 ontologies. This work covers analysis how to create and link the ontologies. During the research, a process was specified for creating and linking ontologies. This process allows creating modular ontologies for better maintenance and reuse.

The experiment was accomplished in order to compare the new methodology whit existing one by creating a prototypical tool for merging ontologies. Three ontologies were created and merged using the prototype tool and Protégé. A comparison of results has shown the advantages of the created prototypical tool and methodology behind it against existing ones. The new methodology allows easily merging ontologies and creating new ontologies by reusing various parts of existing ontologies.

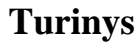

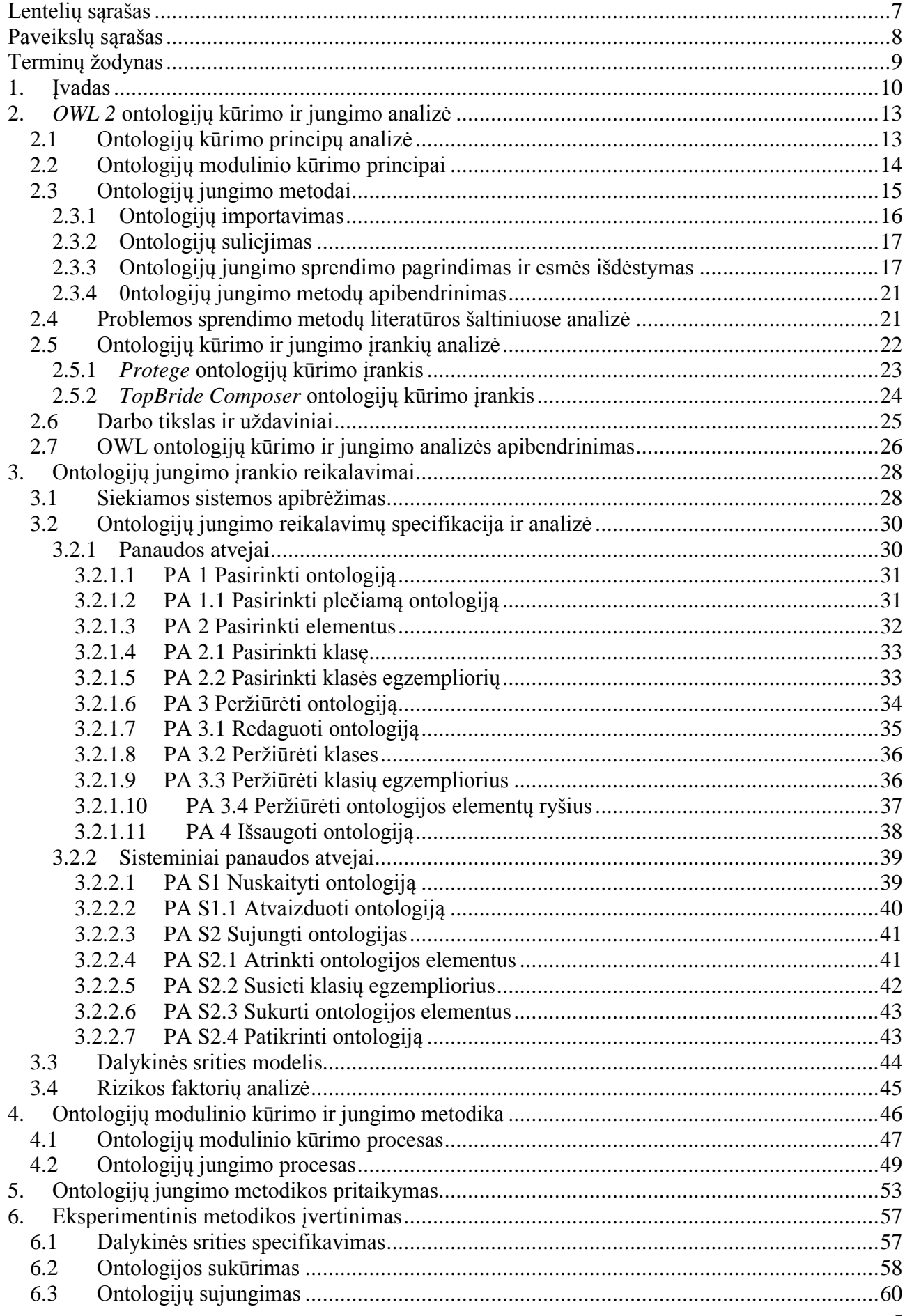

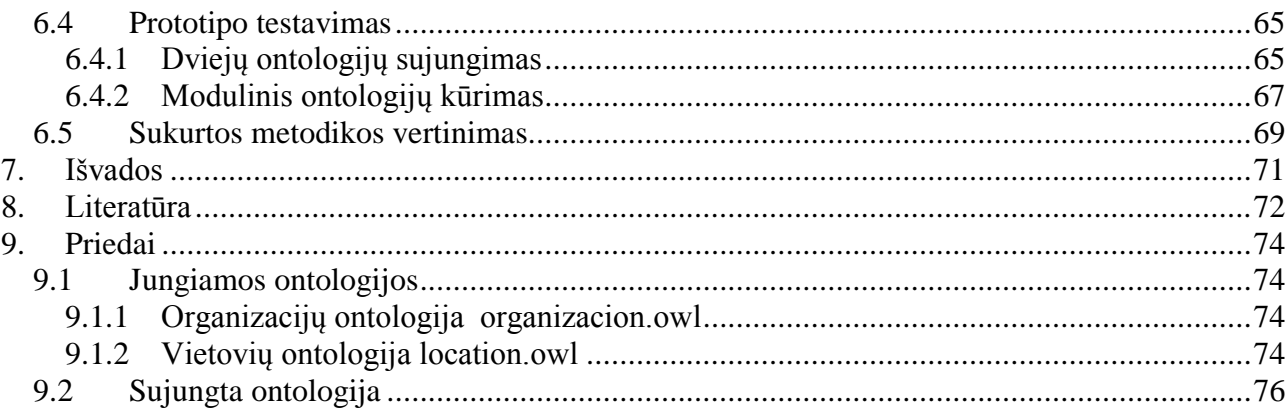

# <span id="page-6-0"></span>**Lentelių sąrašas**

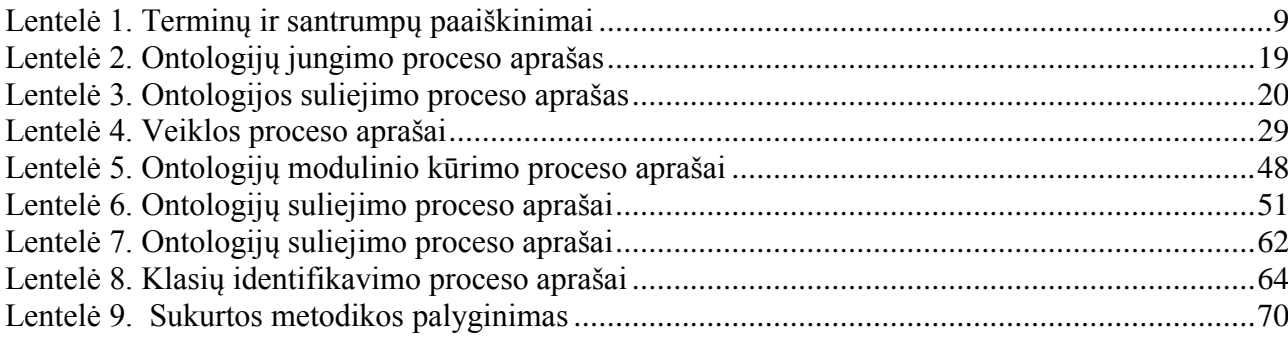

# <span id="page-7-0"></span>Paveikslų sąrašas

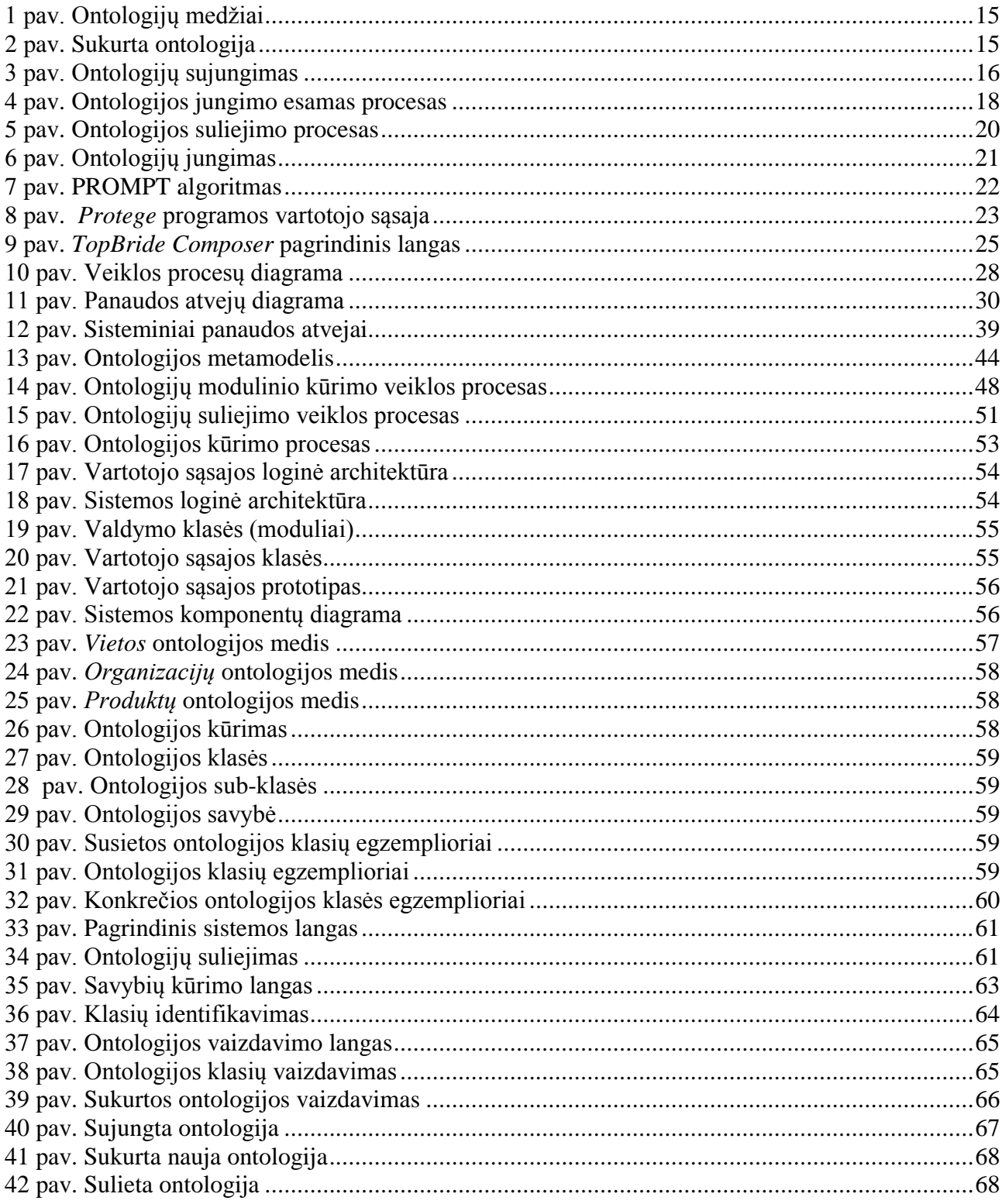

# <span id="page-8-0"></span>**Terminų žodynas**

<span id="page-8-1"></span>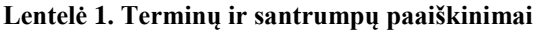

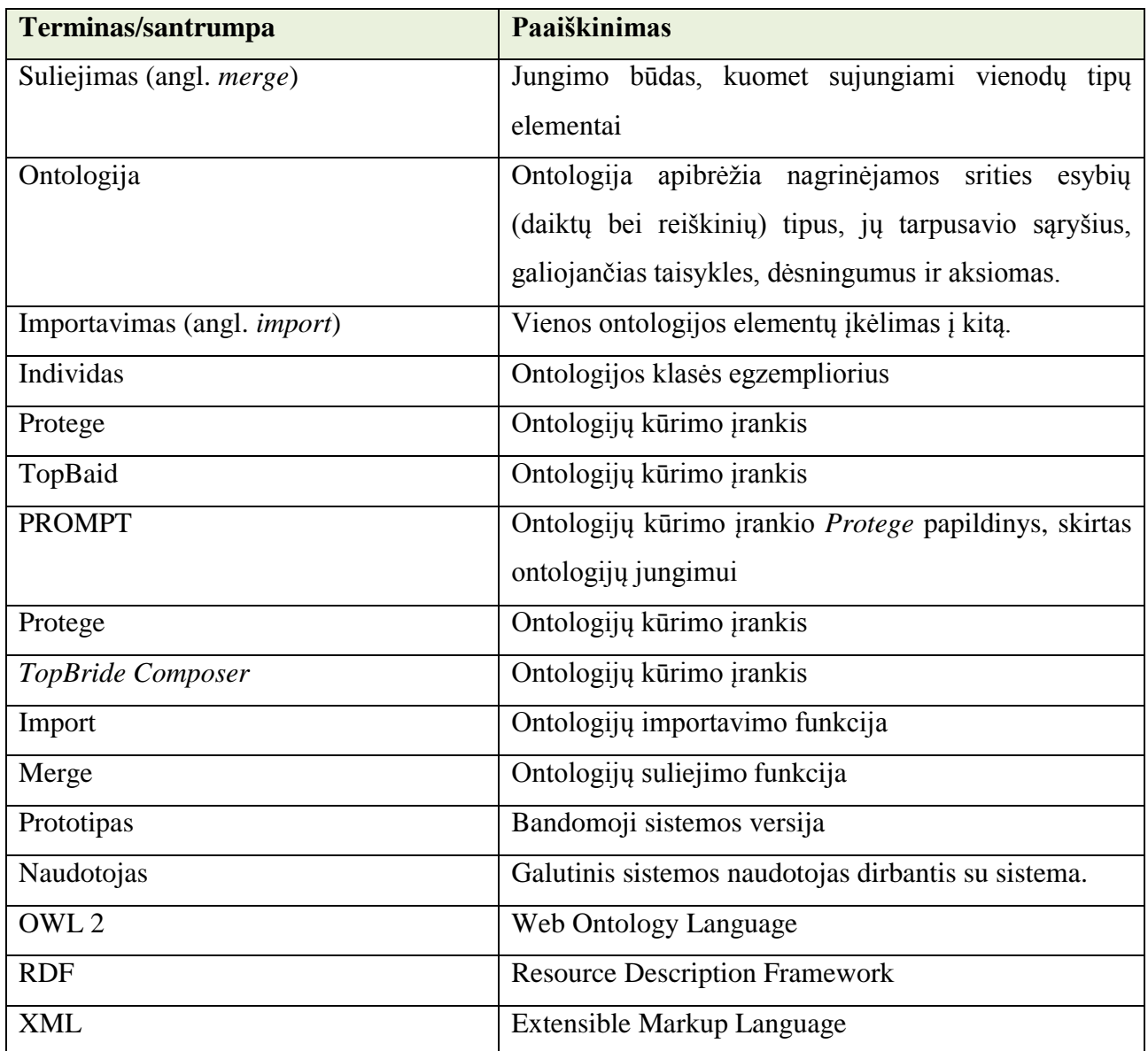

### <span id="page-9-0"></span>**1. Įvadas**

Ontologijos terminas yra naudojamas septyniuose skirtinguose kontekstuose: filosofijos mokslo, konceptualizuotos informacijos apie sistemos visumą, objekto semantines reikšmės, koncepcijos specifikacijos, sistemos koncepcijos paremtos logikos teorija, logikos teorijos žodyno, meta-lygio logikos teorijos specifikacijose [1].

Kompiuterijoje ontologija apibrėžia nagrinėjamos srities esybių (daiktų bei reiškinių) tipus, jų tarpusavio sąryšius, galiojančias taisykles, dėsningumus ir aksiomas. Dažniausiai ontologijos naudojamos konkrečios dalykinės srities aprašymui. Viena ontologija apibrėžia vieną konkrečia dalykinę sritį, tačiau dažnai praktikoje pasitaiko atvejų kuomet reikia sujungti dvi ar daugiau ontologijų siekiant detalizuoti aprašomą dalykinę sritį.

Ontologijos yra naudojamos įvairiems uždaviniams spręsti bei aprašyti dalykines sritis:

- imonių duomenų integravimui ontologijomis sprendžiama integravimo problema, jos pateikia bendrą įmonės duomenų supratimą;
- duomenų bazės modeliui kurti;
- informacinės sistemos taisyklėms nustatyti;
- gauti informaciją ir ja apsikeisti plačiame pasauliniame žiniatinklyje;
- palengvina informacinės sistemos ir žmogaus komunikavimą. Pavyzdžiui, remiantis ontologija, galima surasti ieškomos informacijos raktinių žodžių kategorijas, sinonimus, o taip didėja tikimybė rasti reikiamą informaciją;
- leidžia bendrauti kompiuterinėms sistemoms.

**Aktualumas**. Kadangi viso pasaulio ontologija būtų be galo sudėtinga, dažnai nagrinėjama tik specialios (dalykinės) srities ontologija (angl. *Domain Ontology*), pavyzdžiui, mokslinių publikacijų skelbimo sistema, žmogaus anatomija ir pan. Dalykinės srities ontologijos sudarymas ir nagrinėjimas padeda įsisavinti, suvokti realaus pasaulio dalies struktūrą ir jos ryšius [9].

Ontologijos, kaip ir kiti informacinių sistemų komponentai, gali būti daugkartinio naudojimo, nes tos pačios sąvokos vartojamos skirtingoms dalykinėms sritims detalizuoti. Dažniausiai daugkartinio panaudojimo metu ontologijų kūrimui ar jų jungimui naudojami sujungimo arba suliejimo metodai. Šių metodų taikymo metu iš dviejų ontologijų gaunama viena. Gauta ontologija aprašo dalykinę sritį arba tam tikro uždavinio sprendimą.

Kuriant ontologiją, dalykinės srities surinktiems terminams saugoti siūloma naudoti formalų kontekstą, kad vėliau terminus būtų galima analizuoti, tikslinti bei vaizduoti. taip išsaugotus formaliame kontekste terminus galima vartoti įvairioms užduotims atlikti. Pavyzdžiui, paieškai, informacijos apdorojimui ir t. t.

Rengiama metodika padės plačiau pažvelgti į ontologijų ar jų dalių pakartotinį panaudojimą. Tokiu būdu bus palengvintas didelių ontologijų kūrimas.

**Tyrimo problema.** Nėra parengtos metodikos, kuri nurodytų ontologijų modulinio kūrimo principus, leidžiančius konstruoti naujas ontologijas pakartotinai panaudojant mažesnes ontologijas ar jų dalis. Prengta metodika leistų užtikrinti patogų ir tikslų būdą sujungti ontologijas. Jungimo metu būtų gauta nauja ontologija, turinti kelių ontologijų elementus bei savybes.

*Protege* įrankis turi galimybę sujungti dvi ontologijas naudojant *import* ir *merge* funkcijas. Tačiau jei pradinės ontologijos buvo kuriamos laisvai, nenumatant pakartotinio panaudojimo ateityje, šių funkcijų taikymas neduos laukiamų rezultatų. Importavimo ar suliejimo funkcijos surašo abiejų ontologijų informaciją į vieną, tik importavimo atveju jungimas yra virtualus (abi ontologijos išlieka savarankiškos ir jas galima modifikuoti nepriklausomai), o jungimo atveju gaunama nauja ontologija, kuri modifikuojama nepriklausomai nuo sujungtų ontologijų. Jei ontologijos netinkamai parengtos, dubliuojami vienodi ontologijų įrašai. Parengiant ontologijas jungimui, reikia redaguoti ontologijų specifikacijas ir suvienodinti jų *IRI* adresus, kurie naudojami ontologijoms sujungti.

**Tyrimo objektas** – *OWL* 2 ontologijų modulinio kūrimo ir jungimo procesas.

**Tyrimo tikslas** padidinti ontologijų kūrėjų galimybes kurti ir pakartotinai panaudoti modulines ontologijas sukuriant metodiką, kuri leistų pakartotinai panaudoti kuriamas ontologijas kitų ontologijų kūrime.

**Tyrimo sritis** yra ontologijų inžinerija t.y. ontologijų modulinio kūrimo bei jungimo principų analizė bei metodologijos rengimas praktiškai pritaikant egzistuojančius sprendimus ontologijų kūrimui bei jungimui. Taikant šių įrankių galimybes, turi būti galima automatiškai sujungti dvi pasirinktas ontologijas taip, kad nenukentėtų gautos ontologijos kokybė, t. y., sujungus nesidubliuotų įrašai bei nebūtų prarasta pradinė informacija.

Darbui aprobuoti siekiama parengti pavyzdinį ontologijų jungimo įrankį, kuris būtų realizuotas remiantis parengtos ontologijų jungimo metodikos principais.

#### **Darbo uždaviniai.**

- 1. Išanalizuoti:
	- 1.1. ontologijų kūrimo principus;
	- 1.2. ontologijų jungimo principus;
	- 1.3. egzistuojančius ontologijų kūrimo ir jungimo įrankius ir jų galimybes.
- 2. Remiantis atlikta analize, sudaryti ontologijų modulinio kūrimo ir jungimo metodiką, nusakančią jungimo taisykles ir apribojimus.
- 3. Realizuoti ontologijų jungimo įrankio prototipą, kuris leistų pasirinkti jungiamas klases, klasių egzempliorius bei savybes.
- 4. Atlikti eksperimentą, kuris leistų įvertinti metodikos tinkamumą ir pritaikymą realiems sprendimams.
- 5. Įvertinti tyrimo rezultatus.

**Darbo rezultatai**. Sudaryta metodika, aprašanti ontologijų modulinio kūrimo ir jungimo procesą. Metodikai išbandyti ir įvertinti buvo sukurtas prototipas bei atliktas eksperimentas.

**Naujumas**. Parengta ontologijų kūrimo ir jungimo metodika, kuri aprašo kriterijus ontologijų kūrimui, kad sukurtas ontologijas būtų galima pakartotinai panaudoti kitų ontologijų kūrimui.

**Praktinis pritaikymas**. Siekiant įvertinti sukurtą metodiką, buvo sukurtas prototipas. Taikant metodiką ir prototipą buvo kuriamos naujos ontologijos. Pagal metodikos nurodymus buvo sukurtos trys ontologijos, kurios gali būti pakartotinai panaudojamos. Pasitelkus prototipą, sukurtos ontologijos buvo naudojamos naujų ontologijų kūrimui. Tokios pat ontologijos buvo kuriamos naudojantis *Protege* ontologijų kūrimo įrankiu. Atlikus ontologijų kūrimą *Protege* įrankiu buvo gautos perteklinės ontologijos t.y., sukurtos ontologijos turėjo nenaudojamų elementų, kurie apkrauna ontologiją ir tokiu atveju ontologija gali tapti nekorektiška.

Atlikus ontologijų kūrimo veiksmus, buvo lyginami gauti rezultatai. Tai leido įvertinti parengtą ontologijų modulinio kūrimo ir jungimo metodiką. Vertinimo metu buvo nustatyta, kad sukurta metodika yra leidžia efektyviau kurti naujas ontologijas, kai tam naudojamos esamos ontologijos ar jų dalys.

#### **Darbo struktūra**.

Antrame skyriuje aprašoma darbo metu atlikta ontologijų kūrimo ir jungimo metodų analizė, apžvelgti egzistuojantys įrankiai ir jų galimybės ontologijų jungimui bei kūrimui.

Trečiame skyriuje pateikiama automatizuojamų funkcijų analizė, kurios metu buvo analizuojamos galimybės realizuoti programinius įrankius kuriamos metodikos pagrindu.

Ketvirtame skyriuje pateikiama sukurtos metodikos, skirtos ontologijų moduliniam kūrimui ir jungimui, žingsniai ir eiga.

Penktame skyriuje pateikiamas sukurtos ontologijos pritaikymas, specifikuojami reikalavimai, kurių pagrindu bus kuriamas prototipas.

Šeštame skyriuje pateikiamas eksperimentas. Šioje dalyje parašomas sukurtas prototipas bei atliekamo eksperimento eiga bei rezultatai. Taip pat pateikiamas parengtos metodikos vertinimas.

## **2.** *OWL 2* **ontologijų kūrimo ir jungimo analizė**

<span id="page-12-0"></span>Šiame skyriuje pateikiama *OWL 2* ontologijų kūrimo ir jungimo analizė, kurios metu apžvelgiami ontologijų jungimo, kūrimo principai bei galimybės iš dalies automatizuoti atskirų ontologijų jungimo procesą, šio proceso metu būtų automatizuotas ontologijų klasių ir savybių susiejimas į vieną ontologiją. Išanalizavus ontologijų kūrimo bei jungimo principus bus siekiama detalizuoti ontologijų modulinio kūrimo principus bei taisykles, kad būtų paprasčiau ir patogiau sukurti dideles ontologijas.

Taip pat pateikti ontologijų modulinio kūrimo reikalavimus siekiant palengvinti ontologijų kūrimą iš atskirų ontologijų ar jų dalių. Reikalavimai apibrėš ontologijų kūrimo principus, kad kuriamos ontologijos būtų tinkamos moduliniam ontologijų kūrimui.

Analizuojant mokslinėje literatūroje aprašytus ontologijų kūrimo ir jungimo metodus ir galimybes, taip pat bus nagrinėjami ir egzistuojantys spendimai. Nagrinėjami sprendimai yra skirti būtent ontologijų kūrimui, tačiau turi galimybę dalinai apjungti kelias ontologijas.

Taigi **analizės tikslai** – išsiaiškinti ontologijų kūrimo principus ir jų pritaikymą, išanalizuoti problemas, kurios kyla jungiant ontologijas ir tolimesnių analizių metu priimti sprendimą šioms problemoms spręsti. Pagal analizės metu gautus rezultatus bus parengta ontologijų jungimo metodiką pateikiant tenkinimo sąlygas ir apribojimus, kurie turi būti tenkinami jungiant ontologijas.

#### **2.1 Ontologijų kūrimo principų analizė**

<span id="page-12-1"></span>Ontologijos yra naudojamos įvairiems uždaviniams spręsti bei aprašyti dalykines sritis. Dažniausiai naudojamos detalizuoti duomenų bazės modeliui, kurti informacinės sistemos taisyklėms nustatyti bei gauti informaciją ir ja apsikeisti plačiame pasauliniame žiniatinklyje. Taip pat ontologijos plačiai naudojamos semantinio žiniatinklio uždavinių sprendimui, kurių metu yra detalizuojami terminų žodynai.

Siekiant sukurti ontologiją, reikia apibrėžti dalykinę sritį. Analizuojant dalykinę sritį kuriamai ontologijai suformuluojami konkretūs reikalavimai. Ontologijai keliamus reikalavimus galima apibrėžti kaip kompetencijos klausimus, į kuriuos, kuriama ontologija, turi atsakyti [22].

Siekiant sukurti kokybiškas ontologijas, kurioms būtų paprasta pritaikyti jungimo ir importavimo galimybes, reikia remtis kokybiniais kriterijais. Šie kriterijai nusako kaip teisingai sukurti ir detalizuoti ontologiją, kad ši būtų korektiška ir pilna. Remiantis šiais kriterijais sukuriama ontologija, kuri leidžia atvaizduoti tikslią informaciją.

Būtini ontologijų kokybiniai kriterijai:

**Minimalumas** – ontologija turi apimti minimalią ir būtiną klasių, savybių aibę, t.y. kuriama ontologija turi būti aprašyta panaudojus terminus ar žodynus, kad būtų galima suprasti ką norima atvaizduoti ontologijoje [14].

**Pilnumas** - ontologija turi apimti visą būtiną klasių, savybių ir aksiomų aibę, kuri leidžia atsakyti į kompetencijos klausimus. Sukurta ontologija turi būti suprantama ir atvaizduoti visą informaciją, kuriai atvaizduoti ir buvo kuriama ontologija [14].

**Korektiškumas** – ontologijos turi būti kuriamos korektiškai aprašant ir detalizuojat klasių bei savybių aibes. Taip pat detalizuojant ontologijos hierarchinius ryšius tarp sukurtų klasių [14].

**Neprieštaringumas** – aksiomos turi būti neprieštaringos. Kuriamų ontologijų klasių ir savybių sąryšiai neturi prieštarauti vieni kitiems. Taip pat turi būti detalizuoti ryšiai tarp jų. Tai galima patikrinti pasinaudojus *Protege* galimybe *Reasoning*. Ši funkcija detaliau bus apžvelgiama tolimesniuose tyrimo etapuose, kuomet bus rengiama ontologijų modulinio kūrimo metodika[14].

**Normalizavimas** – kuriama ontologija turi atitikti normalizavimo taisykles, kurios yra dvi: ontologinis normalizavimas (angl. *ontological normalisation*) ir įgyvendinimo normalizavimas (angl. *implementation normalisation*). Ontologinis normalizavimas tai – tai žmogaus supratimas apie pristatomus konceptus. Tai priklauso nuo technologijų, kurios yra naudojamos realizuoti ontologijas. Įgyvendinimo normalizavimas – tai logika pagal kurią yra realizuojamos ontologijos, t.y. nusakomi ontologijos hierarchiniai ryšiai tarp klasių ir savybių aibių [15].

#### **2.2 Ontologijų modulinio kūrimo principai**

<span id="page-13-0"></span>Modulinis ontologijų kūrimas yra pagrįstas ontologijų sujungimo principais, kadangi ontologijos kūrimo metu iš atskirų ontologijų ar jų dalių yra konstruojama nauja ontologija, kuri apima vieną platesnę arba kelias dalykines sritis.

Ontologijų modulinio kūrimas leidžia turimas ontologijas pakartotinai panaudoti kotų ontologijų kūrimui, kadangi naudojamos ontologijos yra neredaguojamos, o tik naudojamos kaip informacijos ar duomenų šaltiniai.

Siekiant vaizdžiai parodyti ontologijų modulinį jungimą, toliau yra pateikiamas ontologijų modulinio kūrimo pavyzdys. Iš trijų ontologijų, kurios suskurtos remiantis rekomendacijomis. Iš pateiktų ontologijų (1 [pav. Ontologijų medžiai\)](#page-14-1) yra sudaroma viena didelė ontologija, kuri gali būti naudojama specifiniams uždaviniams spręsti.

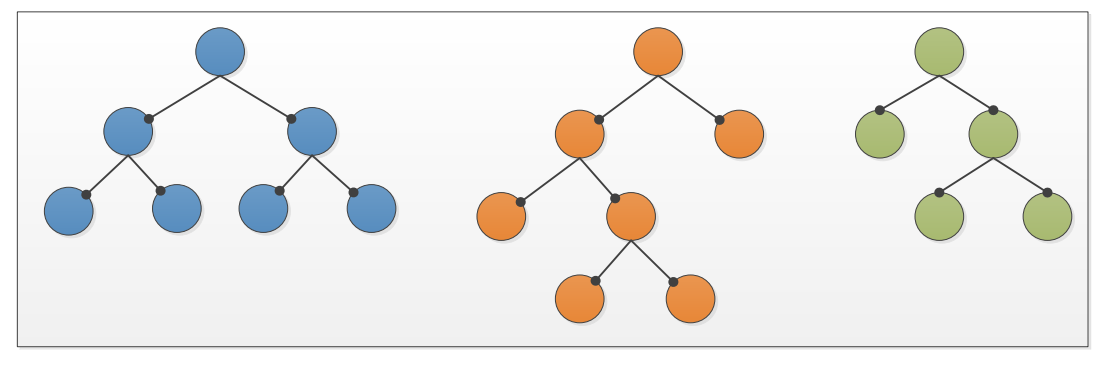

 **1 pav. Ontologijų medžiai**

Moduliniu kūrimo metu sujungus aukščiau pateiktas ontologijas gaunama viena (2 [pav.](#page-14-2)  [Sukurta ontologija\)](#page-14-2). Tokiu būdu kuriant ontologijas galima pakartotinai panaudoti jau turimas ontologijas ar jų dalis.

<span id="page-14-1"></span>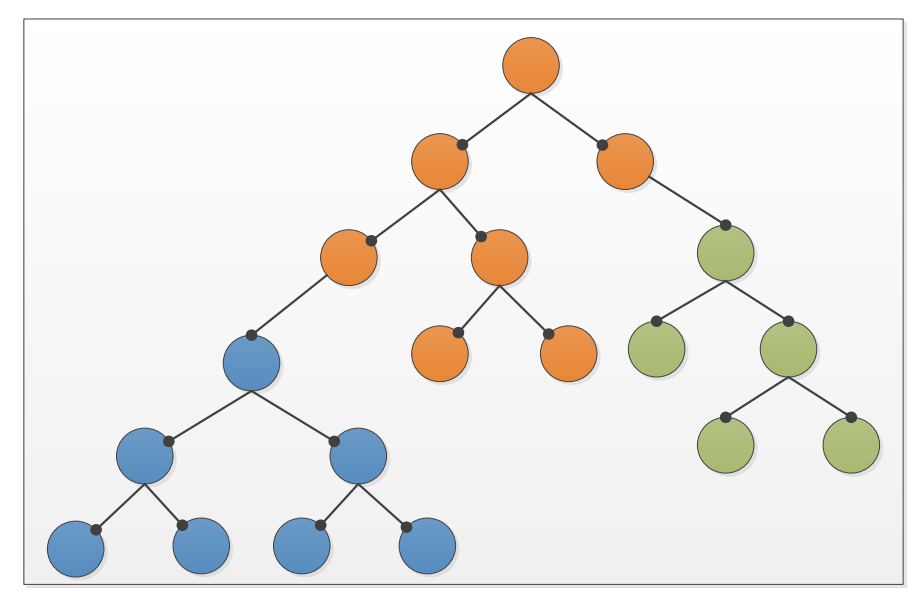

<span id="page-14-2"></span> **2 pav. Sukurta ontologija**

Modulinis ontologijų kūrimas palengvina darbą kadangi nėra būtina iš naujo kurti atskirų ontologijų arba iš naujo kurti vieną didelę ontologiją apimančia kelias ontologijas.

Kaip buvo minėta anksčiau, modulinis ontologijų jungimas leidžia taikyti ontologijų daugkartinio panaudojimo principą. Tokiu būdu yra palengvinamas ontologijų kūrimo procesas, nes nereikia kurti ontologijos iš pagrindų. Kūrimo metu užtenka pasirinkti kelių ontologijų turimas dalis ar visas ontologijas ir sulipdyti vientisą didelę ontologiją.

## <span id="page-14-0"></span>**2.3 Ontologijų jungimo metodai**

Yra keli ontologijų jungimo būdai, kuriais naudojantis galima iš dviejų ontologijų sudaryti vieną ontologiją. Taip pat yra galimybė paruosti šablonus [8], kuriais naudojantis bus sukuriamos ontologijos ir pagal šablonų turimas savybes jos bus sujungiamos.

Ontologijas sujungti galima dviem kompiuterizuotais būdais, t.y. suliejimo (anlg. *merge*) ir importavimo (angl. *import*). Ontologijų jungimo metu galima sujungti dvi lokalias ontologijas. Taip pat yra galimybė prie lokalios ontologijos prijungti ir nutolusią ontologiją, t.y. galima naudoti ontologijos, kuri yra talpinama serveryje ar kitoje nutolusioje vietoje, elementus.

Tiek siejimo (angl. *merge*) tiek importavimo (angl. *import*) funkcijos yra naudingos atliekant ontologijų jungimo ar siejimo veiksmus. Kiekviena funkcija naudojama skirtingiems rezultatams gauti ar veiksmams atlikti. Suliejimo funkcija geriausia taikyti kuomet norime sujungti dvi skirtingas ontologijas. Importavimo galimybė naudojama kuomet norime sujungti dvi vienodas ontologijas, t.y. papildyti vieną ontologiją kitos ontologijos savybėmis.

Ontologijų jungimas naudojamas tam, kad būtų galima lengviau ir patogiau sukurti tam tikros dalykinės srities ontologiją. Taip pat ontologijų jungimas naudojamas siekiant papildyti ontologiją naujais elementais, juos tiesiog importavus į pasirinktą ontologiją.

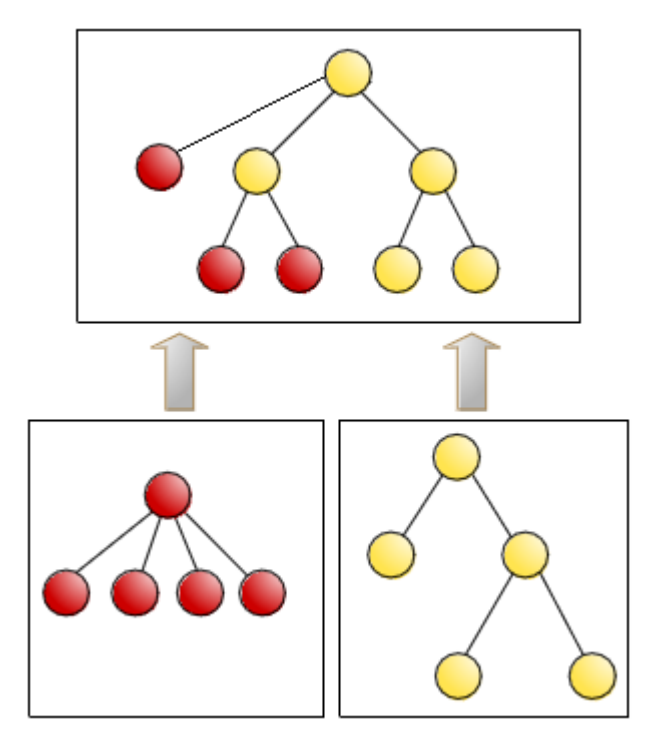

#### <span id="page-15-1"></span>**3 pav. Ontologijų sujungimas**

Svarbiausias dalykas, jungiant dvi ontologijas, tai klasių vardų suderinimas. Žinant kad siejamų ontologijų klasių pavadinimai atitinka pagal prasmę, būtų galima susieti klases, kurios turi tuos pačius pavadinimus. Tuomet siejimo metu vienos klasės elementai būtų priskirti kitai. Tokiu atveju gautųsi viena ontologija, klasės turėtų dviejų skirtingų ontologijų savybes.

#### <span id="page-15-0"></span>**2.3.1 Ontologijų importavimas**

Ontologijų importavimo metu į vieną ontologiją importuojama kita t.y. viena ontologija papildoma kitos ontologijos elementais neatsižvelgiant į jau egzistuojančius ontologijos elementus. Importavimo metu tiesiog perkeliami ontologijų elementai.

Šio ontologijų jungimo metu nėra tikrinami ontologijų turimi elementai, todėl jungimo metu atsiranda duomenų dubliavimas. Importuojant ontologiją, kuri turi vienodų elementų, reiktų suvienodinti *IRI* adresus, kad vienodi elementai būtų sujungiami arba prijungiami prie kitų elementų. Importavimo funkcija naudojama sujungti dvi vienodus aprašus turinčias ontologijas. Šios funkcijos metu pagrindinė ontologija (ontologija į kurią importuojama kita ontologija) papildoma kitos ontologijos savybėmis.

Naudojant importavimo funkciją patogiausia sujungti dvi ontologijas, kurios apibrėžia vienodą dalykinę sritį tačiau yra sudarytos iš skirtingų elementų. Tokiu atveju nauja ontologija būtų papildyta naujais elementais, kurie yra naudojami detalizuoti tą pačia dalykinę sritį.

Ontologijų importavimą geriausia naudoti kuomet reikia iš dviejų skirtingų ir nesusijusių ontologijų sukurti vieną. Kadangi, abiejų ontologijų elementai yra sudedami į vieną ontologiją. Tokiu būdu gauta ontologiją yra sudaryta iš dviejų ontologijų, kurios aprašo skirtingas dalykines sritis ir sprendžia skirtingus uždavinius.

#### <span id="page-16-0"></span>**2.3.2 Ontologijų suliejimas**

Ontologijų suliejimo metu yra sukuriama nauja ontologija, kuri turi abiejų ontologijų elementus. Suliejimo metu yra susiejami vienodi ontologijų elementai ir išvengiama duomenų dubliavimo. Ontologijų suliejimo metu vienodi elementai užrašomi vienas ant kito, tokiu atveju galimas duomenų praradimas. Siekiant išvengti duomenų praradimo reikia atkreipti dėmesį į jungiamų ontologijų struktūrą ir jų elementų aprašymo detalumą.

Naudojant ontologijų suliejimo metodus papildomai reikia atlikti ontologijos patikrinimą bei jos elementų detalizavimą. Atlikus šiuos veiksmus galima sulieti ontologijas. Kadangi suliejimo metu yra per rašomi esami ontologijų elementai. Tokiu būdu gali būti prarasta informacija. Siekiant išvengti informacijos praradimo ontologijų susiejimą reikia atlikti pažingsniui ir siejant kiekviena ontologijos elementą atskirai.

Ontologijų suliejimą geriausias naudoti kuomet norima sujungti vienodas arba panašias ontologijas. Kadangi siejimo metu bus papildyti ontologijų elementai naujomis savybėmis. Tokiu būdu bus gauta nauja ontologija, kur detalizuota ir labiau pritaikyta konkrečiai dalykiniai sričiai.

#### <span id="page-16-1"></span>**2.3.3 Ontologijų jungimo sprendimo pagrindimas ir esmės išdėstymas**

Šiuo metu susiduriama su problemomis jungiant dvi skirtingas ontologijas, t.y. ontologijų jungimo metu realizuoti sprendimai negali atskirti vienodų ontologijų klasių bei savybių, todėl atsiranda duomenų dubliavimas. Parengta ontologijų jungimo metodika leis apibrėžti reikalingus veiksmus siekiant išvengti jungimo metu dubliuojamų duomenų bei leis sukurti korektišką ontologiją, t.y. sukurtoje ontologijoje nebus duomenų dubliavimo bei nesusietų klasių ir savybių.

Taip pat siekiama, kad parengta ontologijų siejimo metodika būtų pritaikyta ontologijų moduliniam kūrimui. Tokiu būdu ontologijos būtų kuriamos iš mažesnių dalių konstruojant vieną didelę ontologiją.

Siejimo metodika pagrista dviejų skirtingų ontologijų susijimu t.v. siejimo metu yra siejamos dvi skirtingos ontologijos, kurios detalizuoja viena kitą ir tokiu būdu sukuriama nauja ontologija, kuri skirta aprašyti konkrečią dalykinę sritį.

Ontologijų jungimo metu, siekiant pabrėžti modulinį ontologijų jungimą, jungiamose ontologijose turi būti aprašyta tik viena dalykinė sritis t.y., vienoje ontologijoje gali būti tik viena medžio viršūnė. Pvz. ontologijoje detalzuojamas *laikas*. Tai šioje ontologijoje aprašoma visa informacija susijusi su laiko momentu. Siekaint taikyti modulinį ontologijų jungimą turimoje ontologijoje negali būti elementų nesusijusių su *laiku*. Ir kitos jungiamos ontologijos turi būti sukurtos taikant panšius principus. Toku būdu jungiamos ontologijos išlaikys vienodą struktūrą. Tai užtikrins patogesnį ir lengvesnį ontologijų jungimą.

Rengiant ontologijų jungimo metodiką, buvo detalizuotas esamas procesas, kurio metu yra atliekami ontologijų jungimo veiksmai, detalizuoti siejimo ir jungimo procesai. Pastarieji ontologijų jungimo procesai tinkami tik konkrečiais atvejais, todėl daugiau orentuojamasi į naujo ontologijų jungimo procesą. Toliau paveiksle pateikiamas ontologijų jungimo procesas, kuris detalizuoja pagrindinius ontologijų jungimo veiksmus.

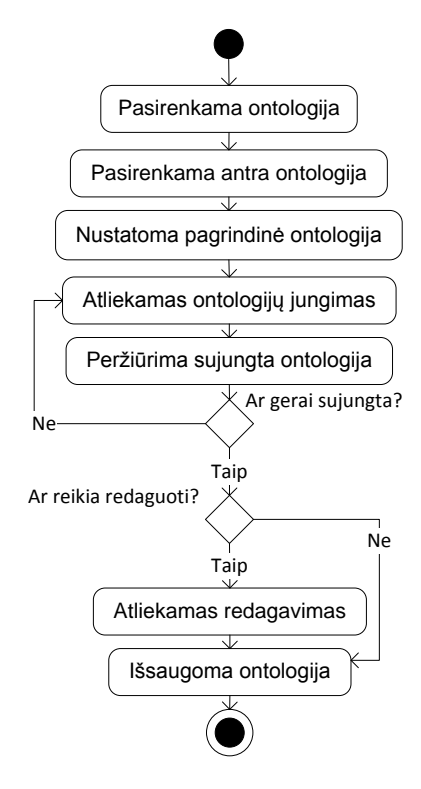

<span id="page-17-0"></span>**4 pav. Ontologijos jungimo esamas procesas**

#### <span id="page-18-0"></span>**Lentelė 2. Ontologijų jungimo proceso aprašas**

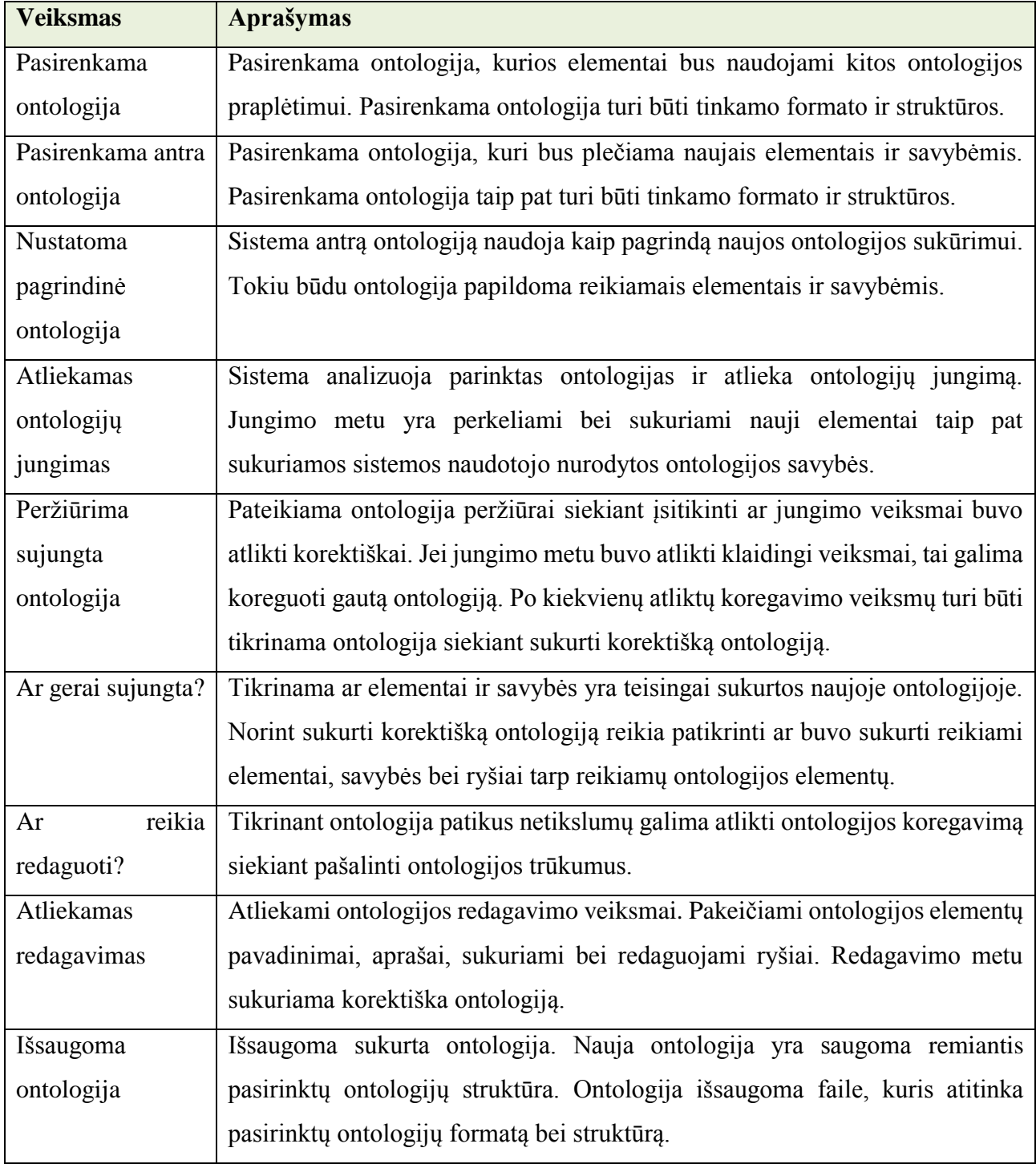

Jungiant lokalią ir nutolusia ontologiją atsiranda sunkumu suvienodinant *IRI* adresą, kadangi nutolusios ontologijos nėra galimybės redaguoti ir keisti jos *IRI* adreso. Tačiau naudojant importavimo funkciją galima turimą ontologiją papildyti naujais elementais iš nutolusios ontologijos.

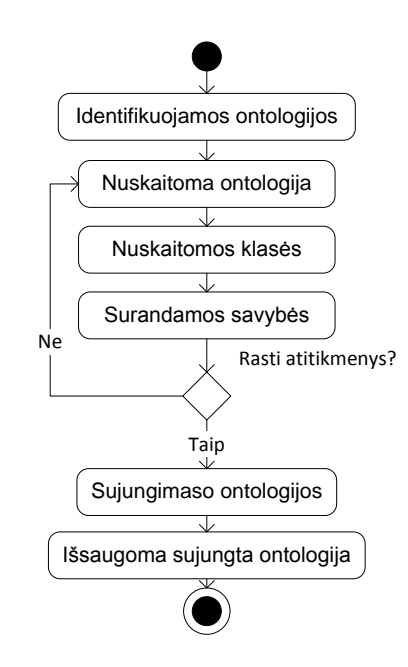

<span id="page-19-1"></span>**5 pav. Ontologijos suliejimo procesas**

| <b>Veiksmas</b>    | <b>Aprašymas</b>                                                                |
|--------------------|---------------------------------------------------------------------------------|
| Identifikuojamos   | Patikrinamos parinktos ontologijos. Ar jos yra vienodo formato ir struktūros.   |
| ontologijos        |                                                                                 |
| <b>Nuskaitomos</b> | Analizuojamos ontologijos nuskaitant visus turimus elementus. Apdoroja          |
| ontologijos        | kiekvieną ontologijos elementą atskirai identifikuojant turimas savybes, ryšius |
|                    | bei aprašus.                                                                    |
| Nuskaitomos        | Identifikuojamos ontologijų klasės, kurios turi būti sujungiamos. Kadangi       |
| klasės             | siejimo metu siejamos vienodos klasės papildant jas naujais lementais ar        |
|                    | naujomis savybėmis.                                                             |
| Surandamos         | Identifikavus ontologijų klases ir radus vienodas klases yra identifikuojamos   |
| savybės            | jų savybės, kurios bus susiejamos. Siejimo metu savybės bus perrašomos jei      |
|                    | jos bus vienodos, kitu atveju bus sukuriamos naujos.                            |
| Sujungiamos        | Pagal rastus atitikmenis sujungiamos dvi pasirinktos ontologijos. Jungimo       |
| ontologijos        | metu vienodi ontologijų elementai yra papildomi naujomis savybėmis.             |
| Išsaugoma          | Išsaugoma sukurta ontologija. Nauja ontologija yra saugoma remiantis            |
| sujungta           | pasirinktų ontologijų struktūra. Ontologija išsaugoma faile, kuris atitinka     |
| ontologija         | pasirinktų ontologijų formatą bei struktūrą.                                    |

<span id="page-19-0"></span>**Lentelė 3. Ontologijos suliejimo proceso aprašas**

Naudojant siejimo (angl*. merge*) funkciją reikia redaguoti ontologiją aprašantį failą. Šio failo viduje reikia pakeisti unikalius ontologijos *IRI* adresus. Šis adresas turi būti pakeistas į pagrindinės ontologijos adresą, kadangi pagal tai klasės ir jų įrašai bus prijungiami prie egzistuojančių klasių. Naudojant siejimo (angl*. merge*) funkciją yra sukuriama nauja ontologija, kuri yra sudaryta iš siejamų ontologijų.

#### <span id="page-20-0"></span>**2.3.4 0ntologijų jungimo metodų apibendrinimas**

Importavimo funkcija prijungė siejamos ontologijos klases ir jų turimus įrašus prie pagrindinės ontologijos. Taip atsirado klasių pavadinimų dubliavimas ir esamos klasės nepasipildė naujais įrašais. Atsižvelgiant į tai, importavimo funkcija netenkina ontologijų jungimui keliamų reikalavimui, t.y. esamos klasėse nesukuriami nauji įrašai, sukuriamos analogiškos klasės, ko turėtų nebūti. Importavimo galimybė gerai tinka tuo atveju, jei norima vieną ontologiją papildyti naujomis klasėmis su skirtingais įrašais.

Ontologijų suliejimo metodas yra labiau tinkamas kuomet norima sujungti dvi vienodas ar panašias ontologijas į vieną, kadangi siejimo metu yra perrašomi esantys vienodi elementai. Siejant ontologijas gali atsirasti netikslumu kadangi perrašant elementus galimas duomenų praradimas ar jų nekorektiškumas sukurtos ontologijos atžvilgiu.

Sujungiant ontologijas reikia konkrečiai detalizuoti, kokius ontologijų elementus norima sujungti, kokias savybes norima sukurti ar detalizuoti. Tik tokiu atveju pavyks sukurti korektišką ontologiją, kuri aprašys tam tikrą dalykinę sritį ir bus naudojama konkretiems uždaviniams spręsti.

#### <span id="page-20-1"></span>**2.4 Problemos sprendimo metodų literatūros šaltiniuose analizė**

Šiuo metu naudojami sprendimai negali pasiūlyti visiškai sujungtų ontologijų tikslumo. Dauguma sprendimų nusako tik sąsajas tarp vienodų ar panašių ontologijų elementų. Naudojantis šiais sprendimais sujungus ontologijas tenka redaguoti gautą ontologiją, kad būtų galima ją pritaikyti ir naudoti praktiškai.

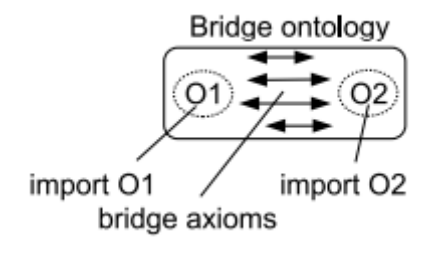

<span id="page-20-2"></span> **6 pav. Ontologijų jungimas**

Aukščiau pateiktas paveiklas iliustruoja sąsajas tarp dviejų importuojamų ontologijų. Importavimo metu yra sukuriami ryšiai tarp atitinkamų ontologijų elementų. Tokiu būdu reikia naudoti dvi ontologijas norimiems uždaviniams spręsti ar detalizuoti norimą dalykinę sritį.

Ontologijų suliejimui galima naudoti *PROMPT* algoritmą, kuris paima dvi siejamas ontologijas ir sukuria naują ontologiją. Naudojant ši algoritma naudotjui yra pasiūlomas siejamų ontologijų klasių sąrašas iš kurio naudotojas pasirenka atitinkamas ontologijas ir jas susieja. Tuomet PROMPT automatiškai atieka pakeitimus ontologijų klasėse.

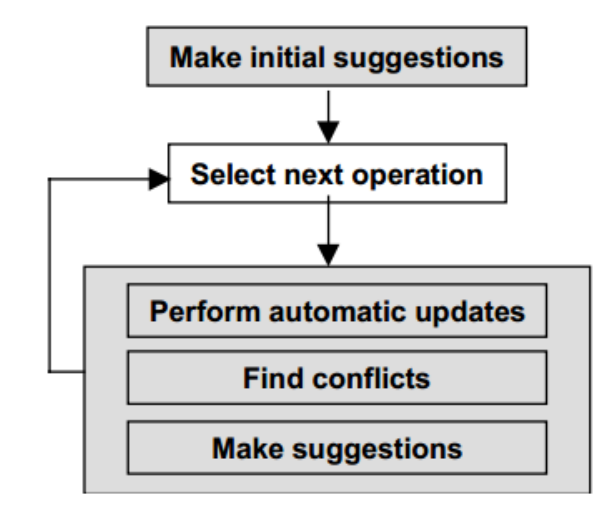

<span id="page-21-1"></span>**7 pav. PROMPT algoritmas**

*PROMPT* algorimu grįstas ir *Protege* ontologijų jungimo funkcionalumas. Tam tikslui yra specialiai sukurti *Protege* įrankiai, leidžiantys atlikti ontologijų jungimo veiksmus. Tačiau naudojant ši algoritmą nėra visiškai užtikrintas susietos ontologijos korektiškumas. Dažnu atveju reikia atlikti papildomus ontologijos redagavimo veiksmus.

#### <span id="page-21-0"></span>**2.5 Ontologijų kūrimo ir jungimo įrankių analizė**

Šiuo metu Lietuvoje nėra žinoma panašių įrankių, kurie patogiai leistų sujungti dvi ontologijas, taip pat nėra parengtos konkrečios ontologijų jungimo metodikos, kuri nurodytų tikslius veiksmus ontologijų jungimo procese. Užsienio valstybėse yra žinomi keli įrankiai, kurie tik iš dalies leidžia korektiškai sujungti ontologijas.

Detalesniam esamų sprendimų apžvalgai pasirinkti du ontologijų kūrimo įrankiai tai:

- *Protege* atviro kodo ir nemokamai platinamas ontologijų kūrimo įrankis, kuris leidžia atlikti ontologijų importavimo bei jungimo funkcijas, tačiau tai nėra visiškai priimtinas būdas dviejų ontologijų jungimui.
- *TopBride Composer* komerciniais tikslais sukurtas įrankis [12]. Tačiau turi ir nemokamą versiją, kuri palaiko *OWL* bei *RDF* formatus.

Sekančiuose skyriuose bus apžvelgiami minėti įrankiai. Apžvalgos metu bus nuspręsta kurį ontologijų kūrimo įrankį pasirinkti tolimesniems tyrimams.

### <span id="page-22-0"></span>**2.5.1** *Protege* **ontologijų kūrimo įrankis**

Atlikus įrankių tinkamų ontologijos kūrimui analizę, pasirinktas nemokamas atviro kodo *Protege* programinis įrankis, kuris sukurtas ir vystomas Stanfordo universiteto (JAV) biomedicinos informatikos fakulteto bendruomenės.

*Protege* yra grafinis *OWL* kalbos redaktorius, leidžia sukurti ontologiją nuo pirmųjų žingsnių, kai tik formuojama hierarchija. Be to, galima vystyti jau sukurtą ontologiją, įvedant papildomus apribojimus bei ryšius [5]. *Protege* įrankis leidžia sulieti (angl. *merge*) ir importuoti dvi ontologijas. Importuojant vieną ontologiją į kitą, sukuriama trečia ontologija, kuri turi abiejų ontologijų elementus ir savybes. Vykdant importavimą, tų pačių klasių duomenys yra dubliuojami ir tai neleidžia sukurti vientisos ontologijos, kuri būtų paruošta naudojimui.

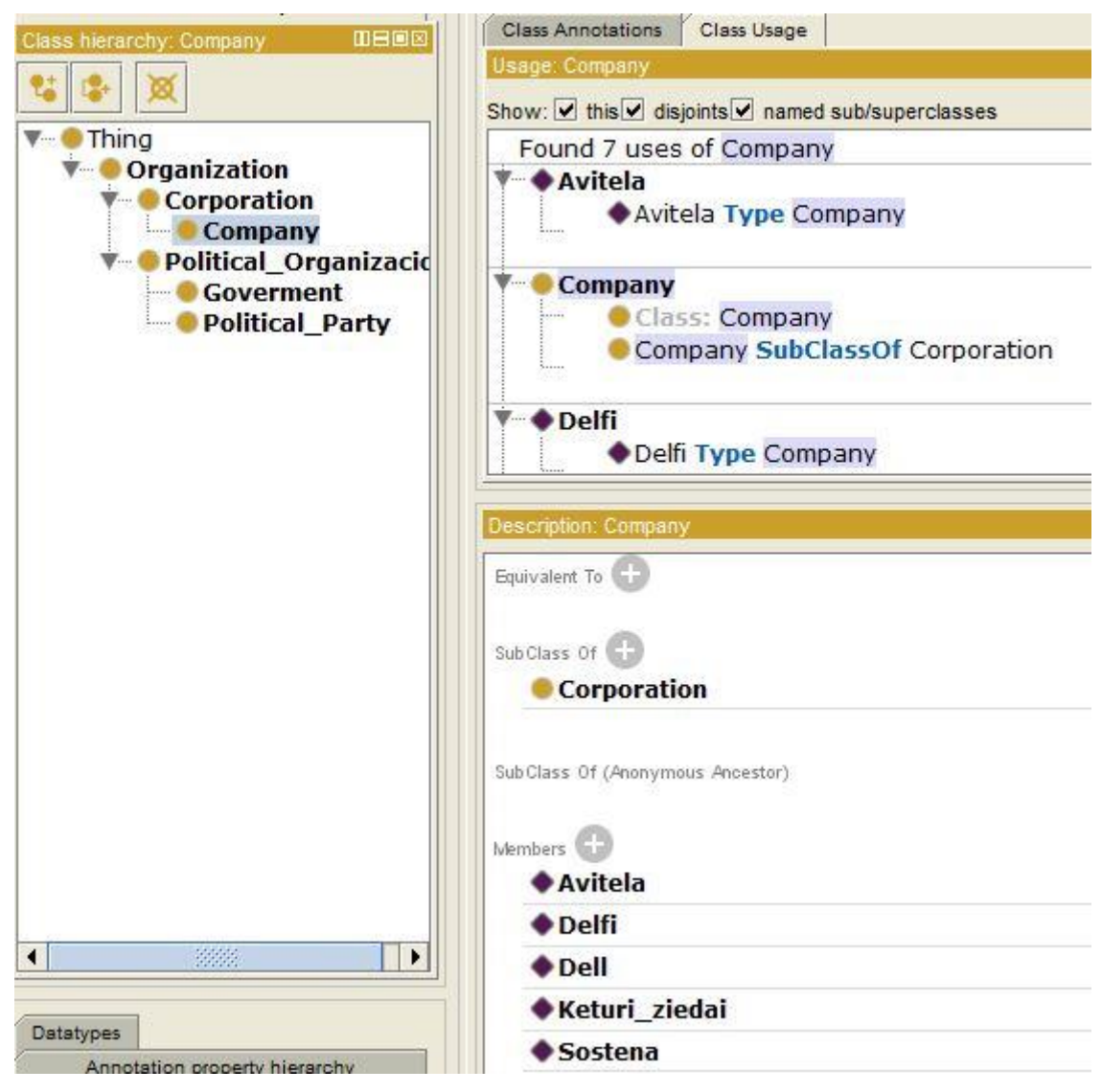

<span id="page-22-1"></span>**8 pav.** *Protege* **programos vartotojo sąsaja**

8 paveiksle matome *Protege* programos langu, kuriuose sukuriamos klasės ir jų įrašai. Taip pat sukuriamos įrašų savybės bei pateikiama informacija apie sukurtas klases ir jų įrašus. *Protege* įrankis yra patogus ontologijų kūrimui. Sukūrus ontologiją galima vizualiai pažiūrėti jos hierarchiją.

Naudojantis suliejimo (angl. *merge*) funkcija sukuriama ontologija papildoma naujais įrašais nedubliuojant esamų. Ši funkcija vykdoma automatiškai, tačiau norint susieti dvi ontologijas reikia rankiniu būdu suvienodinti ontologijų *IRI* adresus, kurie yra naudojami identifikuoti suliejamus ontologijų elementus.

Taip pat šis įrankis turi ontologijų importavimo funkciją. Ši funkcija į turimą ontologiją importuoja pasirinktą ontologiją. Importavimo metu bazinėje ontologijoje sukuriami visos klasės ir aprašai iš importuojamos ontologijos. Jei importuojama ontologija turi vienoda klases, vis tiek sukuriama nauja tokia pat klasė, tokiu atveju atsiranda duomenų dubliavimas.

Ontologijos gali būti eksportuojamos įvairiais formatais, įskaitant *RDF(S)* ir OWL. Yra galimybė ontologiją peržiūrėti vizualiai. Dėl savo lanksčios architektūros *Protege* turi daug papildinių, kurie išplečia funkcionalumą. Vienas toks yra *PROMP* papildinys, kurs leidžia sujungti dvi ontologijas.

#### <span id="page-23-0"></span>**2.5.2** *TopBride Composer* **ontologijų kūrimo įrankis**

Dar vienas ontologijų kūrimo įrankis yra *TopBride Composer*. Šis įrankis savo savybėmis panašus į *Protege. TopBride Composer* pagalba galime kurti ontologijas įvairias formatais, taip pat ir *OWL/RDF*. Šis įrankis yra komercinis. Jį platina ir plėtoja *TopQuadrant, Inc.*[13] Už atitinkamą kainą galima įsigyti skirtingas programos versijas, kurios turi papildomas funkcijas. Tačiau galima rinktis ir nemokamą versiją, kuri leidžia kurti ontologijas *OWL* formatu. Tokia versija ir buvo pasirinkta analizei.

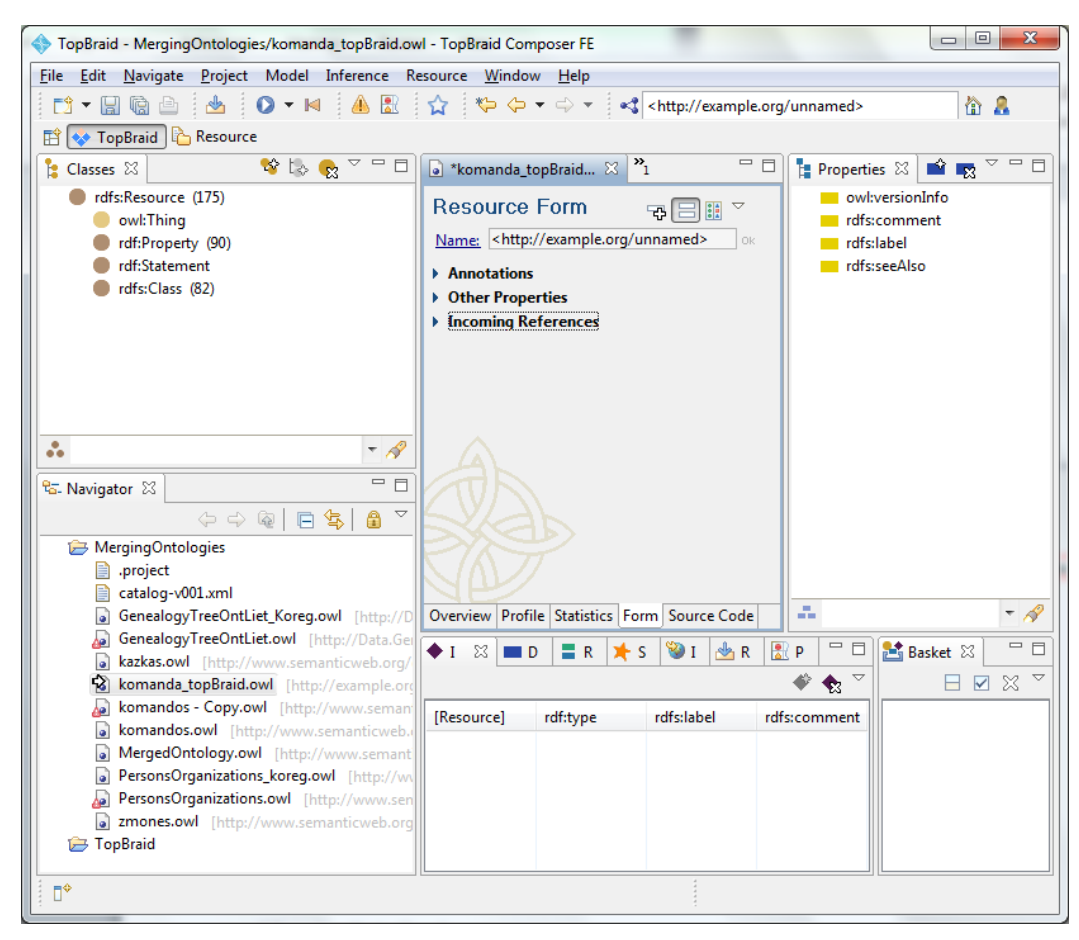

**9 pav.** *TopBride Composer* **pagrindinis langas**

<span id="page-24-1"></span>Ontologijų kūrimas panašus į *Protege* siūlomas galimybes. Tačiau šis įrankis turi didesnes galimybes detalizuoti klasių savybes. Šis įrankis yra mokamas ir palaikomas komerciniais tikslais todėl, *TopBride Composer* turi platesnes galimybes darbui su ontologijomis. Įrankio pagalba galima atlikti ontologijų sujungimą naudojantis importavimo funkcija.

Bandant šį įrankį buvo naudojama siūloma importavimo (angl. *import*) funkcija. Nagrinėjant importavimo galimybes buvo pastebėta, jog ši funkcija nesiskiria nuo *Protege* siūlomo funkcionalumo. Šis įrankis yra specializuotas ir plačiai pritaikytas ontologijų kūrimui. *TopBride Composer* įrankis yra pritaikytas komandiniam darbui, t.y. įrankis turi tokias galimybes kaip *SVN* duomenų versijavimo kontrolę bei komandinio darbo galimybes *Team Synchronizing.*

Kadangi bandytas įrankis yra komercinis ir yra ribotos galimybės naudotis nemokamai, jis nėra atviro kodo ir nėra galimybės jo tobulinti, tai jis tolimesniuose tyrimuose nebus detaliau nagrinėjamas.

#### <span id="page-24-0"></span>**2.6 Darbo tikslas ir uždaviniai**

**Tyrimo sritis** yra ontologijų inžinerija t.y. ontologijų modulinio kūrimo bei jungimo principų analizė bei metodologijos rengimas praktiškai pritaikant egzistuojančius sprendimus ontologijų kūrimui bei jungimui. Taikant šių įrankių galimybes, turi būti galima automatiškai sujungti dvi

pasirinktas ontologijas taip, kad nenukentėtų gautos ontologijos kokybė, t. y., sujungus nesidubliuotų įrašai bei nebūtų prarasta pradinė informacija.

**Tyrimo objektas** – *OWL 2* ontologijų modulinio kūrimo ir jungimo procesas.

**Tyrimo tikslas** padidinti ontologijų kūrėjų galimybes kurti ir pakartotinai panaudoti modulines ontologijas sukuriant metodiką, kuri leistų pakartotinai panaudoti kuriamas ontologijas kitų ontologijų kūrime.

Darbui aprobuoti siekiama parengti prototipinį ontologijų jungimo įrankį, kuris būtų realizuotas remiantis parengtos ontologijų jungimo metodikos principais.

## **Darbo uždaviniai:**

6. Išanalizuoti:

- 6.1. ontologijų kūrimo principus;
- 6.2. ontologijų jungimo principus;
- 6.3. egzistuojančius ontologijų kūrimo ir jungimo įrankius ir jų galimybes.
- 7. Remiantis atlikta analize, sudaryti ontologijų modulinio kūrimo ir jungimo metodiką, nusakančią jungimo taisykles ir apribojimus.
- 8. Realizuoti ontologijų jungimo įrankio prototipą, kuris leistų pasirinkti jungiamas klases, klasių egzempliorius bei savybes.
- 9. Atlikti eksperimentą, kuris leistų įvertinti metodikos tinkamumą ir pritaikymą realiems sprendimams.
- 10. Ivertinti tyrimo rezultatus.

## <span id="page-25-0"></span>**2.7 OWL ontologijų kūrimo ir jungimo analizės apibendrinimas**

- 1. Siekiant sukurti ontologiją, reikia apibrėžti dalykinę sritį, kurią analizuojant kuriamai ontologijai suformuluojami konkretūs reikalavimai, kuriuos galima apibrėžti kaip kompetencijos klausimus, į kuriuos kuriama ontologija turi atsakyti.
- 2. Siekiant taikyti modulinį ontologijų kūrimą, reikia turėti tam tikros struktūros ontologijas, kurios užtikrintų tinkamą kuriamos ontologijos struktūrą, kadangi nauja ontologija yra kuriama iš atskirų dalių.
- 3. Ontologijas sujungti galima dviem kompiuterizuotais būdais, t.y. suliejimo (angl. *merge*) ir importavimo (angl. *import*). Ontologijų jungimo metu galima sujungti dvi lokalias arba prijungti nutolusią ontologiją, t.y. galima naudoti ontologijas, kurios yra savo kompiuteryje ar nutolusiame serveryje.
- 4. Apžvelgti du įrankiai, leidžiantys kurti bei sujungti ontologijas. Šie įrankiai yra labiau orientuoti į ontologijų kūrimą, o ne į jų siejimą. Todėl jų siūlomos ontologijų jungimo

galimybės yra ribotos ir neužtikrina korektiško ontologijų sujungimo, t. y. , nagrinėti įrankiai netenkina ontologijų jungimo poreikių.

5. Abu apžvelgti įrankiai neužtikrina ontologijos vientisumo, t. y., tiek importavimo, tiek suliejimo funkcijomis atlikus ontologijų sujungimą nepavyksta išvengti vienodų duomenų dubliavimo. Tokiu atveju reikia papildomai analizuoti ir koreguoti naują ontologiją, o tai reikalauja papildomų darbo sąnaudų.

## <span id="page-27-0"></span>**3. Ontologijų jungimo įrankio reikalavimai**

Pritaikant sukurtą ontologijų jungimo ir modulinio kūrimo metodiką, galima realizuoti įrankį, kuris automatizuotų dalį veiksmų atliekant ontologijų sujungimą. Realizuojant turėtų būti sukurtas įrankis, kuris turėtų kelis aktyvius langus. Šiuose languose būtų pavaizduotos jungiamos ontologijos bei gautas rezultatas. Atliekant jungimo veiksmus, vedlys padėtų atlikti ontologijų klasių bei savybių susiejimą (angl. *mapping*) nurodant susiejamas ontologijų klases ir savybes. Pagal nurodytus susiejimo požymius sistema sukurtų naują ontologiją, sudarytą iš abiejų ontologijų.

### <span id="page-27-1"></span>**3.1 Siek**i**amos sistemos apibrėžimas**

Parengtos metodikos bei realizuoto sprendimo pagalba bus galima sujungti dvi ontologijas, t.y. bus galima sujungti dvi skirtingas ontologijas, kurios bus sudarytos iš skirtingų elementų. Taip pat bus galima sujungti ontologijas, kurios turės vienodus arba panašius elementųs.

10 paveiksle pateiktoje procesų diagramoje pavaizduoti vartotojo ir sistemos atliekami veiksmai ontologijų jungimo metu.

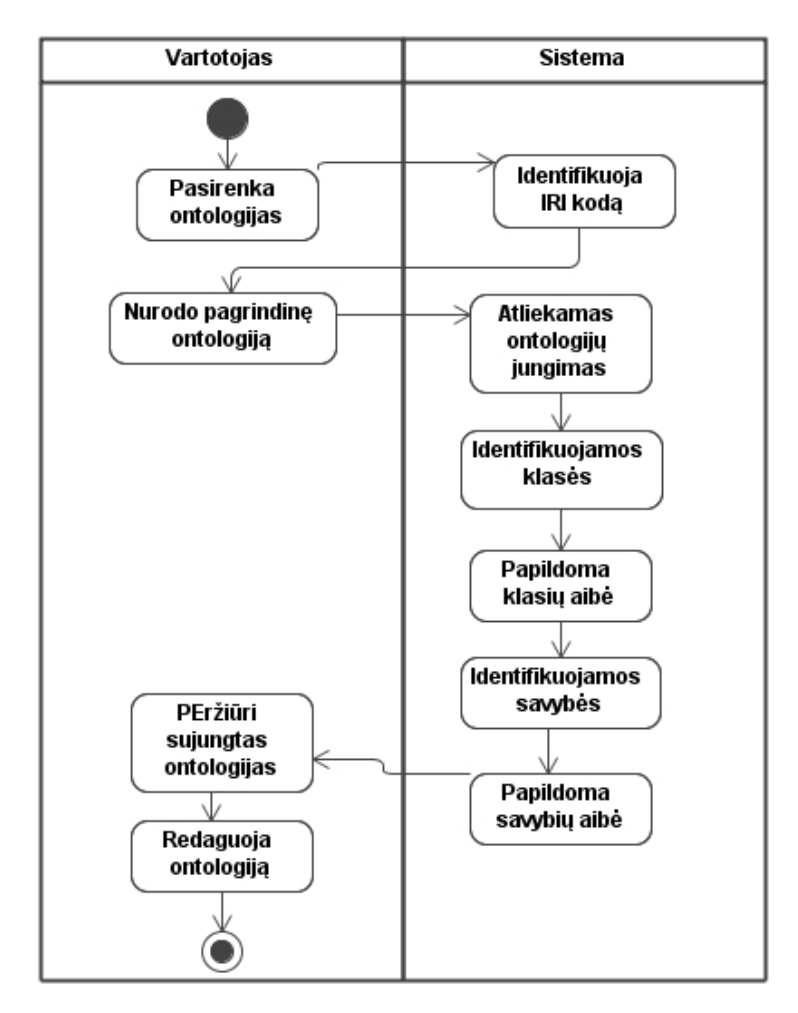

<span id="page-27-2"></span>**10 pav. Veiklos procesų diagrama**

#### <span id="page-28-0"></span>**Lentelė 4. Veiklos proceso aprašai**

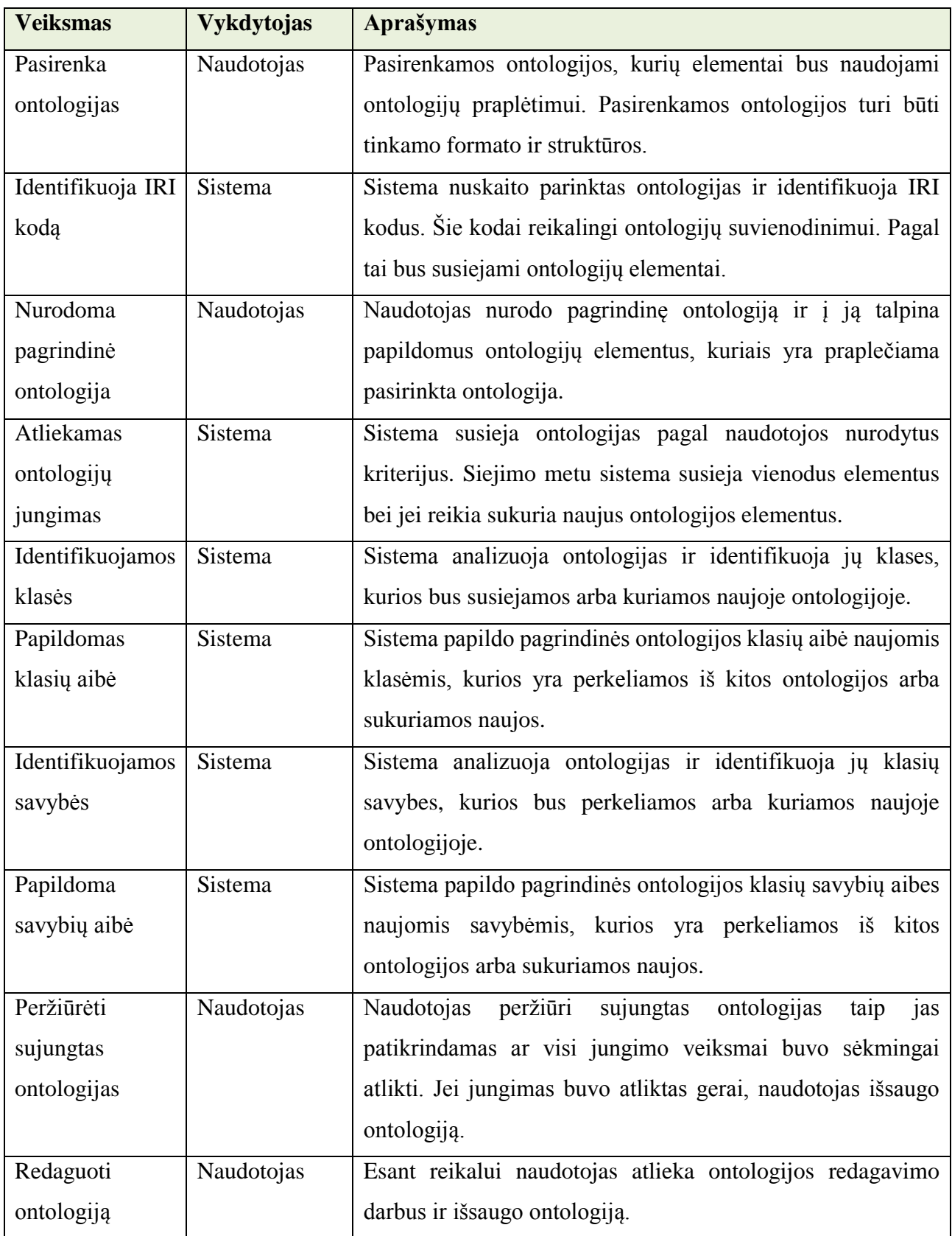

Kuriamas prototipas veiks atsižvelgdamas į parengtą ontologiju jungimo metodiką. Pagal nustatyrus principus sistema vartotojui leis atlikti ontologijų elementų kūrimą ir siejimą. Sistema

pagal parengtus apribojimus naudotojui leis atlikti tik tam tikrus veiksmus, kurie būti ontologijų jungimui siekiant sukurti korektišką ontologiją.

Sistema leis kurti ontologijas naudojant ontologijų modulinio kūrimo principus. Ontologijų kūrimo metu sistema iš kelių ontologijų naudotojui leis sukurti vieną didelę ontologiją. Kūrimui sistema leis naudoti tik tam tikros struktūros ontologijas, kurios užtikrintų tinkamą kuriamos ontologijos struktūrą, nes nauja ontologija yra kuriama iš atskirų dalių siekiant užtikrinti tinkamą modulinį ontologijų kūrimą,

#### <span id="page-29-0"></span>**3.2 Ontologijų jungimo reikalavimų specifikacija ir analizė**

Darbo metu bus sukurta metodika, kuria remiantis bus palengvintas ontologijų jungimas. Jungimo metu be didelio vargu bus susiejami dviejų ontologijų duomenys. Šiuo metu esantys įrankiai siūlo ontologijų jungimo galimybes, tačiau neužtikrina korektiško jų sujungimo. Parengta metodika apibrėš konkrečius veiksmus, kurių dėka bus jungiamos ontologijos išvengiant duomenų pasikartojimo ir užtikrins ontologijų korektiškumą ir tikslumą.

Pagrindinis tikslas yra detalizuoti veiksmus ir jų seką, kad atliekant paeiliui konkrečius veiksmus būtų sujungiamos dvi ontologijos. Turi būti išanalizuotas ir detalizuotas kiekvienas veiksmas ir jo rezultatas, kad būtų galima apibrėžti ontologijų jungimo metodiką.

#### <span id="page-29-1"></span>**3.2.1 Panaudos atvejai**

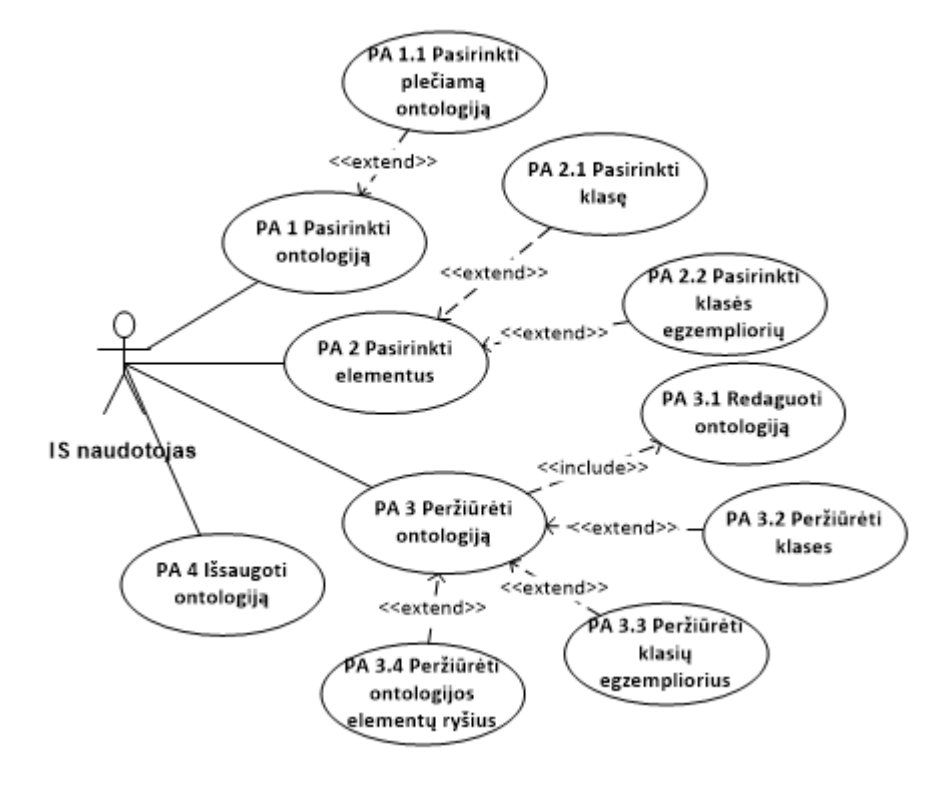

<span id="page-29-2"></span>**11 pav. Panaudos atvejų diagrama**

# <span id="page-30-0"></span>**3.2.1.1 PA 1 Pasirinkti ontologiją**

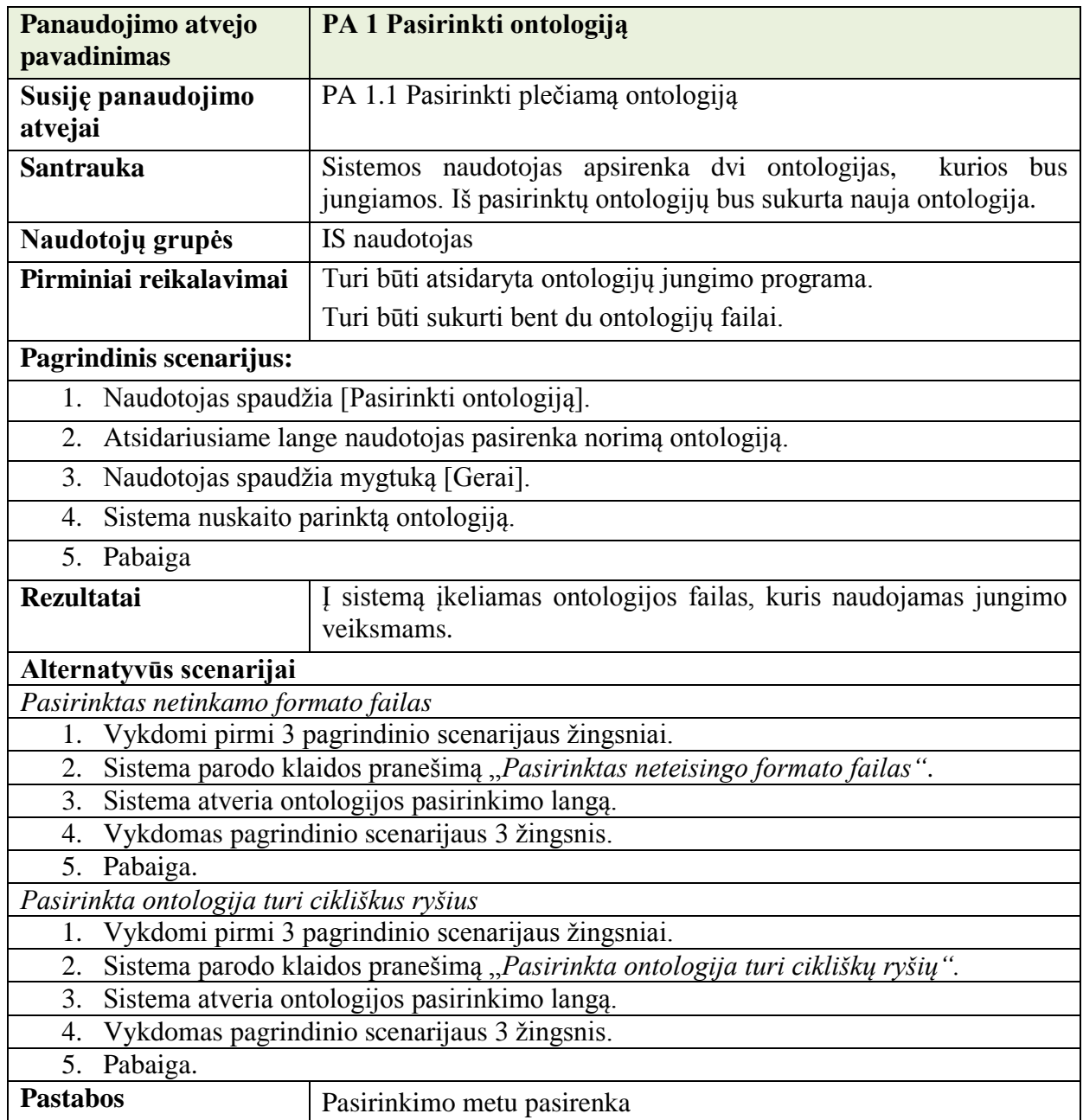

# <span id="page-30-1"></span>**3.2.1.2 PA 1.1 Pasirinkti plečiamą ontologiją**

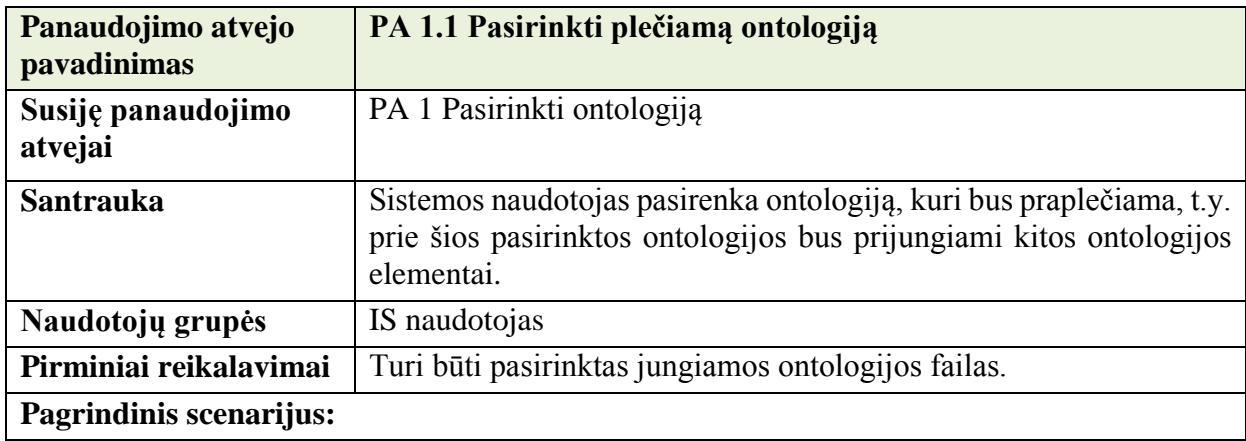

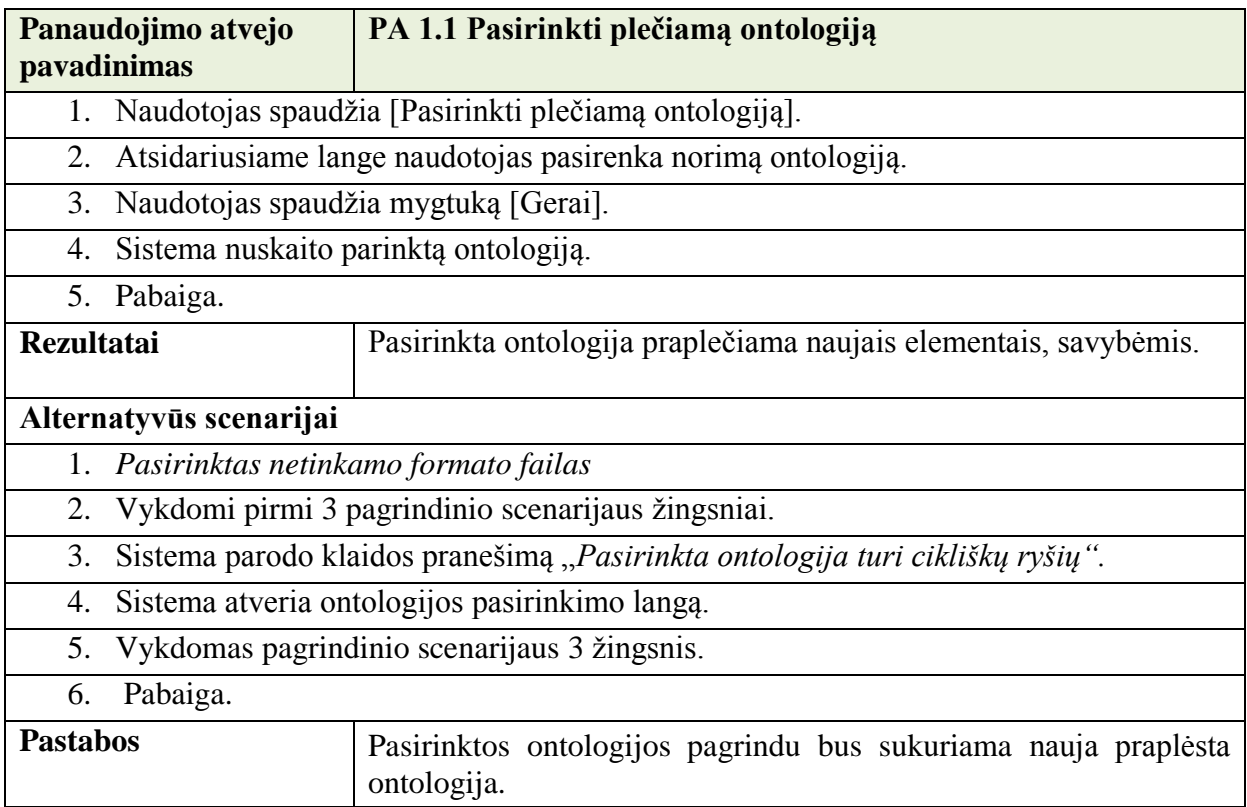

## <span id="page-31-0"></span>**3.2.1.3 PA 2 Pasirinkti elementus**

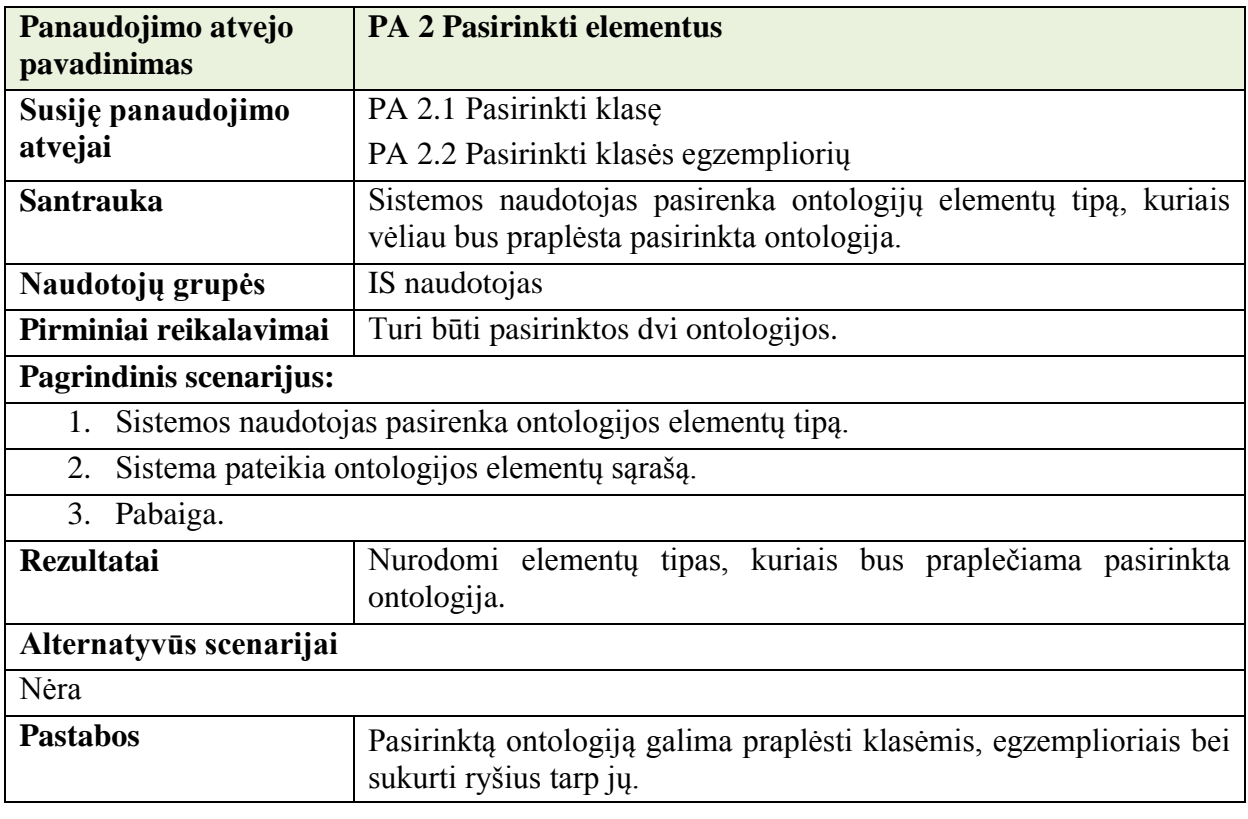

## <span id="page-32-0"></span>**3.2.1.4 PA 2.1 Pasirinkti klasę**

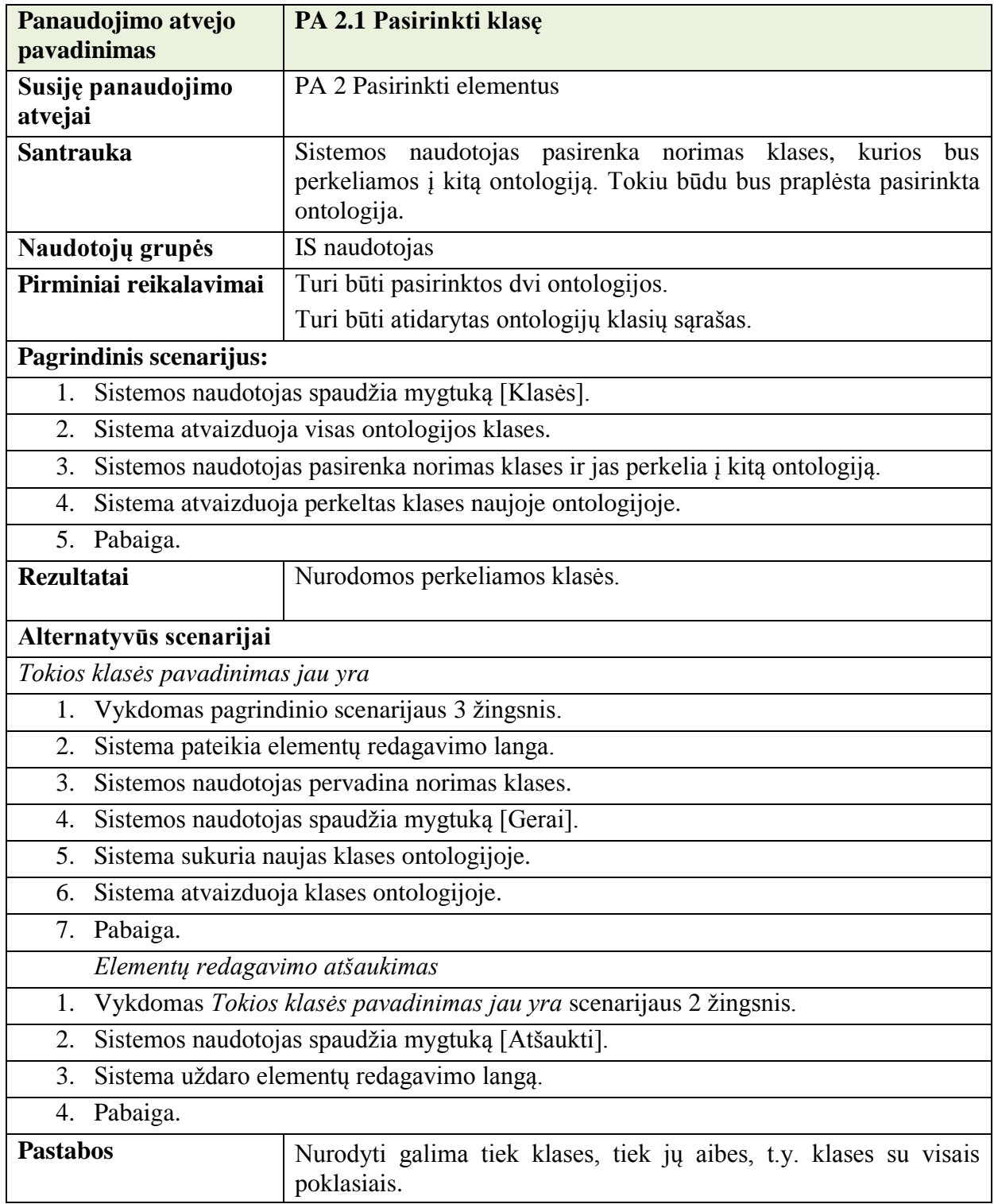

# <span id="page-32-1"></span>**3.2.1.5 PA 2.2 Pasirinkti klasės egzempliorių**

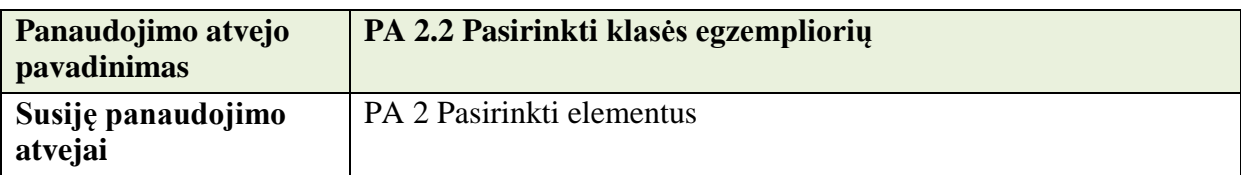

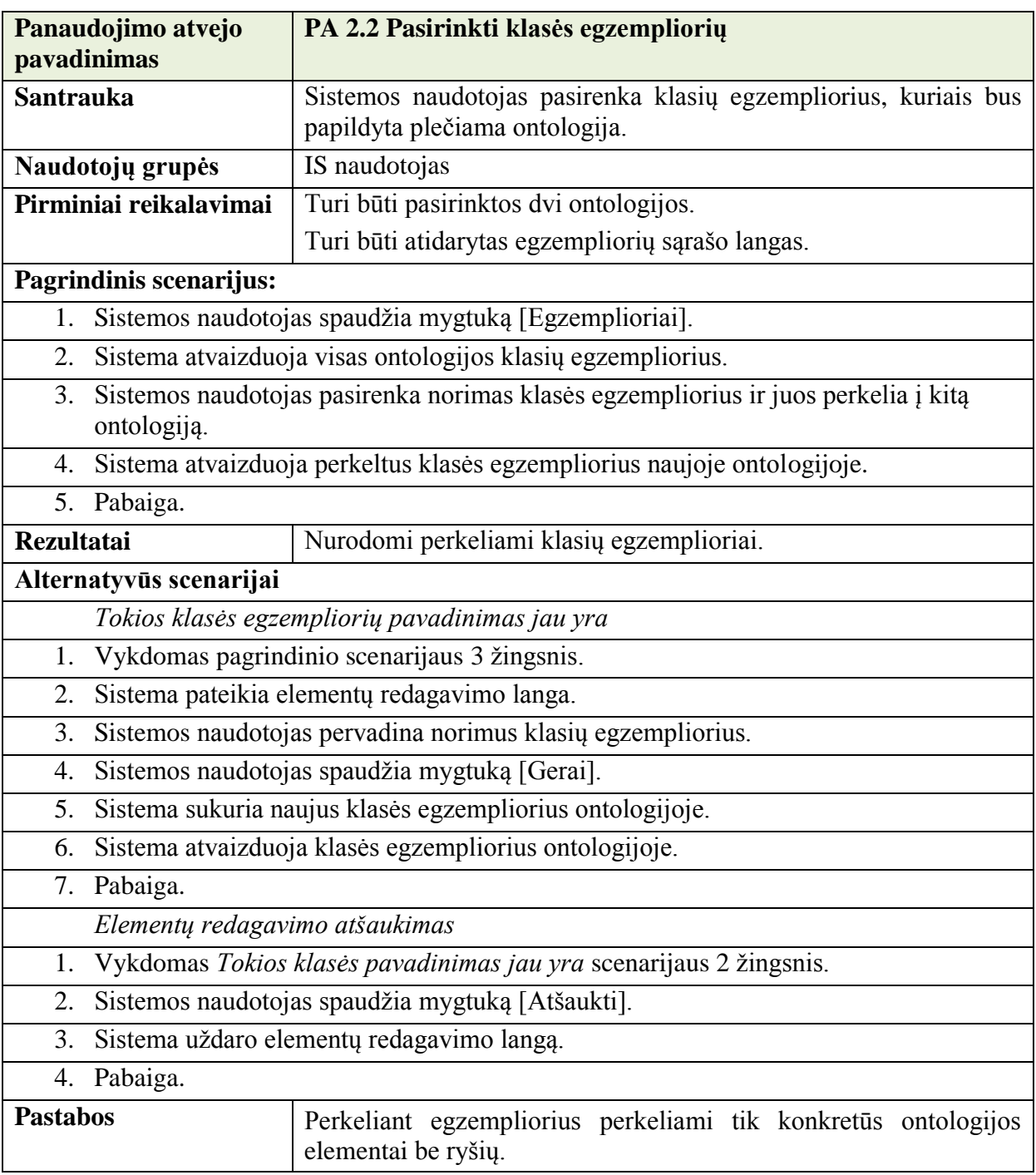

## <span id="page-33-0"></span>**3.2.1.6 PA 3 Peržiūrėti ontologiją**

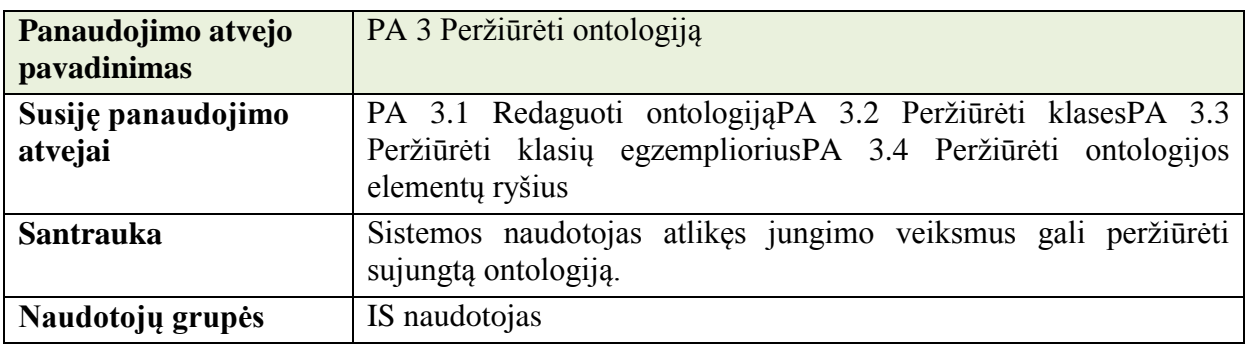

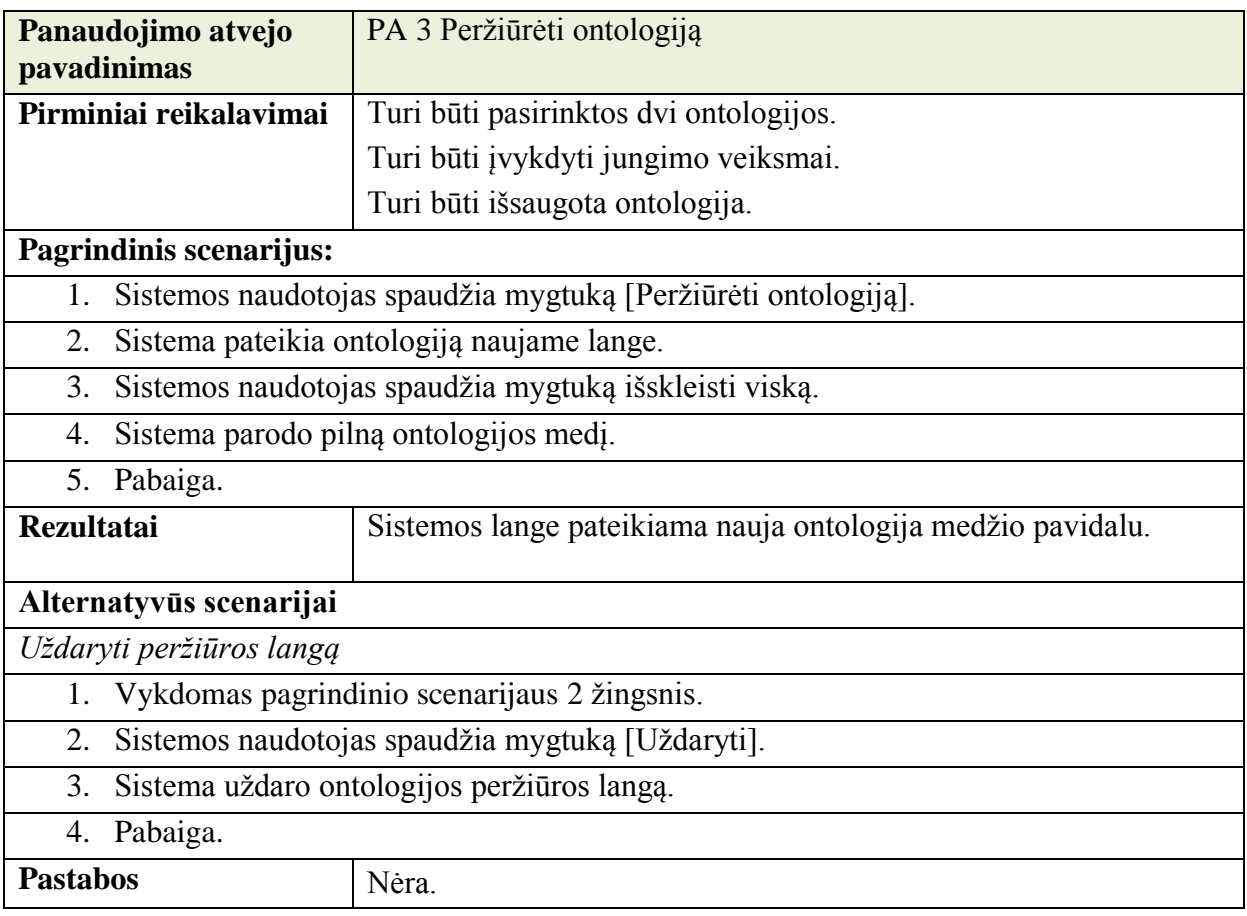

# <span id="page-34-0"></span>**3.2.1.7 PA 3.1 Redaguoti ontologiją**

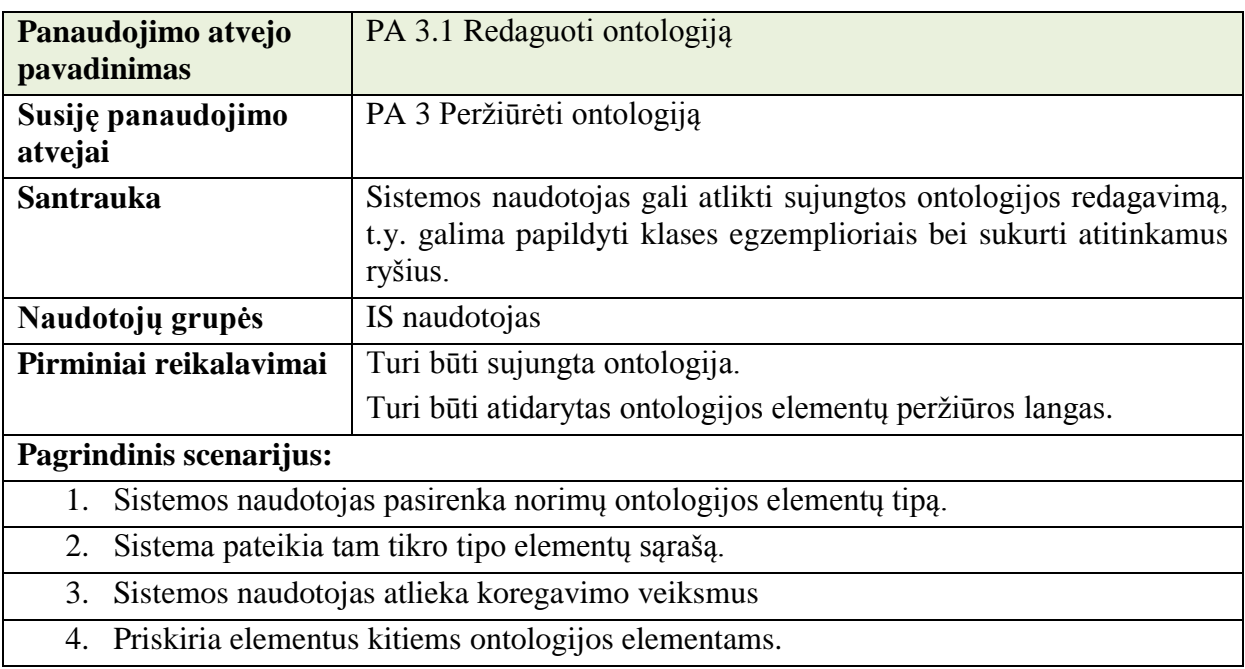

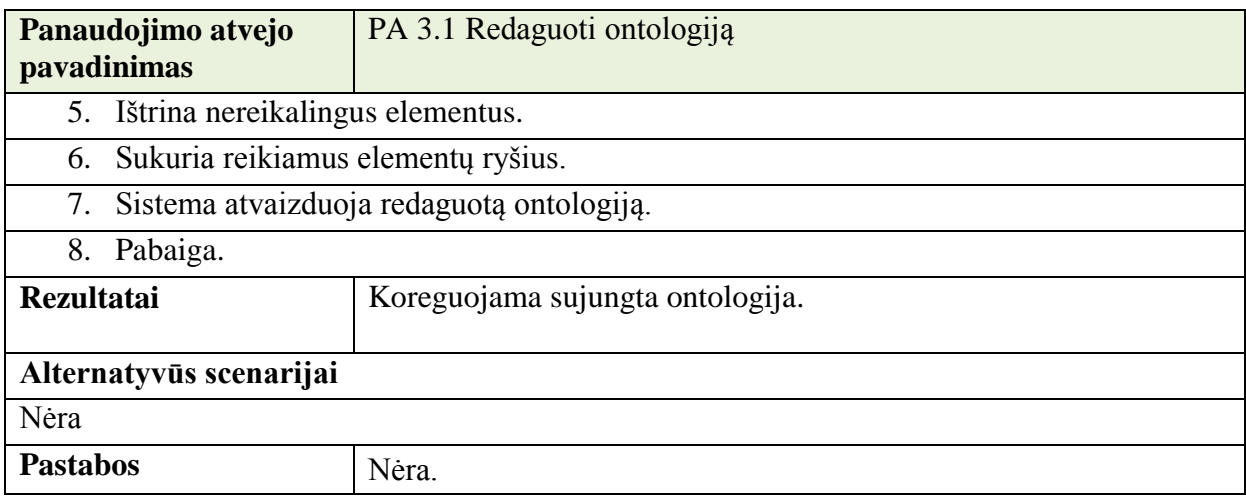

## <span id="page-35-0"></span>**3.2.1.8 PA 3.2 Peržiūrėti klases**

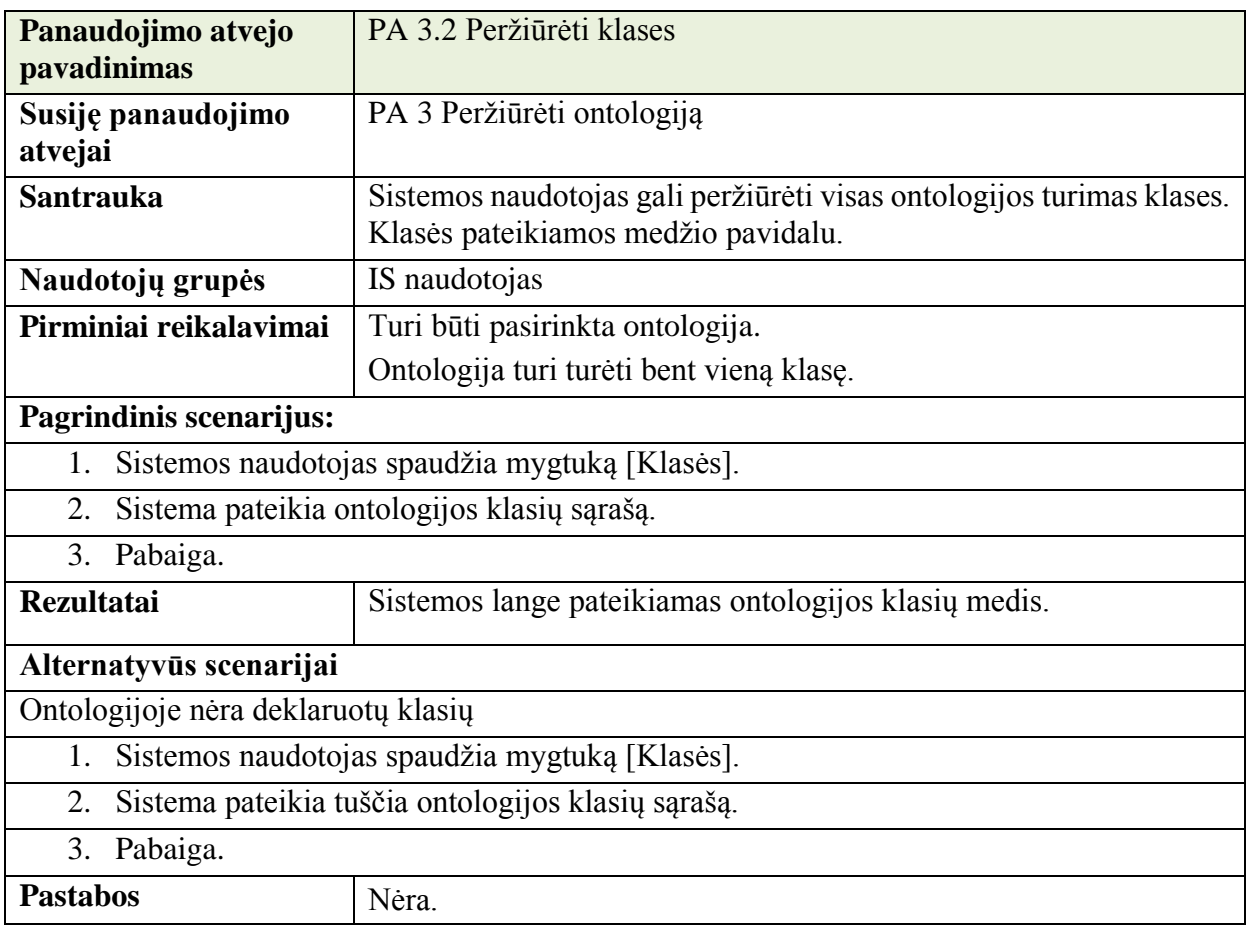

# <span id="page-35-1"></span>**3.2.1.9 PA 3.3 Peržiūrėti klasių egzempliorius**

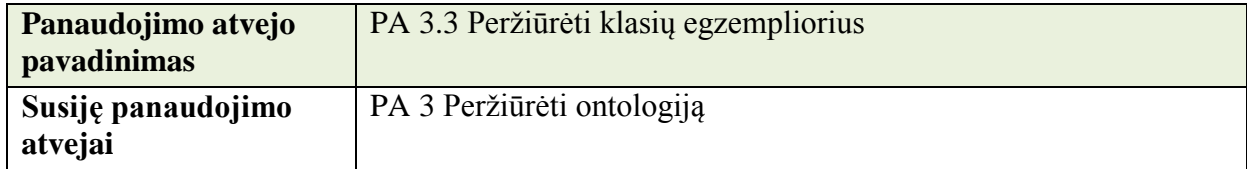
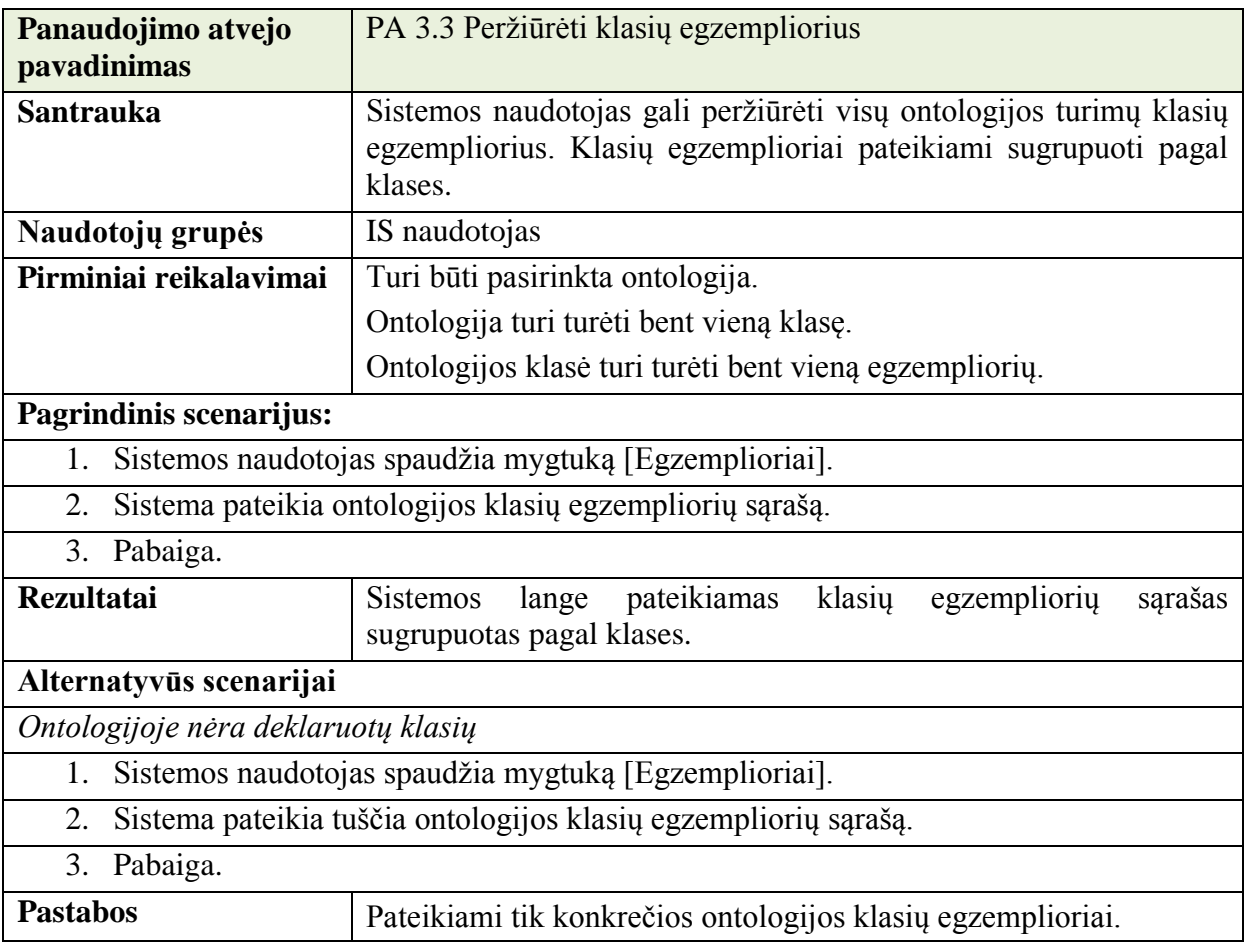

# <span id="page-36-0"></span>**3.2.1.10 PA 3.4 Peržiūrėti ontologijos elementų ryšius**

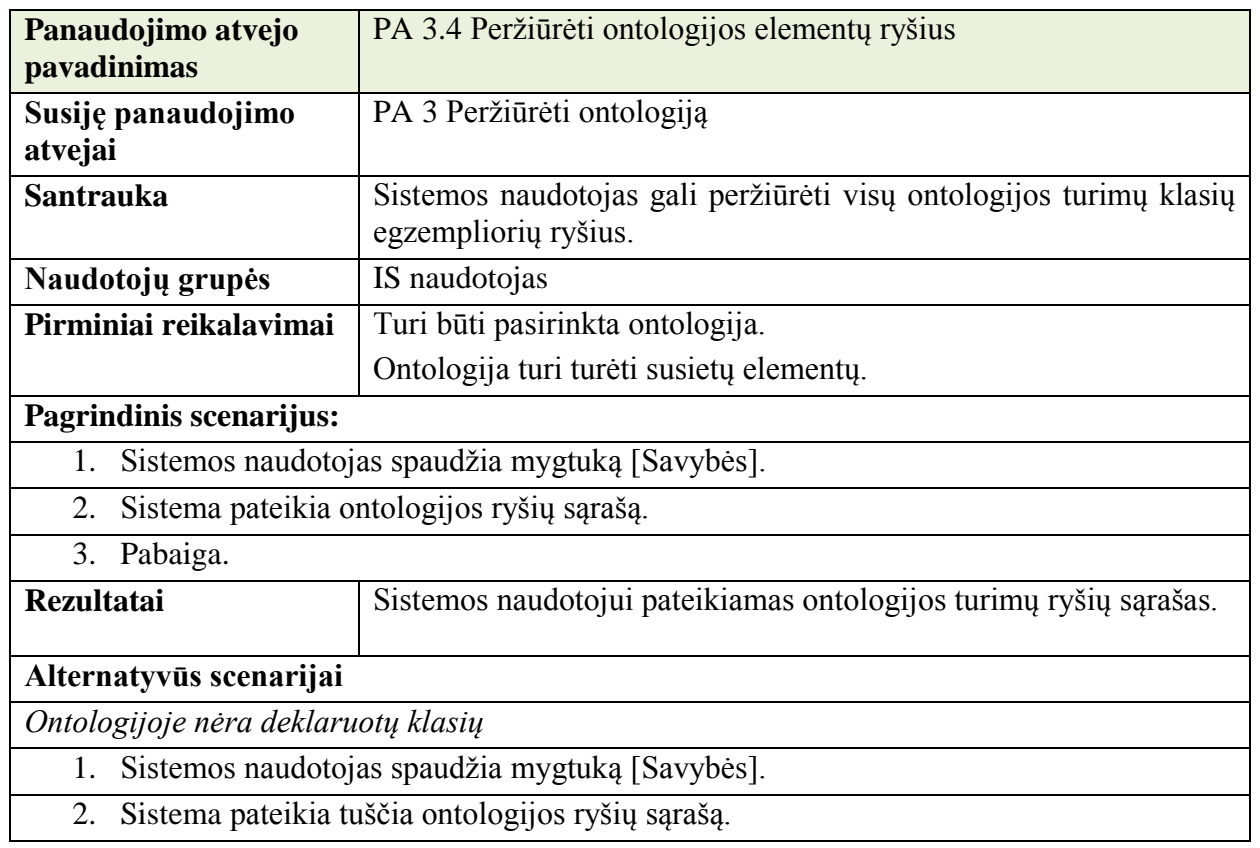

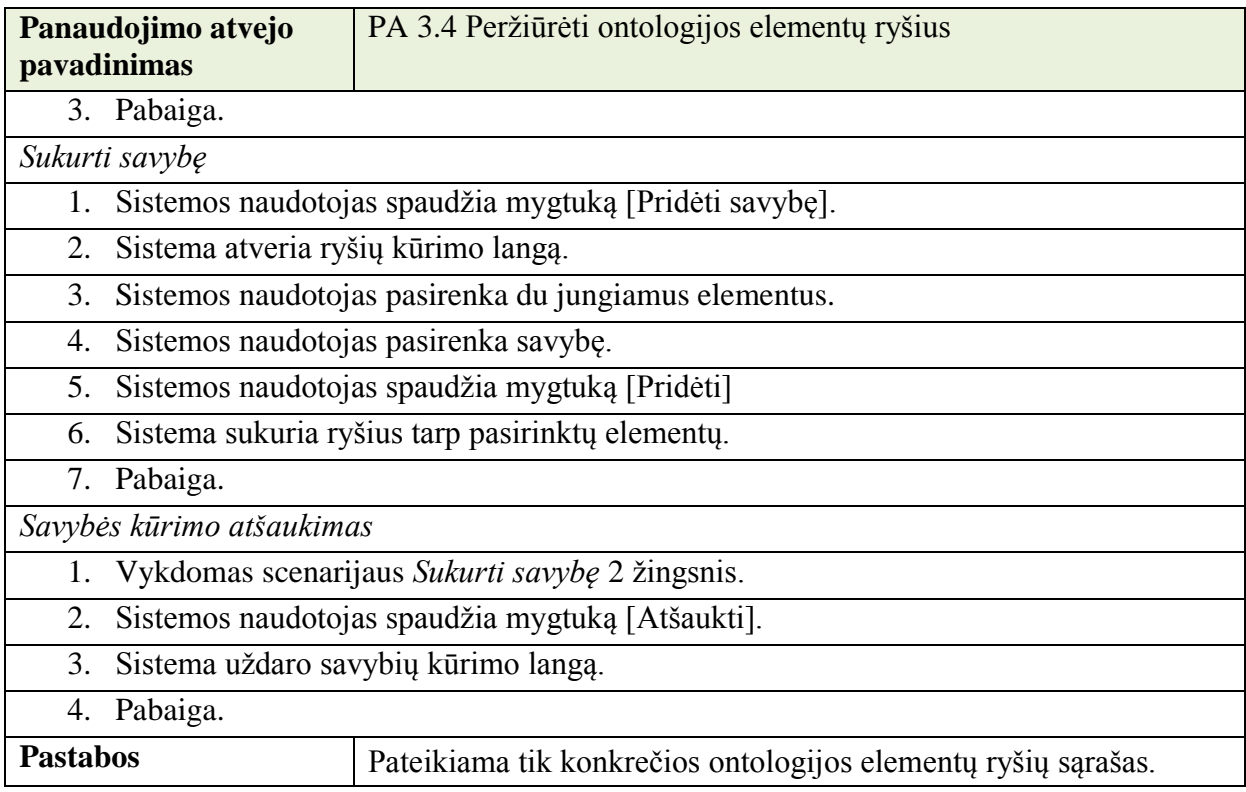

# <span id="page-37-0"></span>**3.2.1.11 PA 4 Išsaugoti ontologiją**

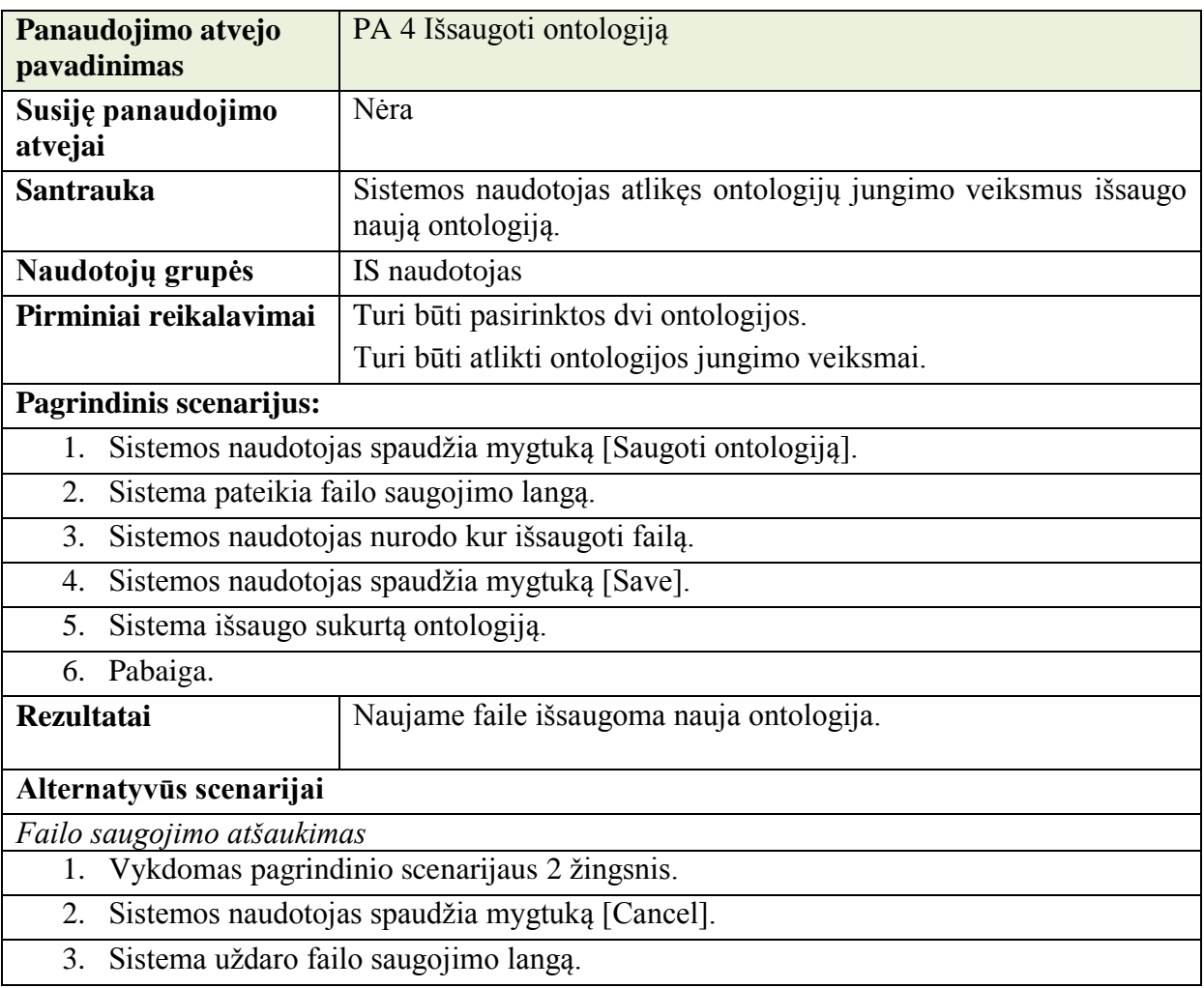

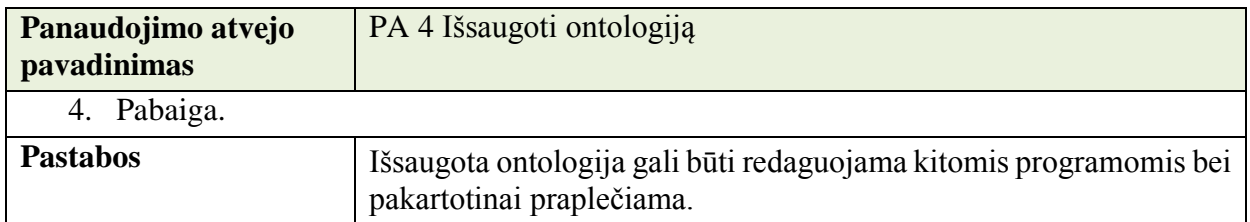

### **3.2.2 Sisteminiai panaudos atvejai**

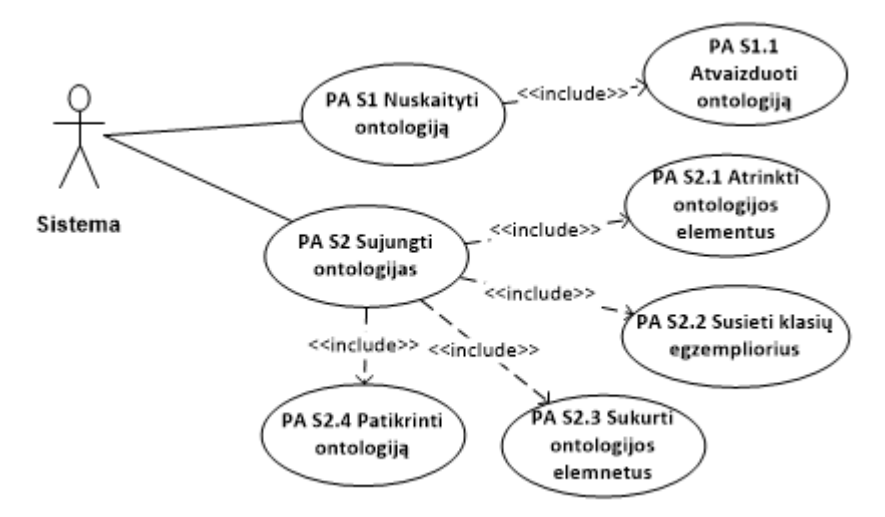

#### **12 pav. Sisteminiai panaudos atvejai**

## <span id="page-38-0"></span>**3.2.2.1 PA S1 Nuskaityti ontologiją**

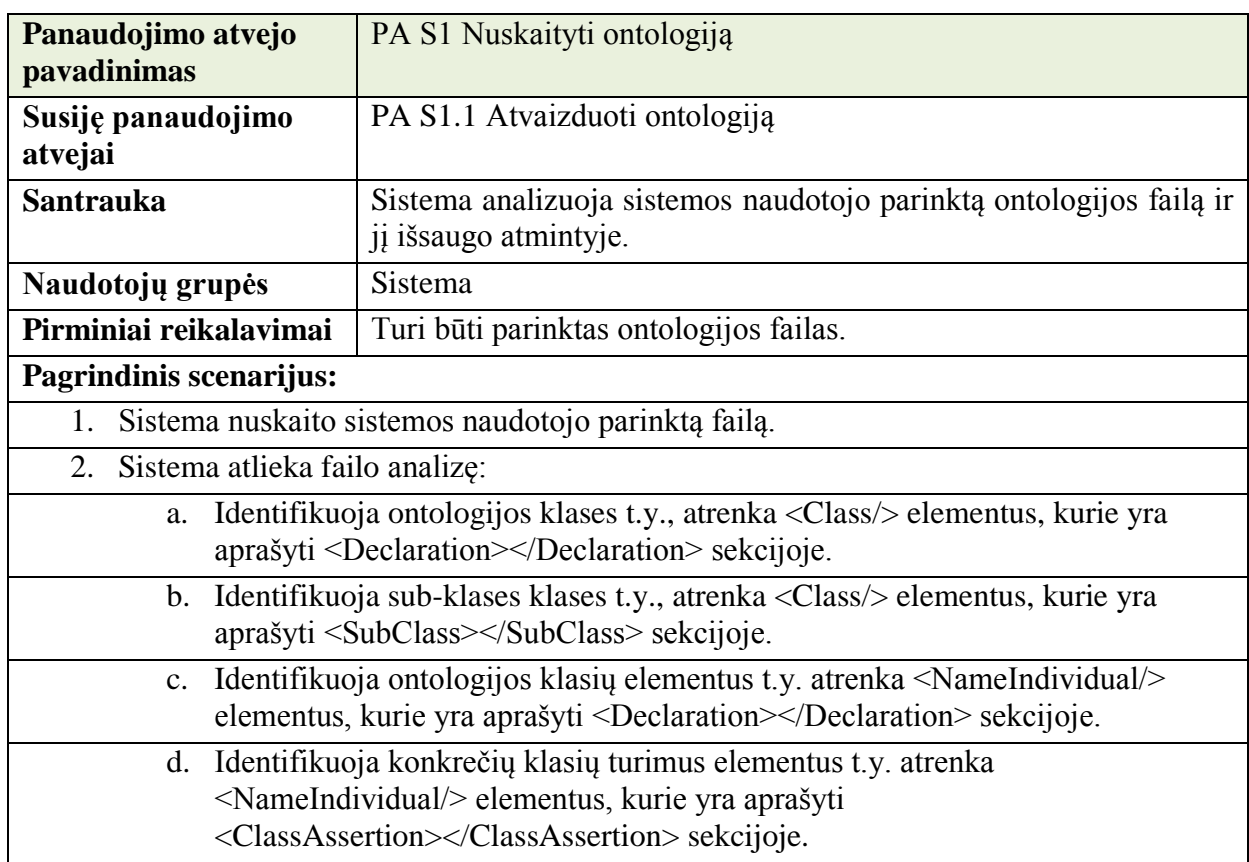

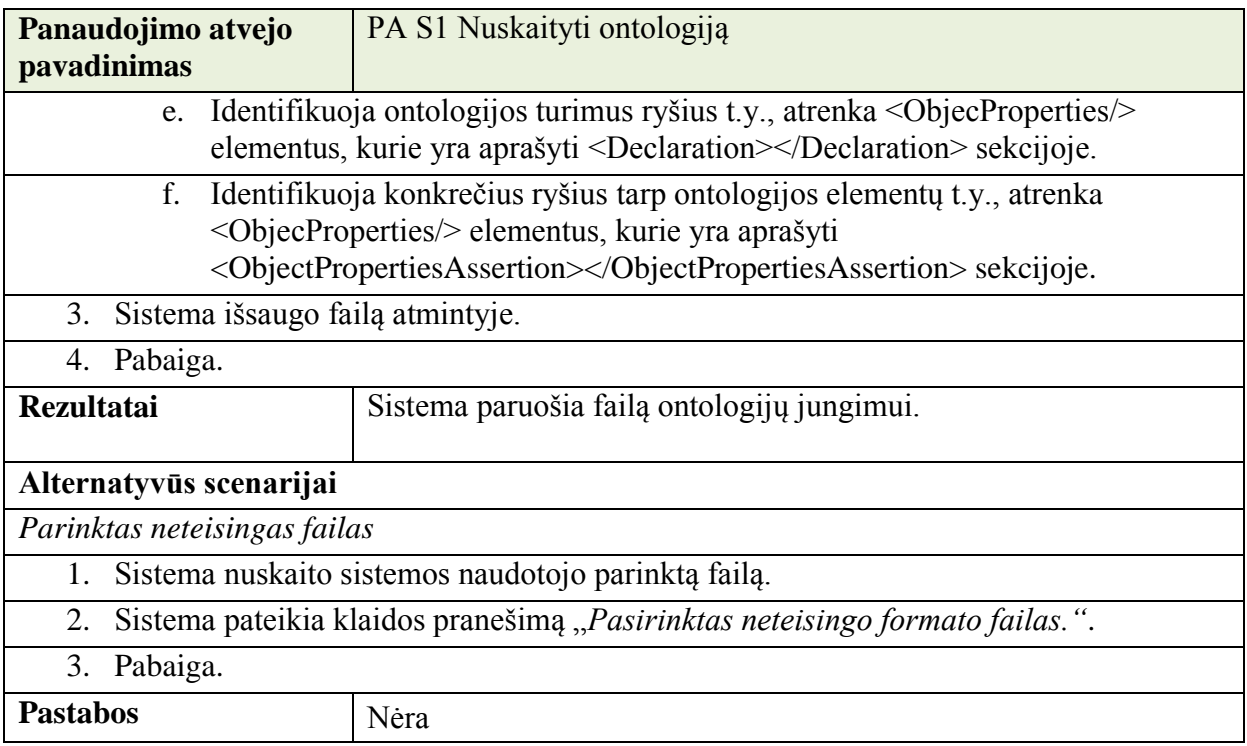

## <span id="page-39-0"></span>**3.2.2.2 PA S1.1 Atvaizduoti ontologiją**

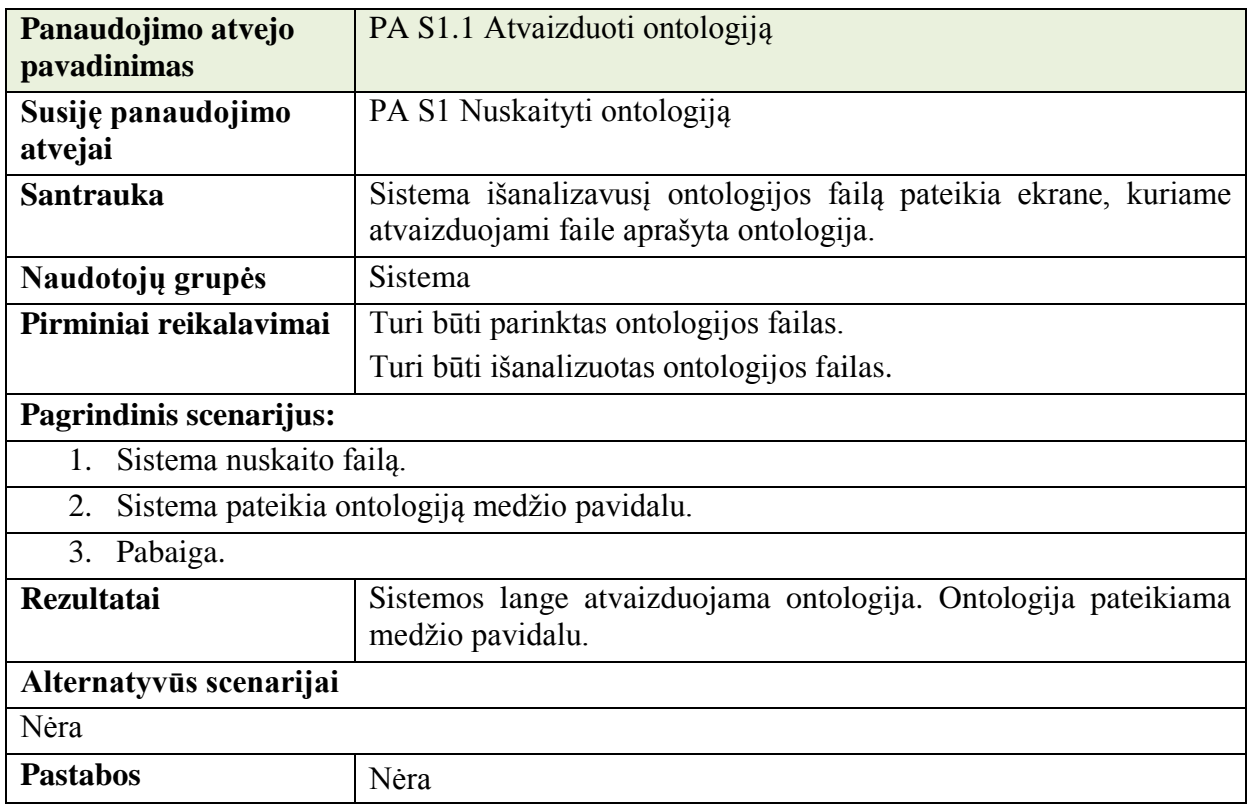

## <span id="page-40-0"></span>**3.2.2.3 PA S2 Sujungti ontologijas**

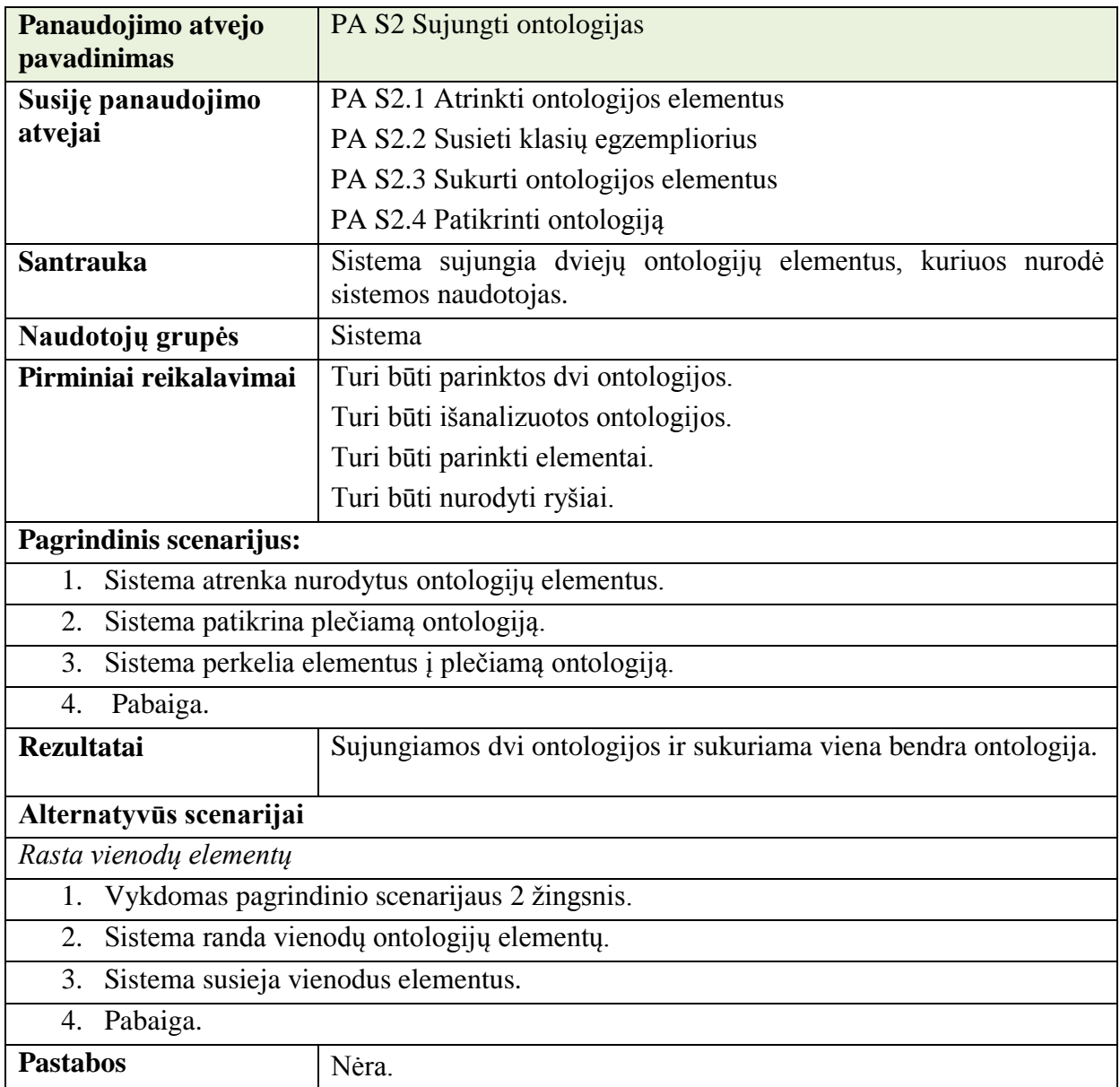

## <span id="page-40-1"></span>**3.2.2.4 PA S2.1 Atrinkti ontologijos elementus**

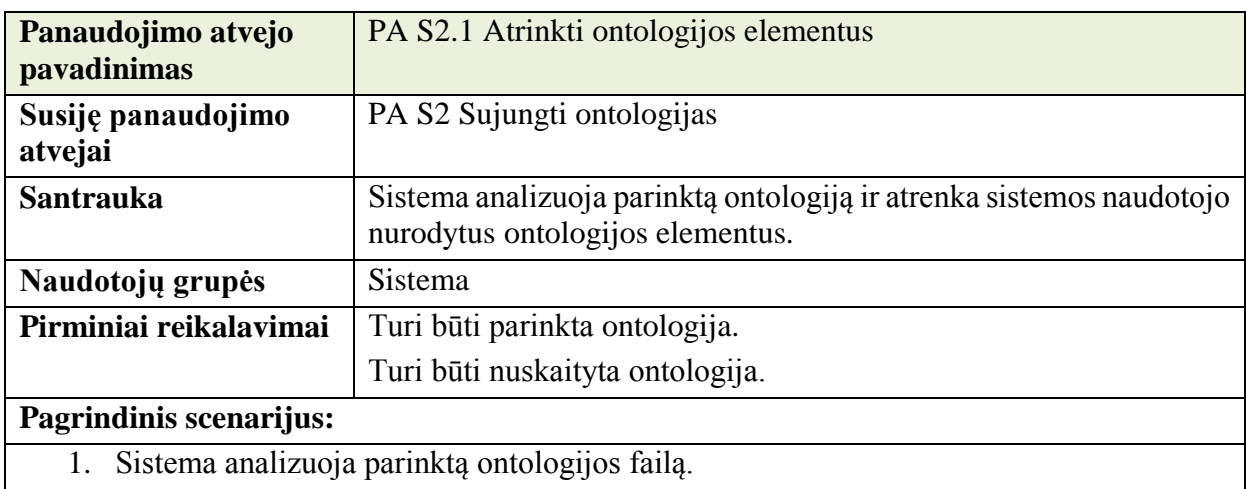

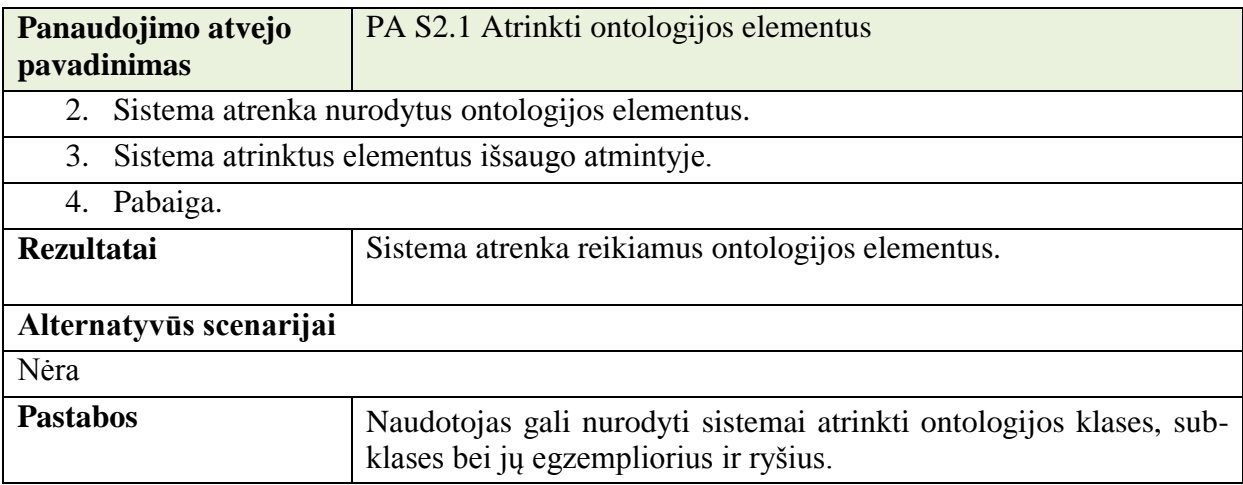

## <span id="page-41-0"></span>**3.2.2.5 PA S2.2 Susieti klasių egzempliorius**

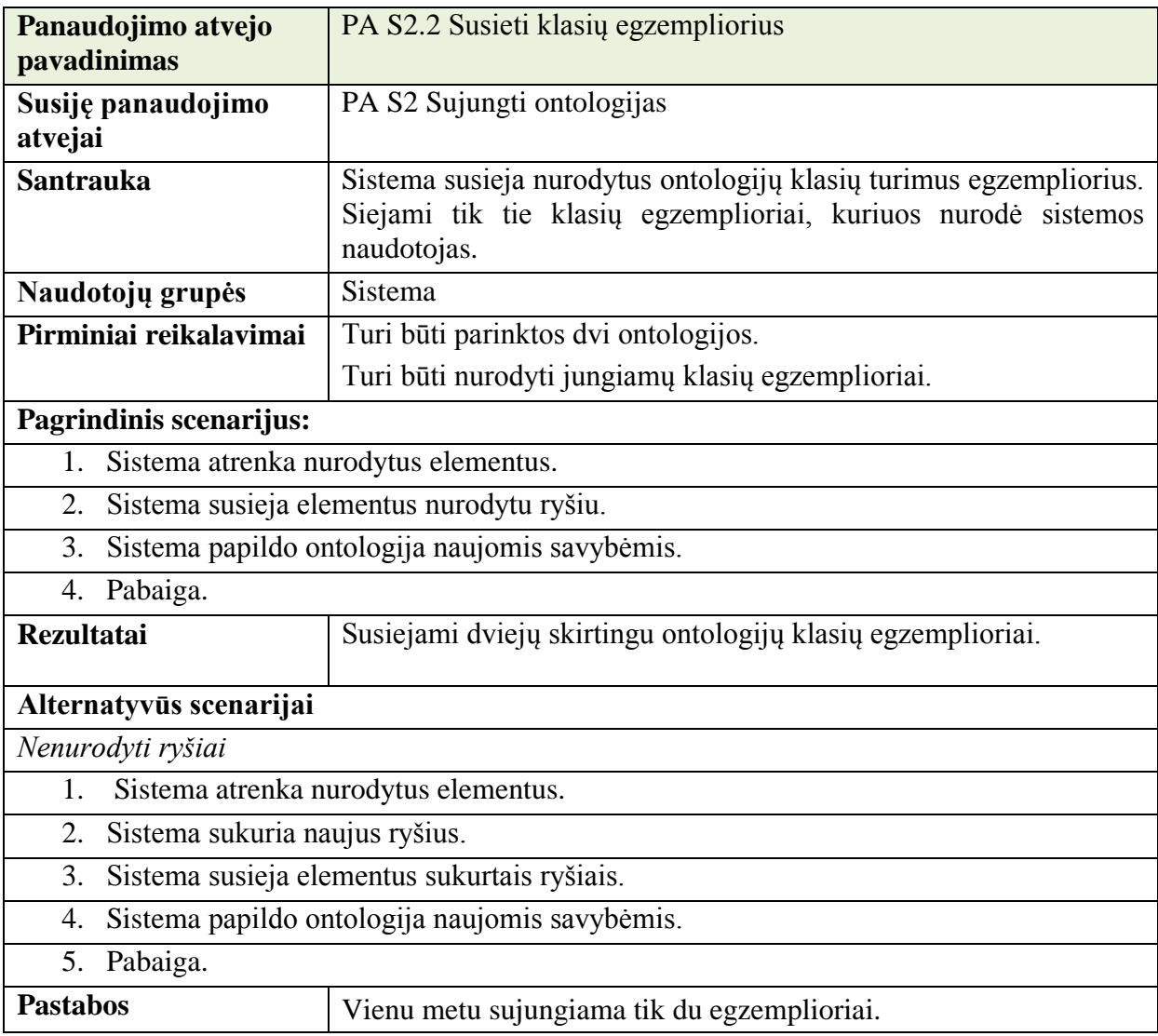

## <span id="page-42-0"></span>**3.2.2.6 PA S2.3 Sukurti ontologijos elementus**

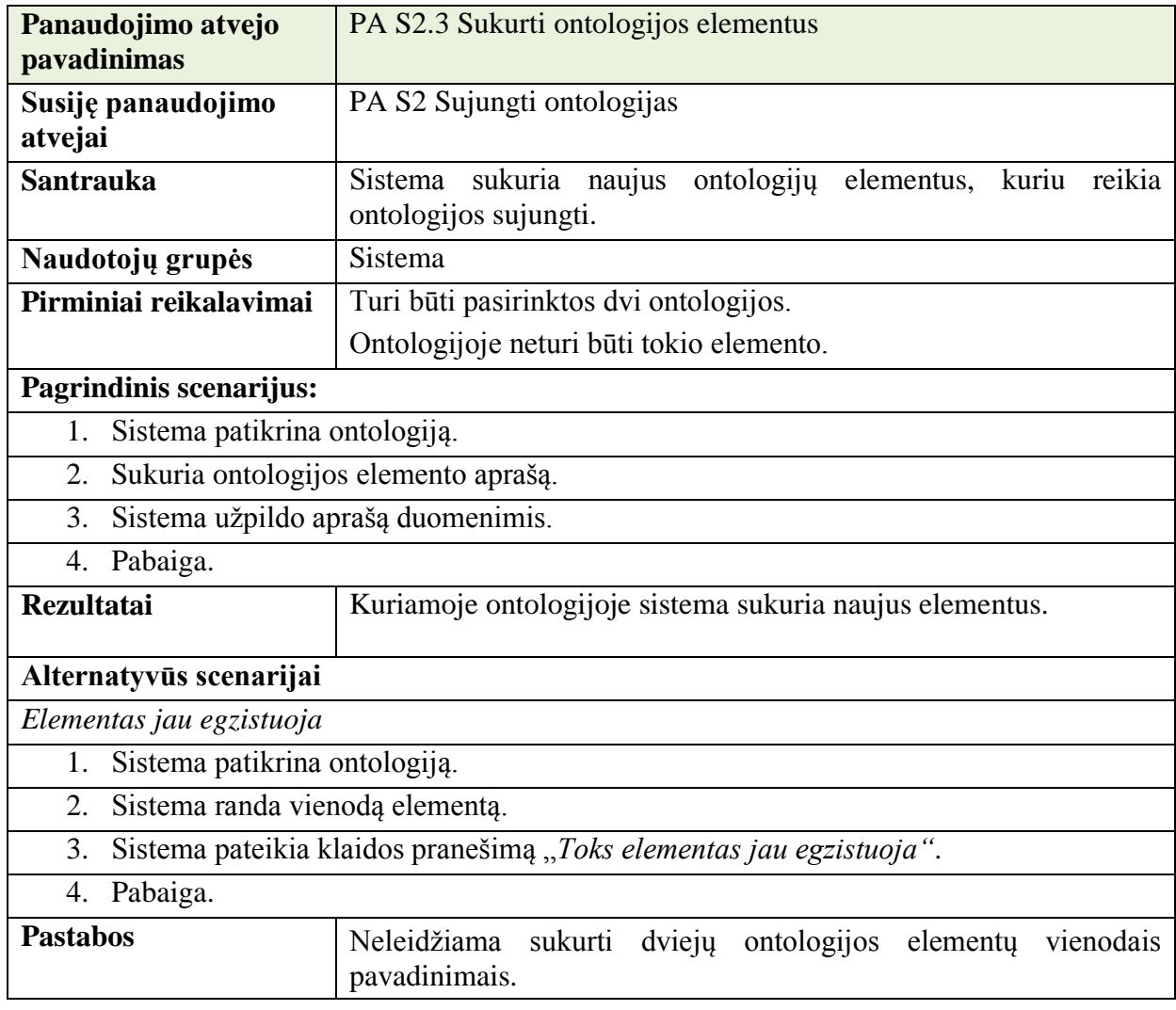

## <span id="page-42-1"></span>**3.2.2.7 PA S2.4 Patikrinti ontologiją**

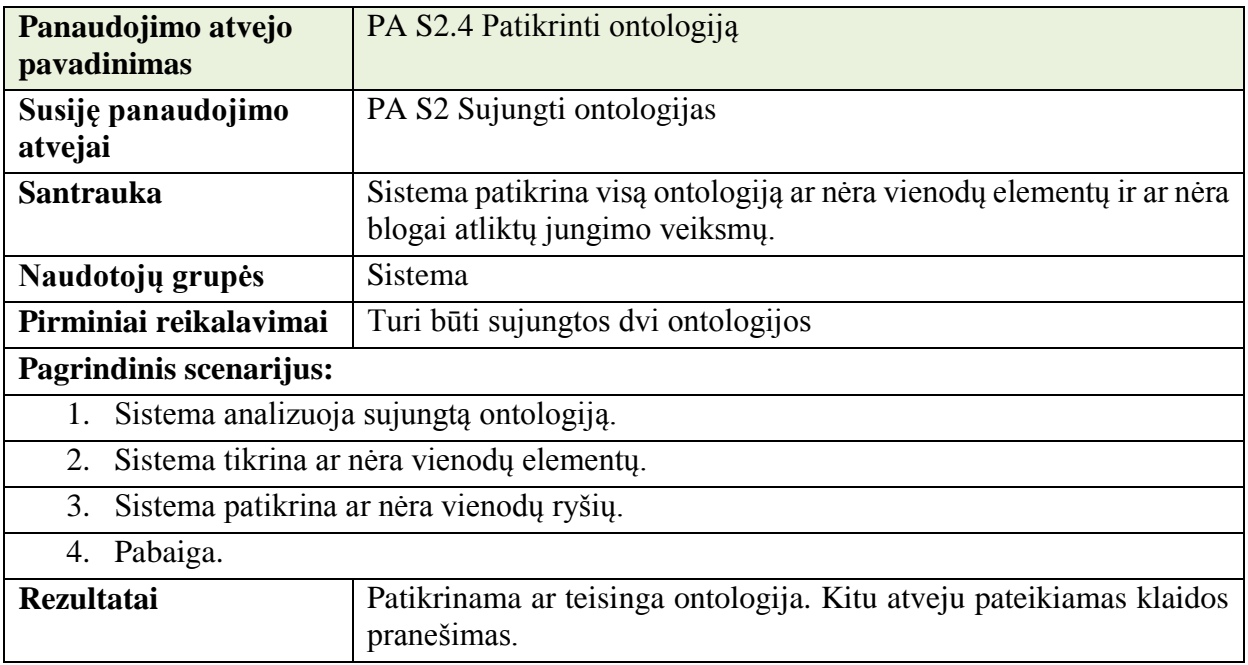

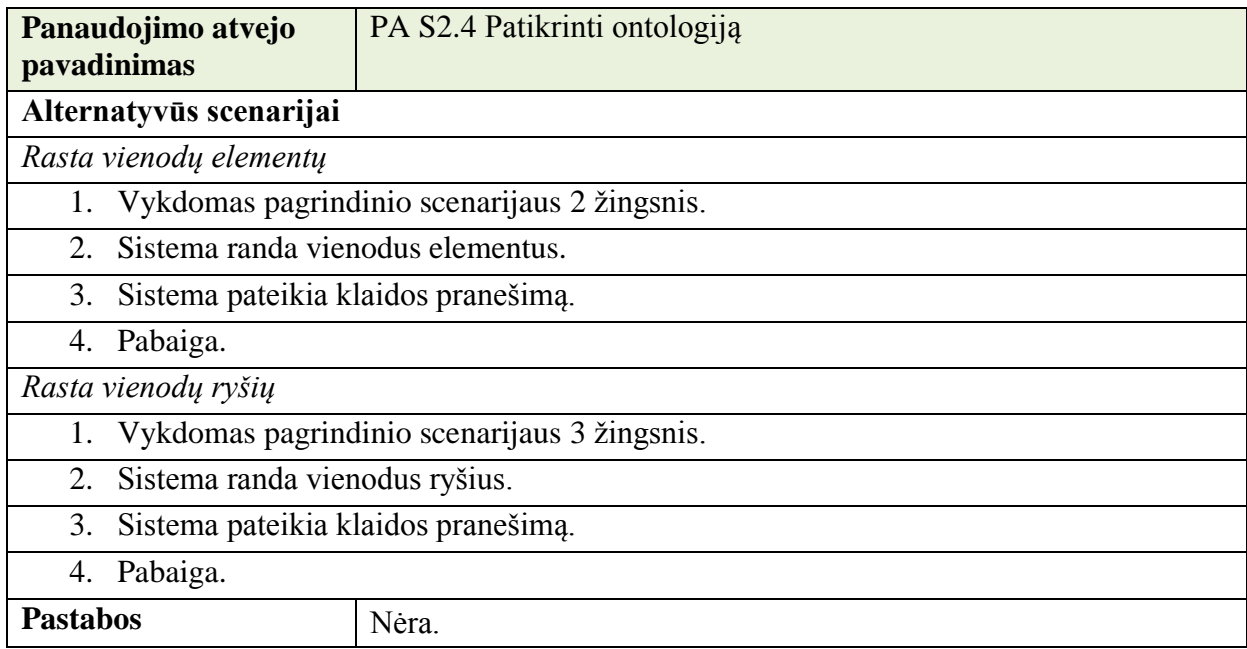

## **3.3 Dalykinės srities modelis**

Šiame skyriuje yra apibrėžiamas ontologijos meta modelis. Remiantis šiuo modeliu detalizuojami ontologijų jungimo veiksmai, kurie nusako kokie elementai galimi kiekvienoje ontologijoje ir kokie ontologijos elementai turi būti jungiami. Norinti sujungti ontologijas reikia identifikuoti metamodelyje matomus ontologijos elementus, t.y. egzempliorius, klases, savybes ir aksiomas.

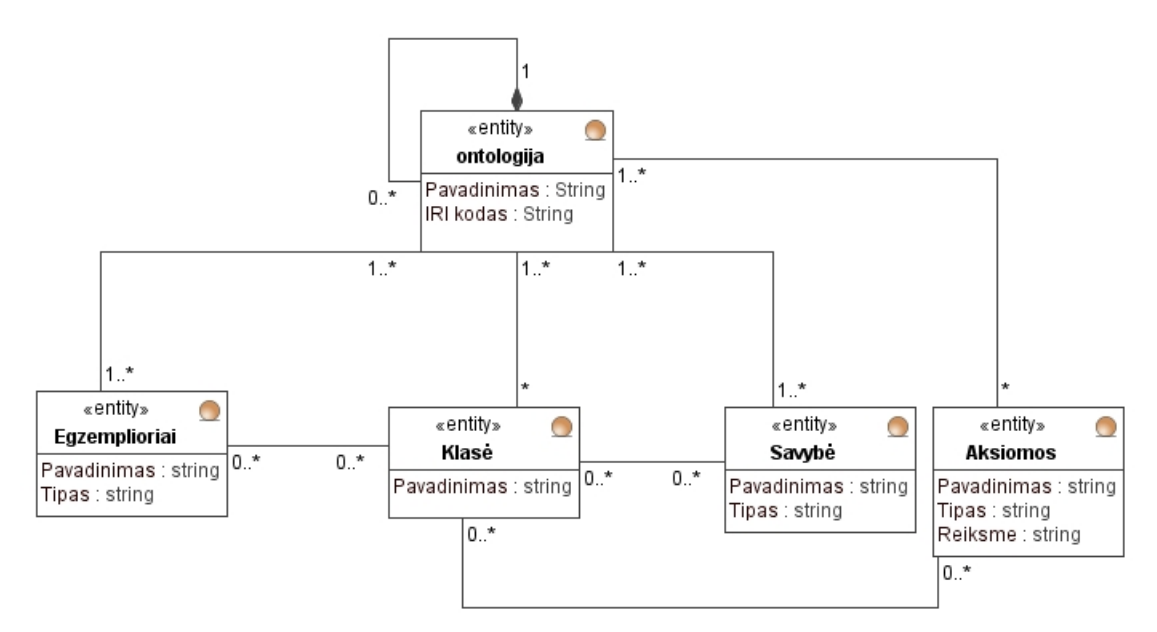

**13 pav. Ontologijos metamodelis**

#### **3.4 Rizikos faktorių analizė**

Ontologijų jungimo metu gali būti blogai suprasta ontologijų panaudojimo dalykinė sritis. Susietų ontologijų redagavimas gali iškraipyti jungiamų ontologijų dalykinę sritį, kadangi jungimo metu įvykus klaidai gali būti sujungiami duomenys aprašantys skirtingas klases ar savybes. Tokiu būdu gali atsirasti loginių klaidų.

Visi netikslumai atsiranda dėl ontologijų pavadinimų ar aprašymų, kadangi tą pačia reikšme turintys elementai skirtingose ontologijose gali būti aprašomi arba vadinami skirtingai.

Taip pat kyla problemų su ontologijų elementų turimomis aksiomomis, kurios ontologijų jungimo metu nesujungiamos ar papildomos, todėl jas reikia realizuoti rankiniu būdų. Tokiu būdu gali kilti dėl ontologijų validavimo. Dėl žmogiškojo faktoriaus gali būti taip, kad bus realizuotos ne visos jungiamų ontologijų turimos aksiomos, dėl kurių gali nukentėti ontologijos korektiškumas.

Ryšiai tarp ontologijos klasių egzempliorių gali būti realizuojami klaidingai arba gali būti taip, kad jie visai nebus sukurti ar perkelti sujungiant ontologijas. Tokiu atveju reikalingas papildomas ontologijos tikrinimas arba ontologijos elementų jungimas turi būti vykdomas žingsniais jungiant vieną elementą po kito.

## **4. Ontologijų modulinio kūrimo ir jungimo metodika**

- 1. Dalykinės srities specifikavimas kuriant ontologiją reikia specifikuoti konkrečią dalykinę sritį. Kadangi modulinio kūrimo principas yra ontologijos kūrimas iš atskirų dalių t.y. ontologijų. Specifikavus konkrečias dalykines sritis galima jas apjungti ir sukurti naują ontologiją, kuri apimtų kitą dalykinę sritį arba kelias dalykines sritis.
- 2. Ontologijos sukūrimas specifikavus dalykinę sritį galima kurti ontologiją, kuri aprašys dalykinės srities taisykles.
	- 2.1. Ontologijoje turi būti tik su ta dalykine sritimi susiję duomenys bei informacija.
	- 2.2. Ontologijoje klasių hierarchija turi būti kuriama medžio pavidalu, t. y., reikia išskirti pagrindines klases, kurių negalima išvesti iš kitų klasių.
	- 2.3. Kuriamos ontologijos klasės turi būti kuo labiau nepriklausomos nuo išorės. Tokiu būdu ontologijas bus galima pakartotinai panaudoti naujų ontologijų kūrimui.
	- 2.4. Savybės turi būti kuriamos paskutinėje ontologijų jungimo stadijoje, kadangi savybėmis nurodoma, kaip susisieja reikalingi ontologijų elementai. Savybė nurodo ryšį tarp dviejų ontologijos elementų, t. y., klasių egzempliorių.
- 3. Ontologijos tikrinimas sukūrus ontologiją, reikia patikrinti ar ji tenkina šiuos kriterijus:
	- 3.1. **Minimalumas** ontologija turi apimti minimalią ir būtiną klasių, savybių aibę, t. y., kuriama ontologija turi būti aprašyta panaudojus terminus ar žodynus, kad būtų galima suprasti, ką norima pavaizduoti ontologijoje [14].
	- 3.2. **Pilnumas** ontologija turi apimti visą būtiną klasių, savybių ir aksiomų aibę, kuri leidžia atsakyti į kompetencijos klausimus. Sukurta ontologija turi būti suprantama ir vaizduoti visą informaciją, kuriai vaizduoti ir buvo kuriama ontologija [14].
	- 3.3. **Korektiškumas** ontologijos turi būti kuriamos korektiškai aprašant ir detalizuojat klasių bei savybių aibes ir hierarchinius ryšius tarp sukurtų klasių [14].
	- 3.4. **Neprieštaringumas** aksiomos turi būti neprieštaringos. Kuriamų ontologijų klasių ir savybių sąryšiai neturi prieštarauti vieni kitiems. Taip pat turi būti detalizuoti ryšiai tarp jų. Tai galima patikrinti pasinaudojus *Protege* analizės galimybe *Reasoning*. Ši funkcija detaliau bus apžvelgiama tolimesniuose tyrimo etapuose, kuomet bus rengiama ontologijų modulinio kūrimo metodika [14].
- 4. Dalykinės srities specifikacijos detalizavimas specifikuojant vienos srities ontologiją reikia nustatyti, kokiomis ontologijomis ar jų dalimis bus detalizuojama ontologija. Tokiu atveju išvengiama perteklinės informacijos ontologijoje. Detalizavus reikiamus duomenis nesudėtingai galima juos paimti iš kitų ontologijų.

5. Ontologijų jungimas – jungiant ontologijas būtina turėti vienodos struktūros ontologijas. Ontologijos turi būti sukurtos remiantis 2 punkte aprašytais nurodymais. Sujungus ontologiją reikia papildomai atlikti jos tikrinimą, ar ji tenkina 3 punkte pateiktus kriterijus.

## **4.1 Ontologijų modulinio kūrimo procesas**

Siekiant taikyti modulinį ontologijų kūrimą, reikia turėti tam tikros struktūros ontologijas, kurios užtikrintų tinkamą kuriamos ontologijos struktūrą. Tai turi būti padaryta, nes nauja ontologija yra kuriama iš atskirų dalių. Siekiant užtikrinti tinkamą modulinį ontologijų kūrimą, sudedamosios ontologijos ar jų dalys turi tenkinti šias sąlygas:

- Prijungiama ontologija negali turėti cikliškų ryšių. Ontologijos gali turėti ryšius tarp elementų tačiau, ontologijų modulinio kūrimo metu ryšiai turės būti kuriami iš naujo. Taip yra todėl kad, dalis ontologijų turimų ryšiu gali būti nelogiški ir tokiu būdu bus klaidinga ontologija. Patartina modulinio ontologijų kūrimo metu naudoti ontologijas be ryšių.
- Ontologijoje turi būti aprašyta tik viena dalykinė sritis. Modulio ontologijų kūrimo metu būtina naudoti ontologijas, kuriose būtų aprašyta tik viena dalykinė sritis. Kitu atveju tektų skaidyti ontologiją i smulkesnes ontologijas, o tai gali sukelti nesklandumų detalizuojant atskiras ontologijų dalis.
- Ontologija turi būti medžio struktūros. Naudojamos ontologijos turi būti medžio pavidalo t.y., ontologija gali turėti tik vieną viršūnę. Jei ontologijos medis turi daugiau viršūnių, patartina ontologiją skaidyti į mažesnes dalis.

Pateiktame ontologijų modulinio kūrimo veiklos procese (14 pav.) nurodoma, kokie veiksmai atlieka ontologijų kūrimo metu. Šio proceso metu iš atskirų ontologijos daliu ar ontologijų sukuriama viena ontologija.

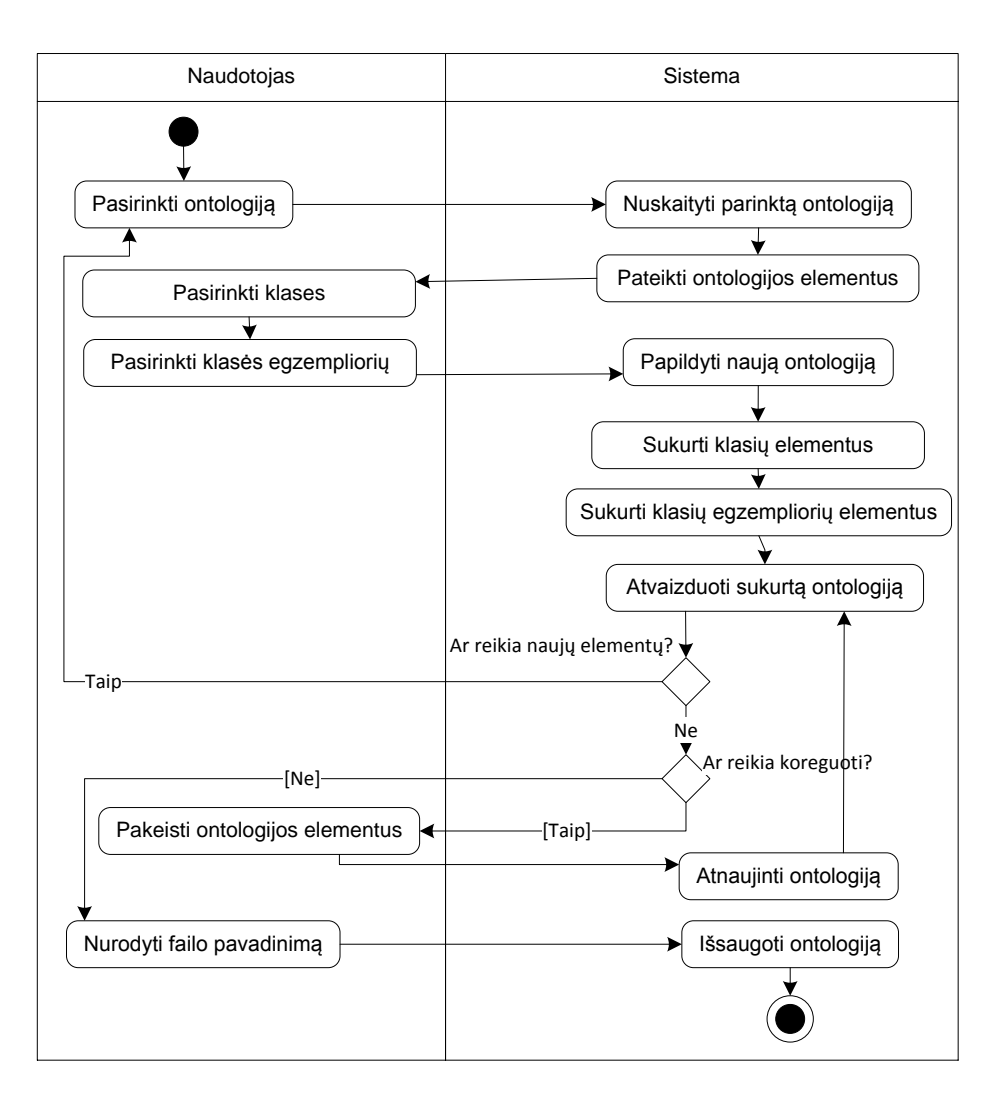

**14 pav. Ontologijų modulinio kūrimo veiklos procesas** 

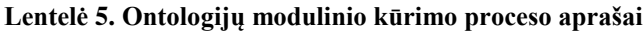

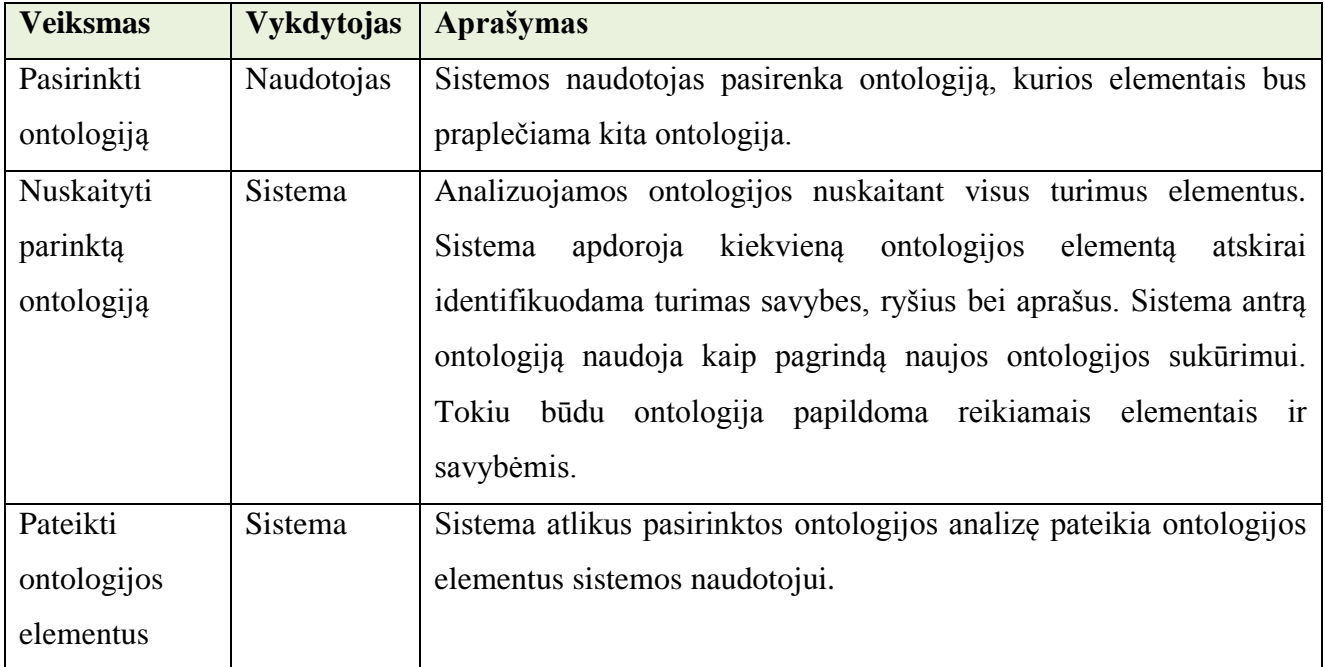

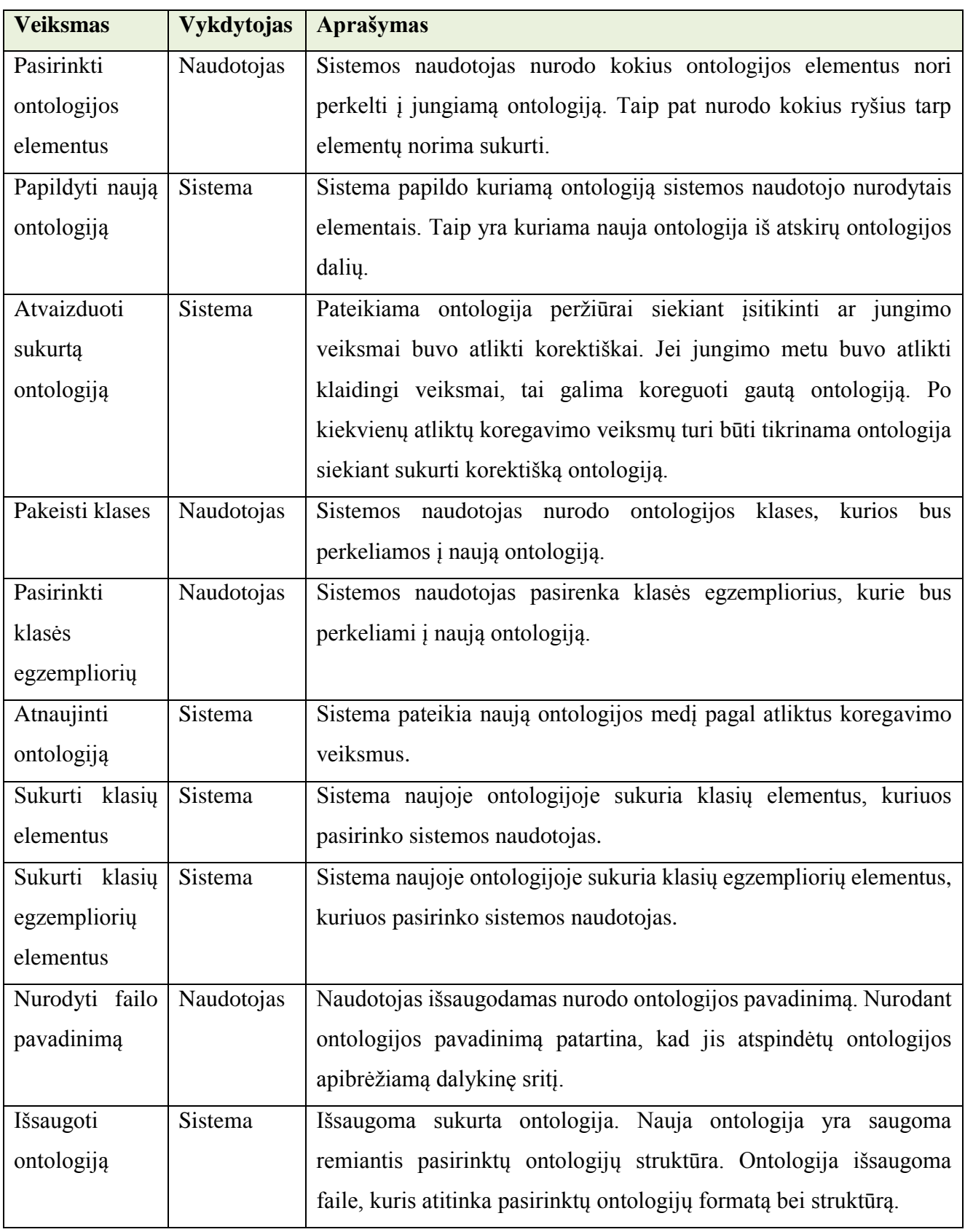

# **4.2 Ontologijų jungimo procesas**

Jungiant ontologijas būtina atsižvelgti į šiuos kriterijus ir apribojimus:

- Naujai sudaromoje ontologijoje negali būti vienodų elementų, t.y. atliekamas tikrinimas ar pasirinkti ontologijos elementai neegzistuoja jungiamoje ontologijoje.
- Sujungtos ontologijos turi būti saugomos *XML* formato faile bei atitikti *OWL 2* struktūrą.
- Prijungiama ontologija negali turėti cikliškų ryšių. Ontologijos gali turėti ryšius tarp elementų, tačiau ontologijų modulinio kūrimo metu ryšiai turės būti kuriami iš naujo. Taip yra todėl, kad dalis ontologijų turimų ryšių gali būti nelogiški ir tokiu būdu bus klaidinga ontologija. Patartina modulinio ontologijų kūrimo metu naudoti ontologijas be ryšių.
- Ontologijoje turi būti aprašyta tik viena dalykinė sritis. Modulinio ontologijų kūrimo metu būtina naudoti ontologijas, kuriose būtų aprašyta tik viena dalykinė sritis. Kitu atveju tektų skaidyti ontologiją i smulkesnes ontologijas, o tai gali sukelti nesklandumų detalizuojant atskiras ontologijų dalis.
- Ontologija turi būti medžio struktūros. Naudojamos ontologijos turi būti medžio pavidalo t.y., ontologija gali turėti tik vieną viršūnę. Jei ontologijos medis turi daugiau viršūnių, tai patartina ontologiją skaidyti į mažesnes dalis.

Pateiktame veiklos procese (15 pav.) nurodoma, kokie veiksmai atlieka ontologijų sujungimo metu. Šio proceso metu iš dviejų pasirinktų ontologijų sukuriama viena ontologija.

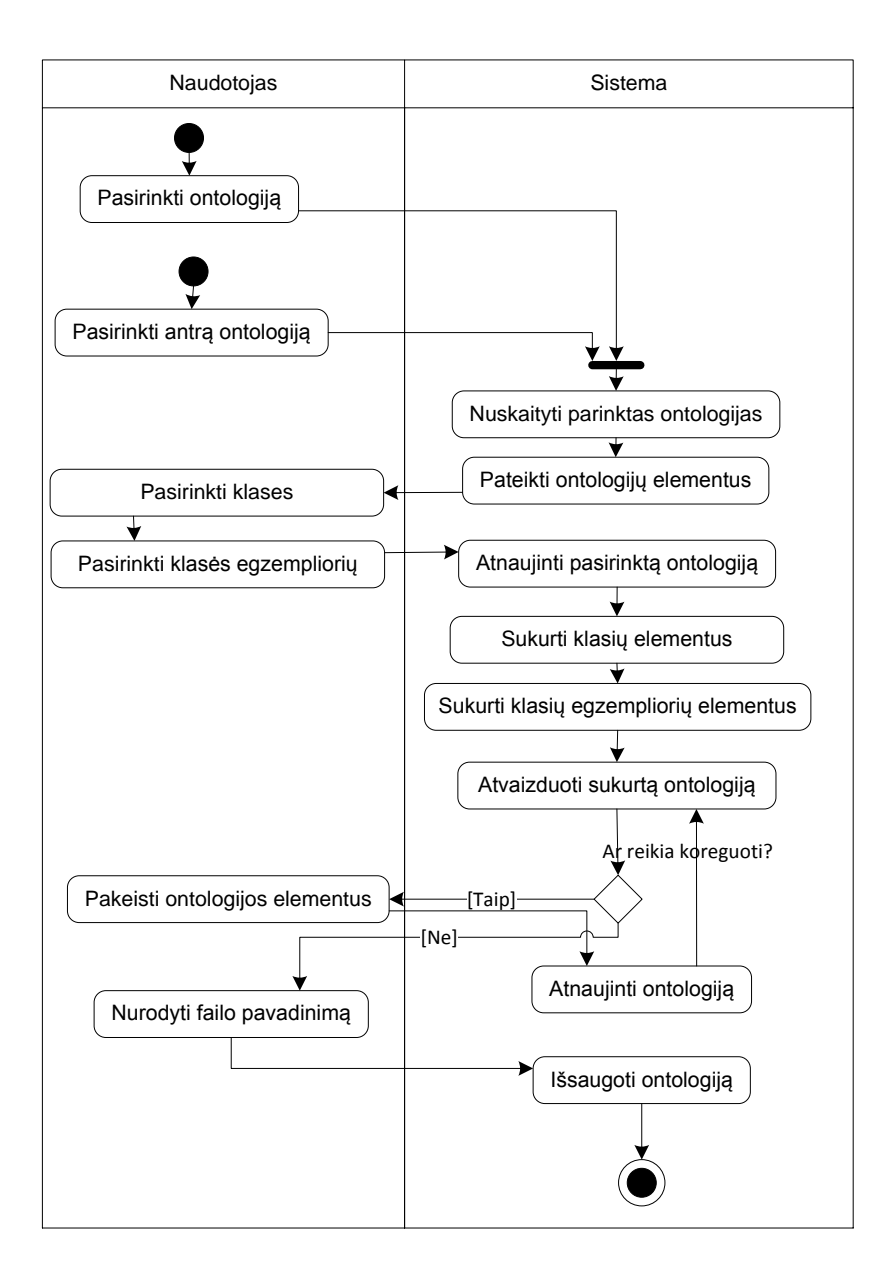

#### **15 pav. Ontologijų suliejimo veiklos procesas**

#### **Lentelė 6. Ontologijų suliejimo proceso aprašai**

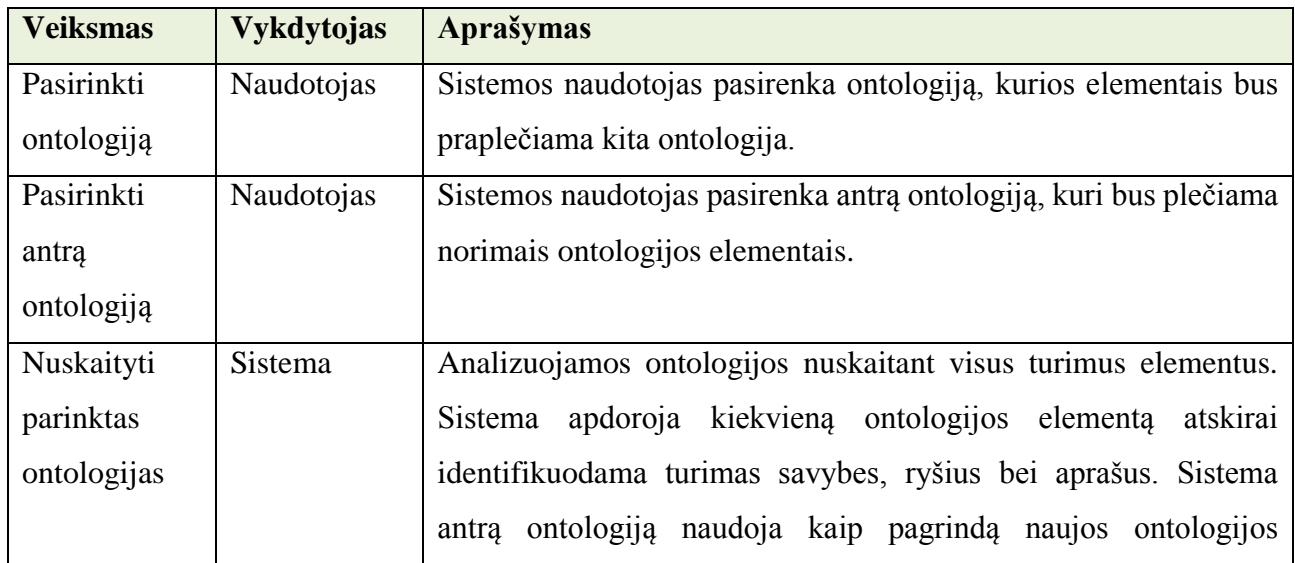

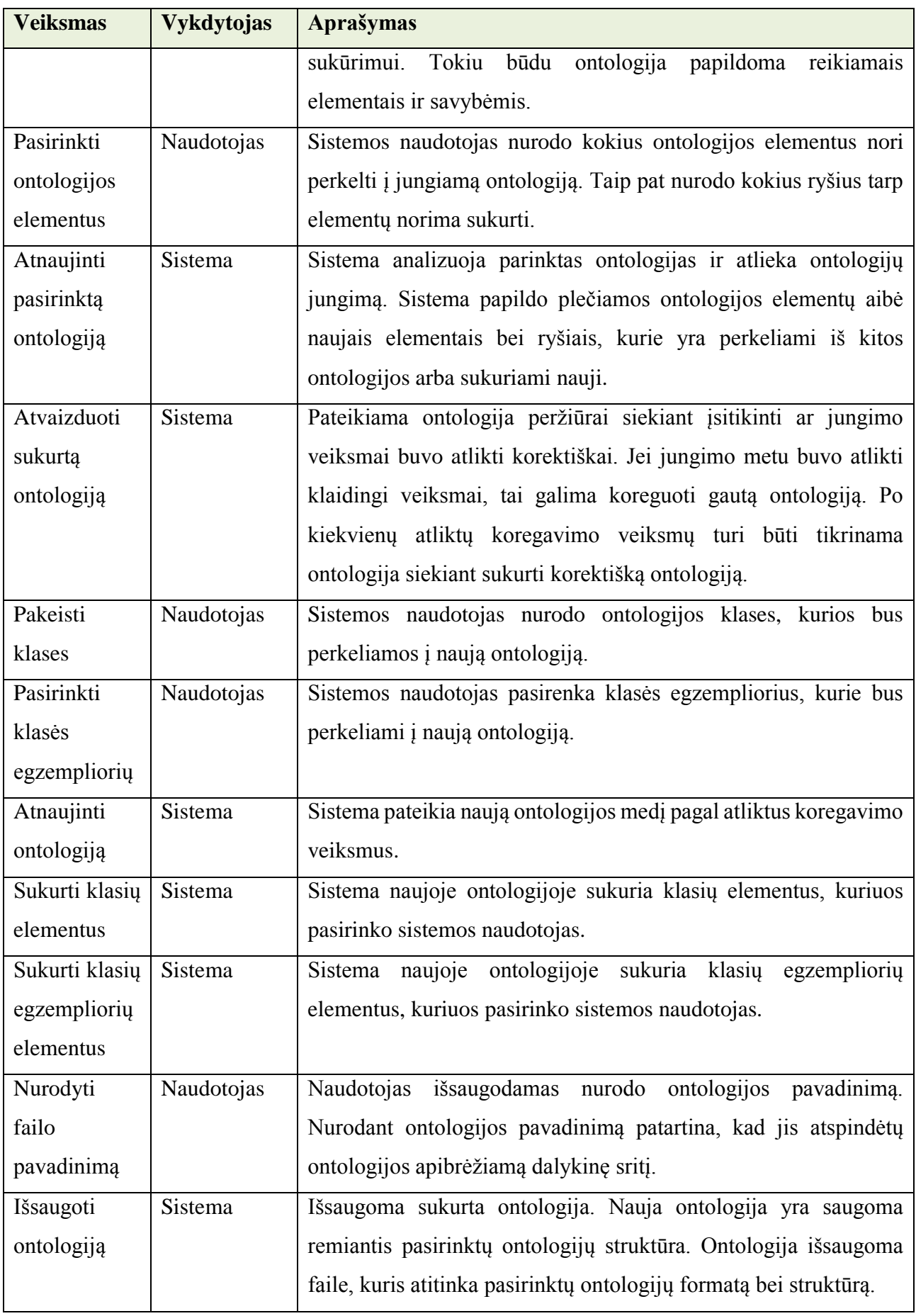

## **5. Ontologijų jungimo metodikos pritaikymas**

Šiuo metu nėra žinoma panašių sprendimų, kurie leistų sujungti dvi ontologijas, taip pat nėra parengtos konkrečios ontologijų jungimo metodikos, kuri nurodytų tikslius veiksmus ontologijų jungimo procese.

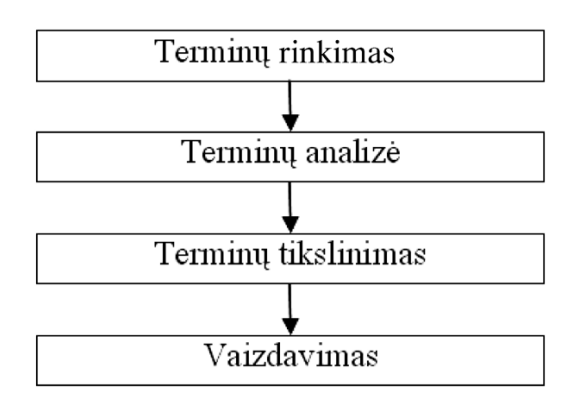

**16 pav. Ontologijos kūrimo procesas**

Paprastai ontologijos kūrimo procesą sudaro keturi etapai: terminų rinkimas, jų analizė, tikslinimas ir vaizdavimas. Šio proceso schema pavaizduota 16 paveiksle [16]. Terminų surinkimo etape yra identifikuojami visi nagrinėjamos srities vartojami terminai, jų tarpusavio ryšiai ir apibrėžimai. Analizės etape surinkti terminai semantiškai analizuojami: ieškoma skirtingų terminų, apibūdinančių vienodus objektus ar reiškinius. Radus šiuos terminus, turi būti pasiektas susitarimas dėl vieno termino bendro vartojimo. Tai daroma trečiajame ontologijos sudarymo etape. Peržiūrėjus visus tokius terminus pereinama prie paskutinio etapo – ontologijos vaizdavimo pasirinkta ontologijų vaizdavimo kalba. Paskutinis etapas gali būti įgyvendinamas taikant pasirinktą ontologijų kūrimo priemonę. Tai lemia ir ontologijos vaizdavimo kalbos pasirinkimą. Taikant ontologijų kūrimo priemones, ontologijas gali kurti žemesnės kvalifikacijos darbuotojai, pavyzdžiui, įmonės informacinių sistemų specialistai.

Magistrinio darbo metu bus siekiama sukurti prototipą pagrįstą parengta ontologijų jungimo metodika. Kuriamas prototipas vizualiai parodys, kaip yra panaudojama parengta ontologijų jungimo metodika. Taip pat bus stengiamasi vizualiai pavaizduoti ontologijų modulinio kūrimo galimybę. Šios galimybės dėka bus galima iš dviejų ontologijų sukurti vieną ontologiją. Tokiu būdu bus išvengiama dažnai daromų klaidų, kurios atsiranda kuomet nėra tiksliai detalizuojama kuriamos ontologijos dalykinė sritis.

Toliau pateikiamas įrankio prototipo projektas. Realizuojant dalis pateiktų komponentų bei vartotojo sąsaja gali kisti priklausomai nuo realizuojamų prototipo funkcijų.

Toliau pateikiama projektuojamo sprendimo loginė architektūra, vartotojo sąsajos ir sistemos funkcijų valdikliai.

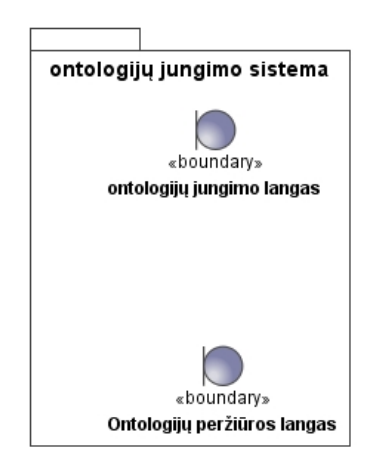

**17 pav. Vartotojo sąsajos loginė architektūra**

17 paveiksle pateikiami vartotojo sąsajos valdikliai. Pagrindiniai spendimo sąsajos valdikliai yra ontologijų jungimo langas ir pntologijų peržiūros langas. Abiejuose languose bus pateikiamas ontoilogijų atvaizdavimas. Jungimo lange bus pavaizduojamos jungiamos ontologijos ir reikalingi nustatymų pasirinkimo komponentai, kurių pagalba į sistemą bus įvedami ontologijų jungimo kriterijai, t.y. pagrindinė ontologija, vienodi ontologijų elementai, esant poreikiui ir *IRI* adreso suvenodinimas.

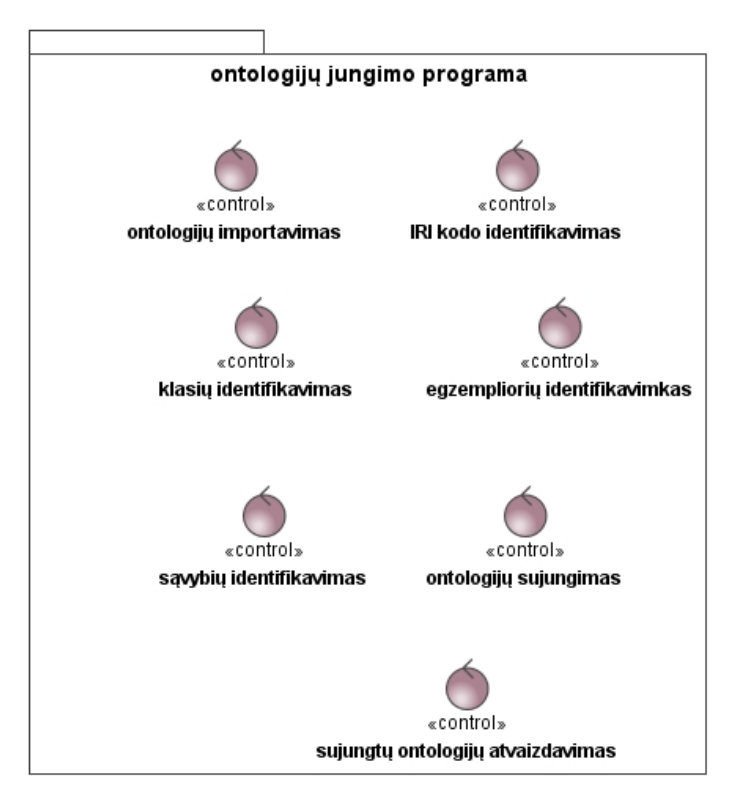

**18 pav. Sistemos loginė architektūra**

19 paveiksle pateikiami sistemos funkcijų faldikliai, kurie atlieka pagrindinius ontologijų jungimo veiksmus. Kiekvinas valdiklis skirtas atlikti tam tikras funkcijas susijusias su ontologijų jungimu.

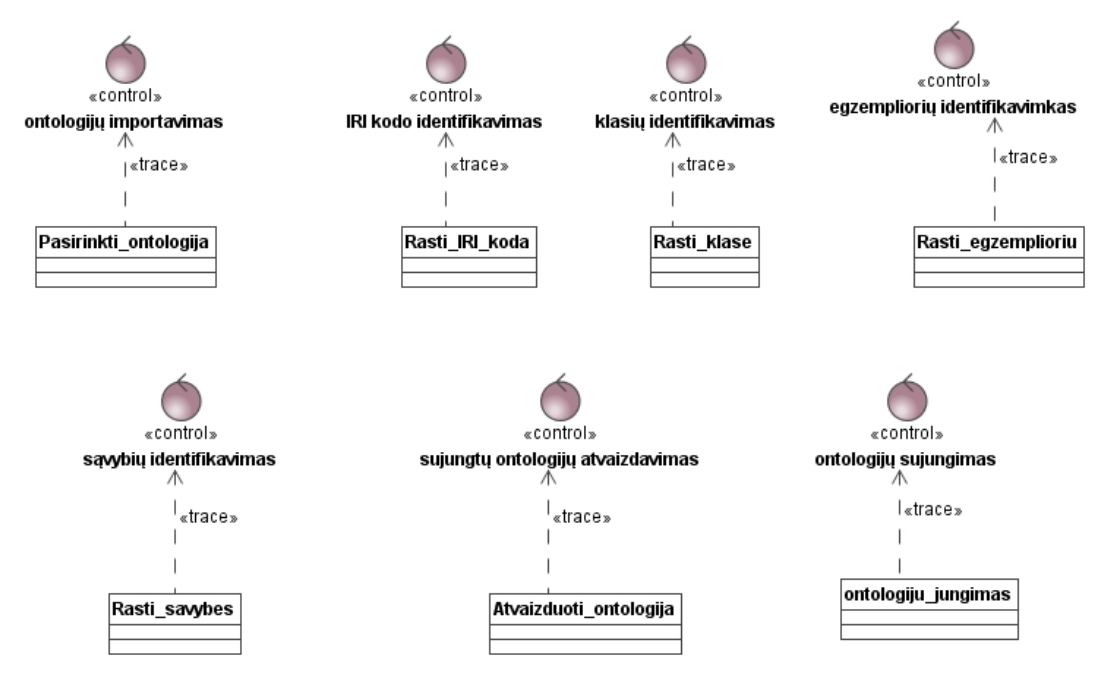

**19 pav. Valdymo klasės (moduliai)**

Valdymo klasės realizuotos remiantis valdikių projektavimu. Trasų diagrama parodo kaip susiję valdiklai ir valdymo klasės.

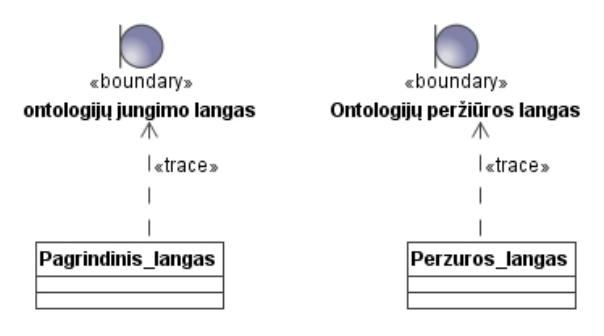

**20 pav. Vartotojo sąsajos klasės**

Vartotojo sąsajos klasės taip pat atvaizduojamos trasų diagramos pagalba, kuri nurodo kaip susiję vartotojo sąsajos valdikliai ir klasės.

21 paveiksle parodomas realizuojamos sistemos vartotojo sąsajos prototipas. Lange pateikiami pasirinktų ontologijų atvaizdavimo laukai bei jungimo rezultatų atvaizdavimas.

| Ontologijų jungimas   |                       |            | $\overline{\phantom{a}}$<br>$\mathbf{x}$ |
|-----------------------|-----------------------|------------|------------------------------------------|
| Pasirinkti ontologiją | Pasirinkti ontologiją | Sujungti   | Saugoti                                  |
| -Pirma ontologija     | Antra ontologija      | Rezultatas |                                          |
|                       |                       |            |                                          |
|                       |                       |            |                                          |
|                       |                       |            |                                          |
|                       |                       |            |                                          |
|                       |                       |            |                                          |
|                       |                       |            |                                          |
|                       |                       |            |                                          |
|                       |                       |            |                                          |
|                       |                       |            |                                          |
|                       |                       |            |                                          |
|                       |                       |            |                                          |

**21 pav. Vartotojo sąsajos prototipas**

Sistemos komponentų diagrama apibrėžia, iš kokių komponentų susideda realizuojama sistema. Kiekviename sistemos komponente bus aprašomos skirtingas funkcijas atliekančios sistemos klasės. Ryšiai tarp komponentų parodo kurie komponentai kuriuos naudoja.

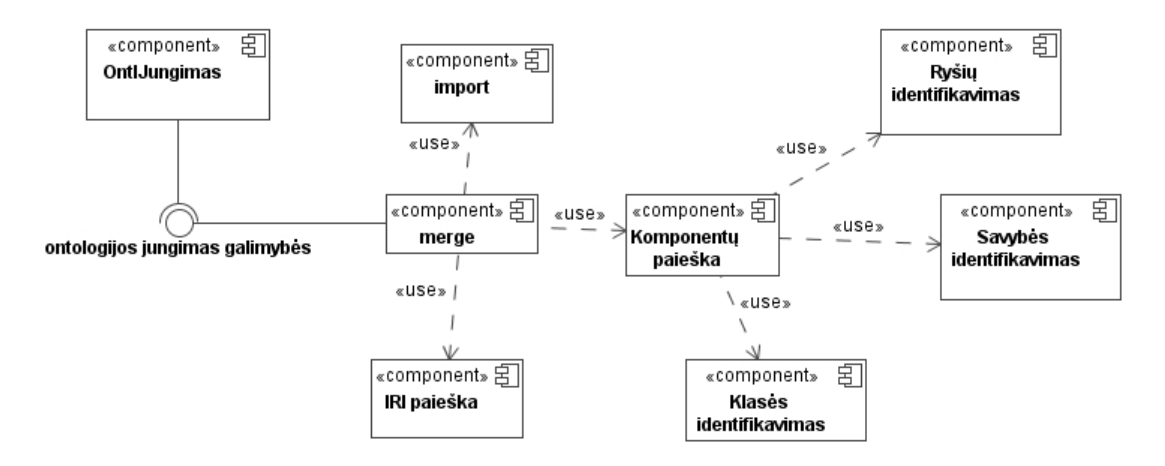

**22 pav. Sistemos komponentų diagrama**

Kadangi prototipas bus kaip darbalaukio programa, t.y. prototipas bus diegiamas į kompiuteri, todėl duomenų bazė nebus reikalinga. Tačiau yra galimybė ontologijas pasiekti nuotoliniu būdu, t.y. galima naudotis ontologija, kuri yra patalpinta nutolusiame serveryje. Tokiu būdu nėra reikalinga ontologijos turėti kompiuteryje, reikia turėti jos adresą.

## **6. Eksperimentinis metodikos įvertinimas**

Eksperimentiniams tyrimams atlikti buvo sukurtas prototipas, kurio veikimas grįstas ontologijų modulinio kūrimo ir jungimo metodikos principais. Eksperimentas bus vykdomas remiantis ontologijų modulinio kūrimo ir jungimo metodikos žingsniais.

Prototipo pagalba sistemos naudotojas pasirinkęs norimas ontologijos elementus galės importuoti į pasirinktą ontologiją. Programos lange bus pateiktos pasirinktos ontologijos.

Iš pateiktų ontologijų elementų sistemos naudotojas galės sukurti naują ontologiją ir susieti reikiamus jos elementus.

Eksperimento metu sukuriamos kelios ontologijos remiantis analizės metu nustatytais principais ir apribojimais. Ontologijos buvo kuriamos siekiant pabrėžti modulinį ontologijų kūrimą. Todėl kiekvienoje ontologijoje aprašoma tik viena konkreti dalykinė sritis.

#### **6.1 Dalykinės srities specifikavimas**

Sukurtos trys ontologijos, kuriose aprašomos skirtingos dalykinės sritys:

 Vietos ontologija – ontologijoje detalizuojama vietos informacija t.y. šalis, miestas, adresas.

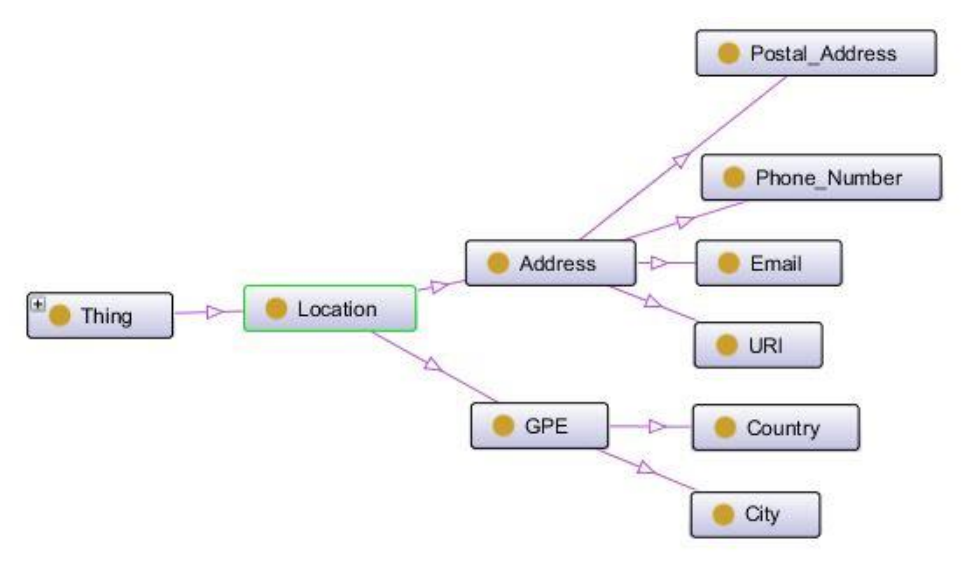

 **23 pav.** *Vietos* **ontologijos medis**

 Organizacijų ontologija – ontologijoje detalizuojamos organizacijos, įmonės bei jų rūšys.

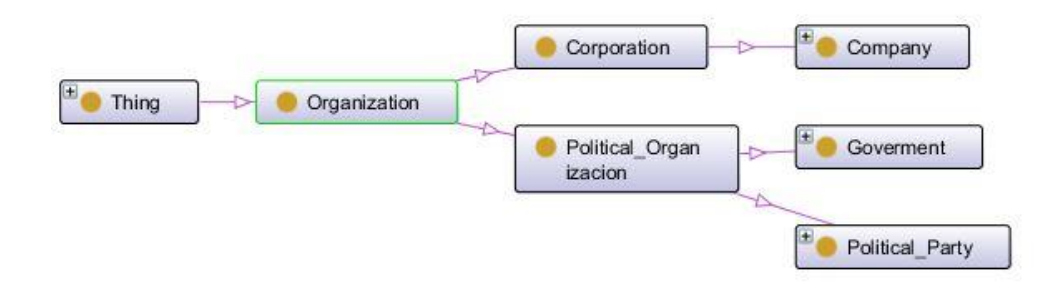

 **24 pav.** *Organizacijų* **ontologijos medis**

Produktų ontologija – ontologijoje detalizuojami produktai, gaminai, daiktai ir t.t..

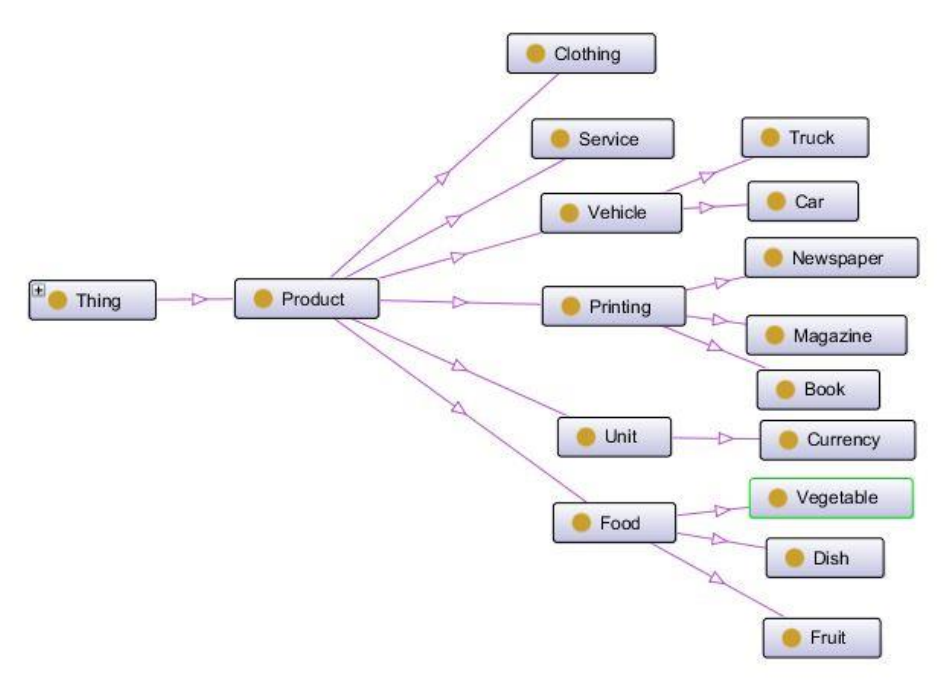

 **25 pav.** *Produktų* **ontologijos medis**

#### **6.2 Ontologijos sukūrimas**

Ontologijų kūrimui buvo naudojamas *Protege* ontologijų kūrimo įrankis. Naudojantis šiuo įrankiu buvo sukurtos trys ontologijos, kurios vėliau naudojamos eksperimente.

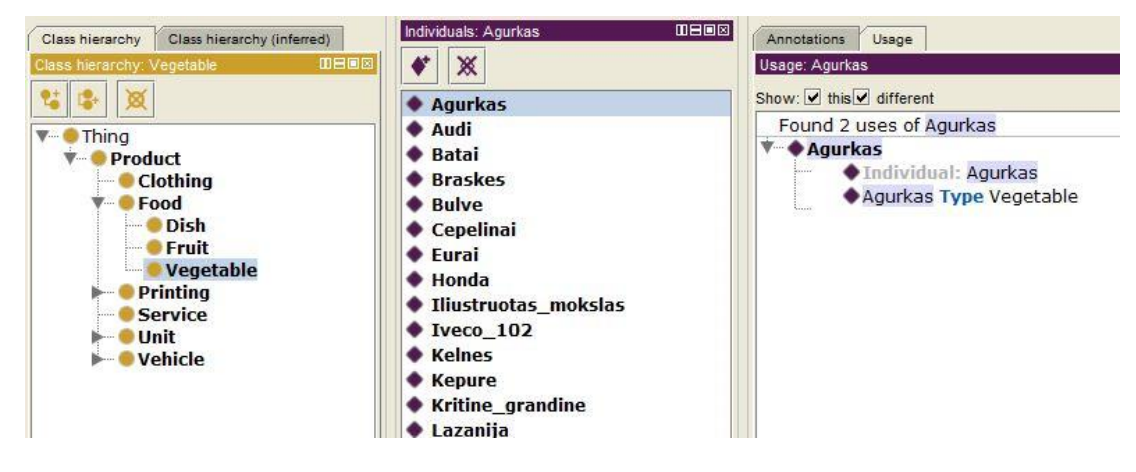

**26 pav. Ontologijos kūrimas**

Ontologijų jungimas ir kūrimas vykdomas atsižvelgiant į ontologijos sudedamąsias dalis. Atitinkamos ontologijos dalys bus naudojamos ontologijų jungimui ar naujų ontologijų kūrimui. Toliau pateiktame 27 paveiksle parodytas ontologijos klasės vaizdas. Tokio tipo klasės bus importuojamos į kitas ontologijas arba sukuriamos naujos ontologijos.

```
<Declaration>
      <Class IRI="#Book"/>
  </Declaration>
  <Declaration>
      <Class IRI="#Car"/>
  </Declaration>
     27 pav. Ontologijos klasės 
<SubClassOf>
    <Class IRI="#Book"/>
    <Class IRI="#Printing"/>
```

```
</SubClassOf>
<SubClassOf>
   <Class IRI="#Car"/>
    <Class IRI="#Vehicle"/>
</SubClassOf>
```
**28 pav. Ontologijos sub-klasės** 

Taip pat ontologija susideda iš klases apibūdinančių elementų. Šie elementai (29 – 32 pav.) apibūdina klases, kurios turi papildomų parametrų ar duomenų.

```
<Declaration>
   <ObjectProperty IRI="#capital of" />
</Declaration>
```
**29 pav. Ontologijos savybė**

```
<ObjectPropertyAssertion>
   <ObjectProperty IRI="#capital of" />
   <NamedIndividual IRI="#Vilnius" />
   <NamedIndividual IRI="#Lietuva" />
</ObjectPropertyAssertion>
```
**30 pav. Susietos ontologijos klasių egzemplioriai**

```
<Declaration>
   <NamedIndividual IRI="#Stoholmas" />
</Declaration>
<Declaration>
    <NamedIndividual IRI="#Vilnius" />
</Declaration>
```
**31 pav. Ontologijos klasių egzemplioriai**

```
<ClassAssertion>
    <Class IRI="#Vegetable"/>
    <NamedIndividual IRI="#Pomidoras"/>
</ClassAssertion>
<ClassAssertion>
    <Class IRI="#Book"/>
    <NamedIndividual IRI="#Putino nafta"/>
</ClassAssertion>
```
32 **pav. Konkrečios ontologijos klasės egzemplioriai**

#### **6.3 Ontologijų sujungimas**

Ontologijų jungimas bus paremtas teksto analizės metodais, kurie leis analizuoti ontologijos failą ir išrinkti reikiamas ontologijos dalis. Atrinkus ontologijos dalis sistema pateiks jų sąrašą naudotojui, kuris pasirinks norimas dalis. Pasirinktos ontologijos elementai bus įrašomi į failą iš laikant ontologijos struktūrą. Tokiu būdu bus sukuriama nauja ontologija.

Pagrindiniai elementai, kurie naudojami ontologijų jungimui yra:

• Class – apsirašo  $\leq$ declaration $\geq$  $\leq$ declaration $\geq$  dalyje

```
<Declaration><Class IRI="#Komanda"/>
</Declaration>
```
• Subclass – apsirašo  $\langle$ subclassof $\rangle$  $\langle$ subclassof $\rangle$  dalyje

```
<SubClassOf>
   <Class IRI="#Komanda"/>
  <Class IRI="#Asmuo"/>
</SubClassOf>
```
• NamedIndividual – apsirašo  $\leq$ declaration $\geq$  $\leq$ declaration $\geq$  dalyje

```
<Declaration>
    <NamedIndividual IRI="#Devils"/>
</Declaration>
```
 ObjectProperty – yra naudojamas ryšiams. Ryšiai turėtų būti kuriami ranka. Jie nusako kaip susijusios *class* ir *subclass* elementai.

Pagal programos naudotojo pasirinktą ontologiją ir parinktus parametrus programa pateikia rezultatus, kurie leidžia naudotojui sukurti naują ontologiją iš norimų ontologijos klasių. 33 paveiksle pavaizduota pagrindinis sistemos langas, kuriame pateikiama ontologijų klasės.

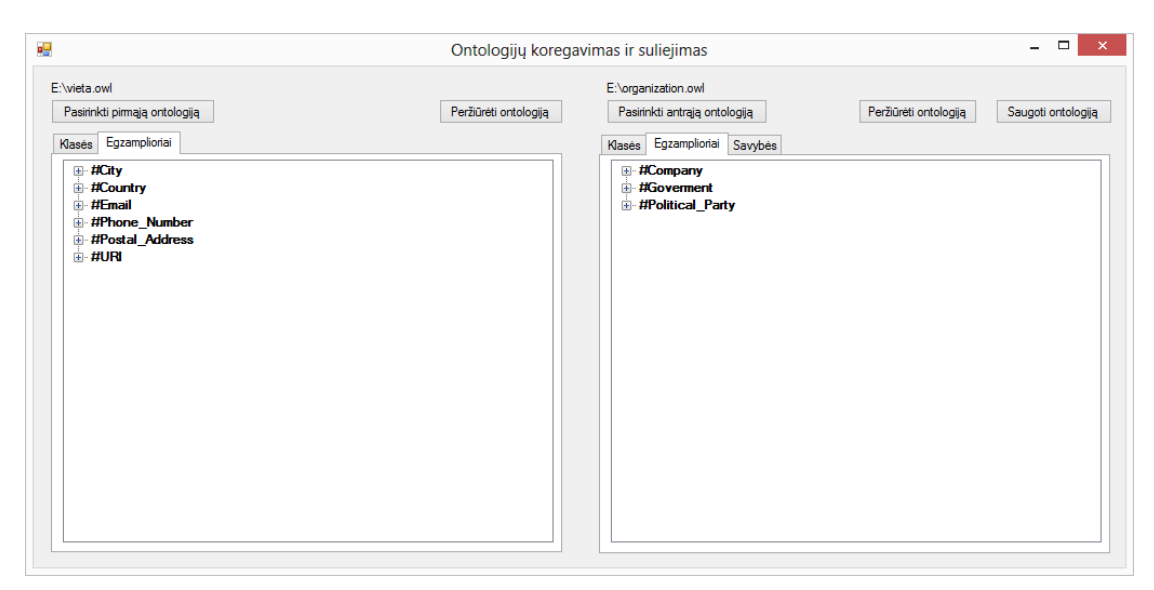

**33 pav. Pagrindinis sistemos langas**

Veiklos procese 34 paveiksle nurodoma, kokie veiksmai atlieka ontologijų sujungimo metu. Šio proceso metu iš dviejų pasirinktų ontologijų sukuriama viena ontologija.

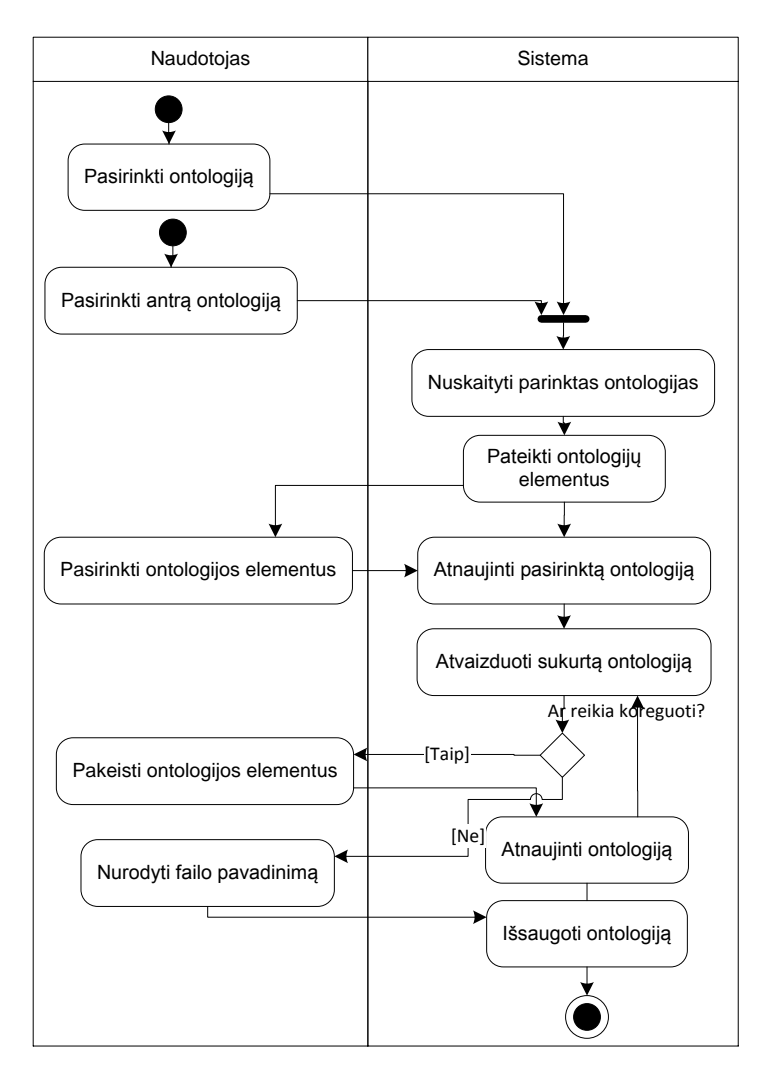

**34 pav. Ontologijų suliejimas**

#### **Lentelė 7. Ontologijų suliejimo proceso aprašai**

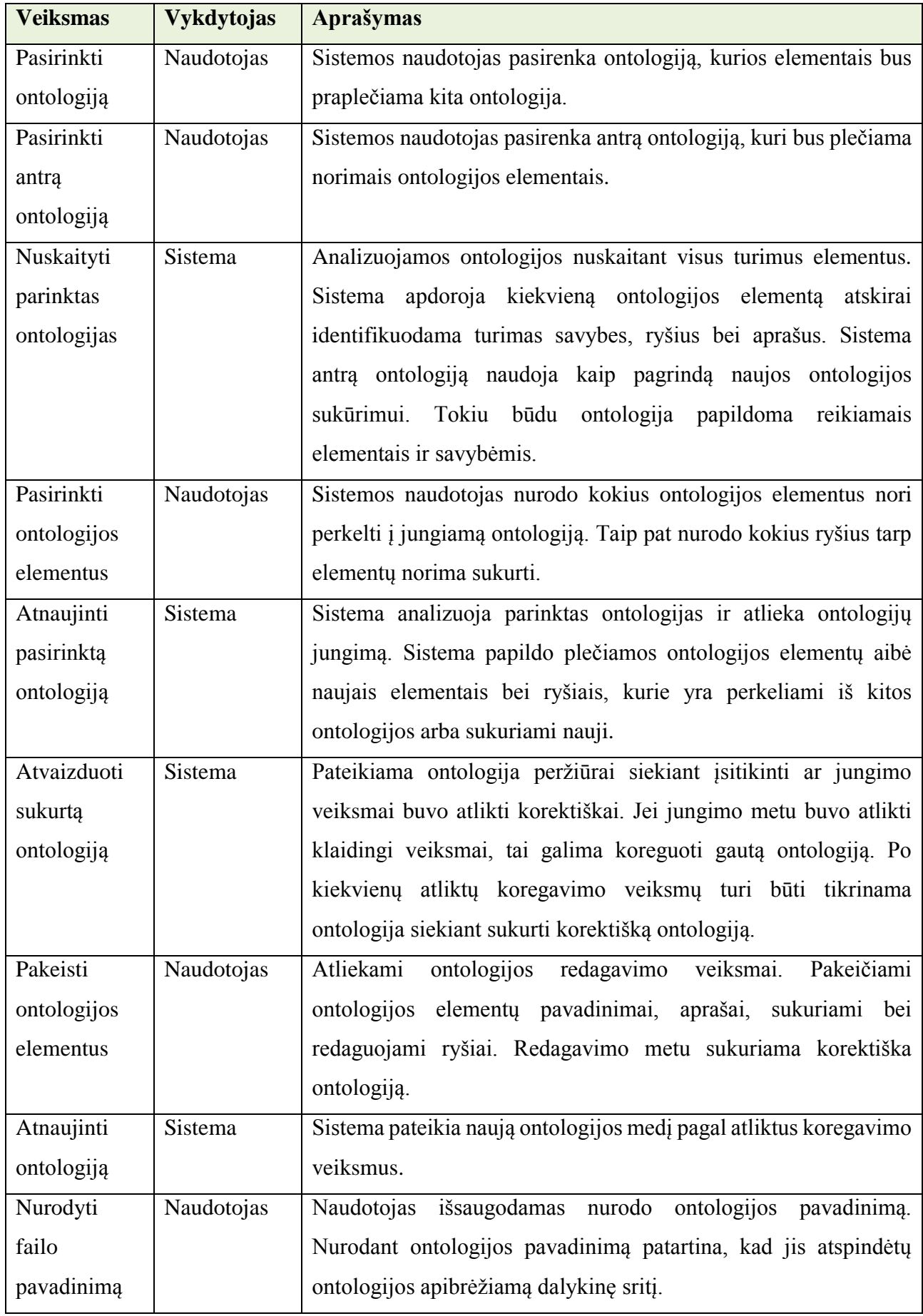

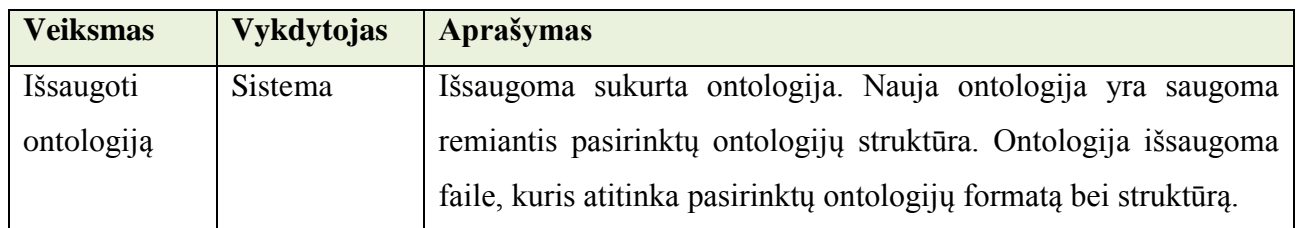

35 paveiksle parodyta, kaip yra jungiami konkretūs klasių egzemplioriai. Pasirenkami du egzemplioriai ir nurodoma savybės pavadinimas, pagal kurį sujungiami pasirinkti elementai.

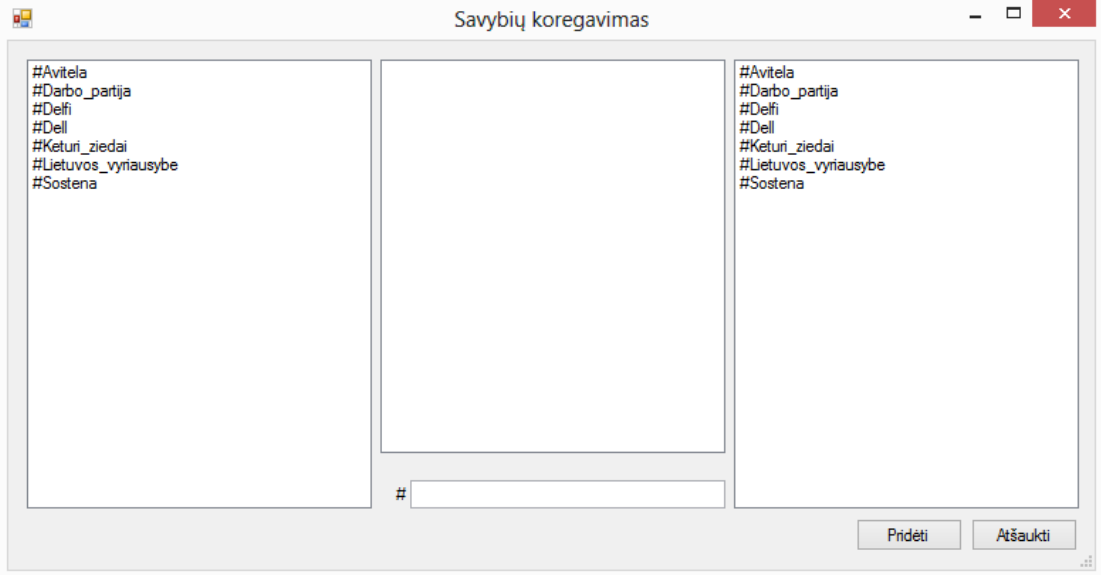

**35 pav. Savybių kūrimo langas**

Bendrame veiklos procese 36 paveiksle parodyta, kokie veiksmai atliekami ontologijos klasių identifikavimo metu. Kiekvienas procese pateiktas veiksmas yra atskiras programos metodas atliekantis tik jam būdingas funkcijas. Daliai vykdomų veiksmų reikia ir programos naudotojo veiksmų tam, kad būtų įvykdyti visi programos veiksmai.

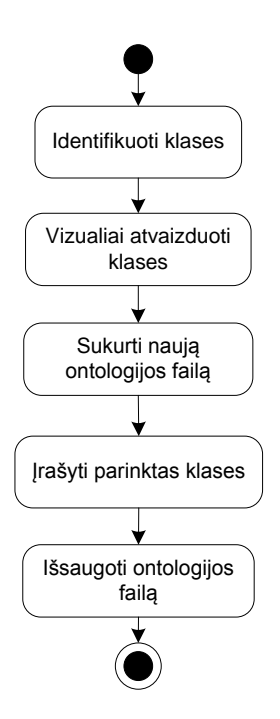

**36 pav. Klasių identifikavimas**

**Lentelė 8. Klasių identifikavimo proceso aprašai**

|                             | Identifikuoti klases                                                              |
|-----------------------------|-----------------------------------------------------------------------------------|
|                             |                                                                                   |
|                             | Vizualiai atvaizduoti<br>klases                                                   |
|                             |                                                                                   |
|                             | Sukurti naują<br>ontologijos failą                                                |
|                             |                                                                                   |
|                             | Įrašyti parinktas klases                                                          |
|                             |                                                                                   |
|                             | Išsaugoti ontologijos                                                             |
|                             | faila                                                                             |
|                             |                                                                                   |
|                             |                                                                                   |
|                             | 36 pav. Klasių identifikavimas                                                    |
|                             | Lentelė 8. Klasių identifikavimo proceso aprašai                                  |
| <b>Veiksmas</b>             | <b>Aprašymas</b>                                                                  |
| Identifikuoti               | Identifikuojamos ontologijų klasės, kurios turi būti sujungiamos. Kadangi         |
| klases                      | siejimo metu siejamos vienodos klasės papildant jas naujais lementais ar          |
|                             | naujomis savybėmis.                                                               |
| Vizualiai                   | Pateikiama ontologija peržiūrai siekiant įsitikinti ar jungimo veiksmai buvo      |
| atvaizduoti klases          | atlikti korektiškai.                                                              |
| Sukurti<br>naują            | Nauja ontologija yra saugoma remiantis pasirinktų ontologijų struktūra.           |
| ontologijos failą           |                                                                                   |
| Irašyti<br>parinktas        | Pagal rastus atitikmenis sujungiamos dvi pasirinktos ontologijos. Jungimo         |
| klases                      | metu vienodi ontologijų elementai yra papildomi naujomis savybėmis.               |
| Išsaugoti                   | Išsaugoma sukurta ontologija. Nauja ontologija yra saugoma remiantis              |
| ontologijos failą           | pasirinktų ontologijų struktūra. Ontologija išsaugoma faile, kuris atitinka       |
|                             | pasirinktų ontologijų formatą bei struktūrą.                                      |
|                             |                                                                                   |
|                             | 37 paveiksle pateikiamas ontologijos atvaizdavimo langas, kuriame pateikiama visa |
| ontologija medžio pavidalu. |                                                                                   |
|                             |                                                                                   |
|                             |                                                                                   |
|                             |                                                                                   |
|                             | 64                                                                                |
|                             |                                                                                   |

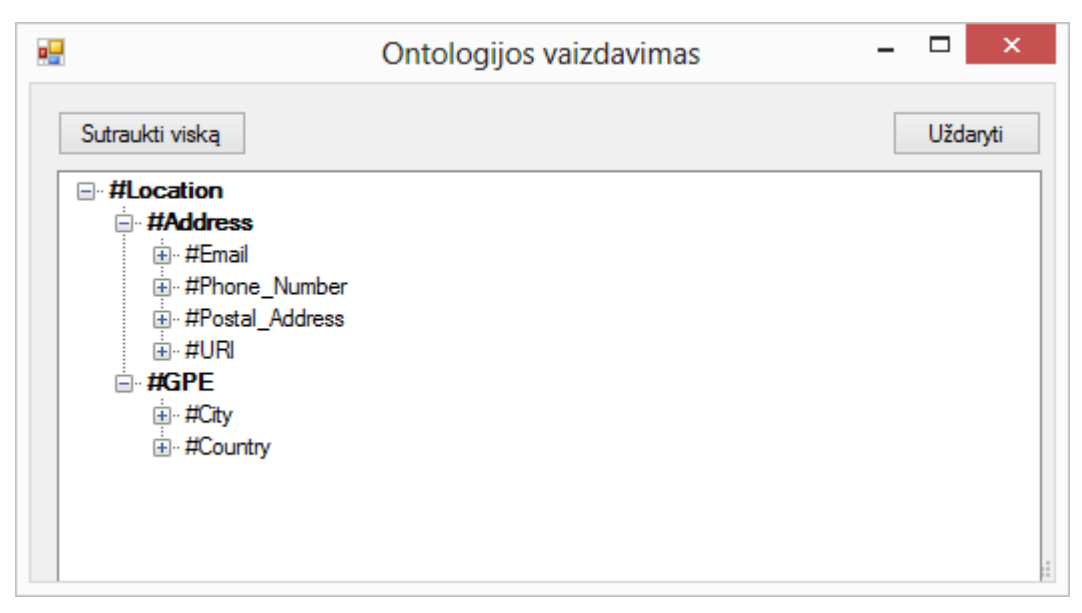

**37 pav. Ontologijos vaizdavimo langas**

## **6.4 Prototipo testavimas**

#### **6.4.1 Dviejų ontologijų sujungimas**

Pasirinkus du ontologijų failus sistema atvaizduoja jų turinį medžio pavidalu (38 pav.). Vaizduojant ontologijas, pateikiami visi jos turi elementai, kurie naudojami ontologijų jungimui t.y., klasės, klasių egzemplioriai bei savybės.

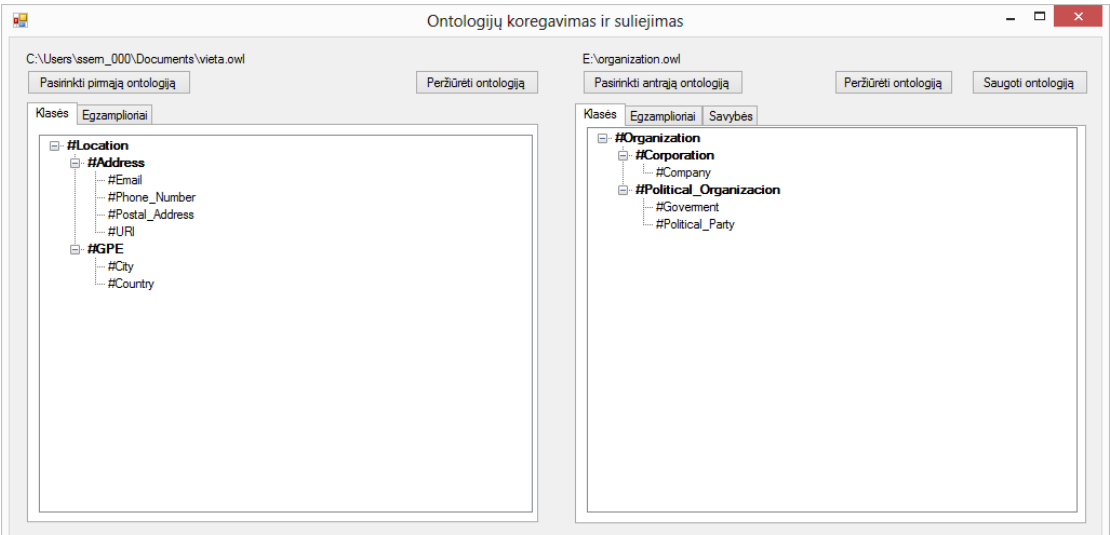

**38 pav. Ontologijos klasių vaizdavimas**

Atlikus ontologijų jungimo veiksmus, sistema pateikė sujungtos ontologijos vaizdą, kuriame pateikiama visa ontologija medžio pavidalu (39 pav.). Vaizduojant ontologiją pateikiami ontologijos elementai:

- **Klasė**
	- o Sub-klasė
- *Klasės egzempliorius*
	- savybė

**39 pav. Sukurtos ontologijos vaizdavimas**

Atlikus ontologijų jungimą ir išsaugojus sujungtą ontologiją faile, ontologijos korektiškumas buvo patikrintas naudojant ontologijų kūrimo įrankį *Protege*. Gautas rezultatas pateikiamas 40 paveiksle. Į vieną ontologiją buvo sujungtos dvi skirtingos ontologijos, kurios aprašė skirtingas dalykines sritis.

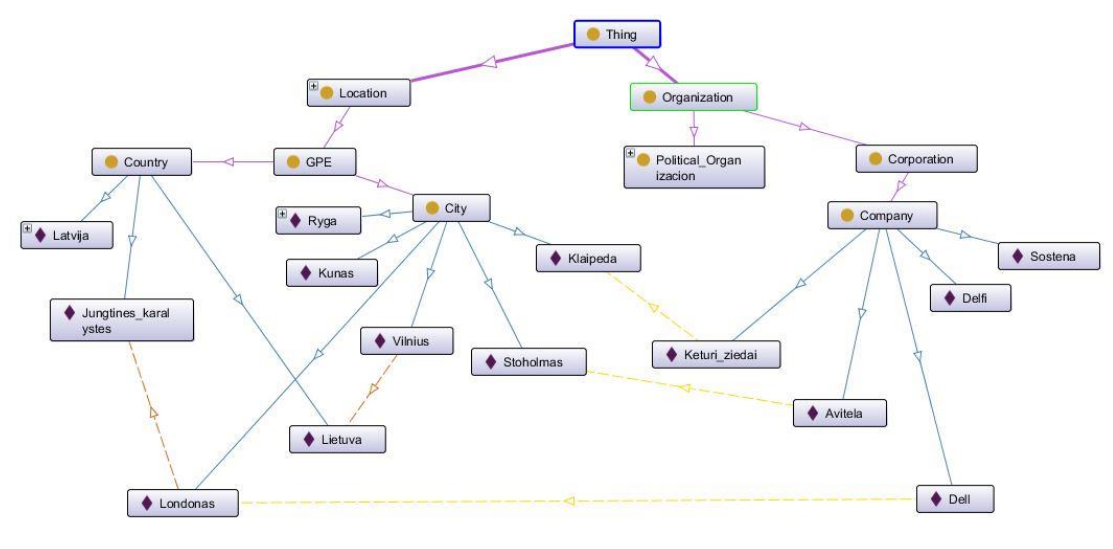

**40 pav. Sujungta ontologija**

40 paveiksle pateiktos punktyrinės linijos rodo ryšius tarp klasių egzempliorių. Ryšiai buvo sukurti ontologijų jungimo metu.

Nagrinėjant gautus rezultatus galime spręsti jos, ontologijų jungimas buvo atliktas sėkmingai. Tai galima spręsti iš to jog, atidarius sukurtą ontologiją su *Protege* sistema nepateikė jokių klaidų ar perspėjimų jog ontologija yra klaidinga ar blogai sukurta.

#### **6.4.2 Modulinis ontologijų kūrimas**

Remiantis parengta metodika buvo atliekamas eksperimentas, kurio metu iš kelių ontologijų skirtingų dalių buvo sukurta viena bendra ontologija. Ontologijos kūrimui buvo naudojamos vietos, organizacijų ir produktų ontologijos (23 – 25 pav.), parengtos pagal modulinio ontologijų kūrimo reikalavimus.

Eksperimento metu buvo gauti du rezultatai:

 Vieni rezultatai buvo gauti vadovaujantis parengta metodika ir naudojantis sukurtu prototipu. Naudojantis prototipu buvo detalizuota *organization* ontologija. Į šią ontologiją buvo įkeltos atitinkamos ontologijų *location* ir *product* dalys. Tokiu atveju buvo gauta nauja ontologija (41 pav.). Gautai ontologijai peržiūrėti buvo naudojama *Protege* įrankis.

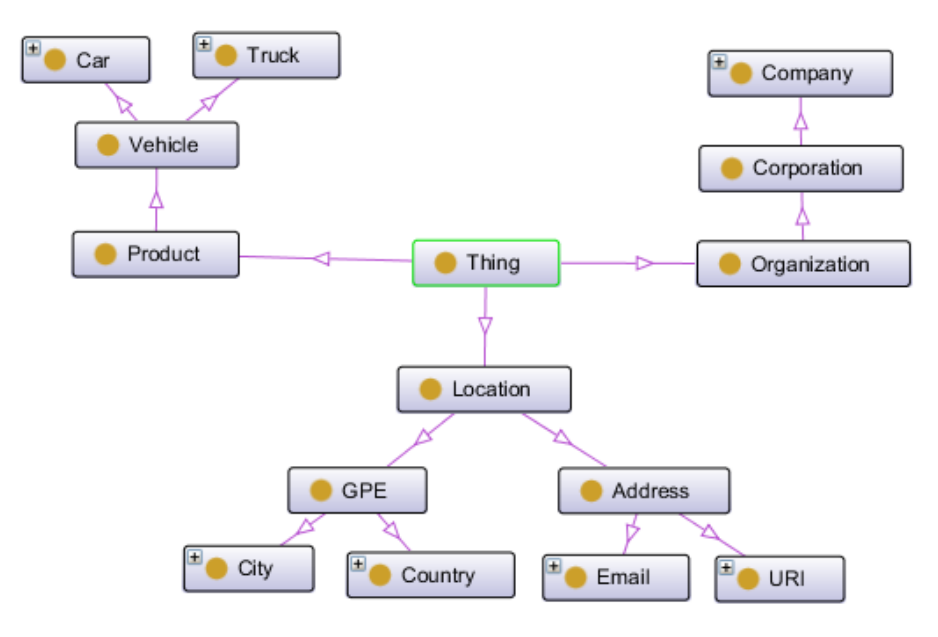

 **41 pav. Sukurta nauja ontologija**

 Tokie patys veiksmai buvo bandomi atlikti naudojantis *Protege* ontologijų kūrimo ir jungimo įrankį. Siekiamiems rezultatams gauti buvo naudojama suliejimo funkcija. Į naują ontologiją buvo sudėtos trijų naudotų ontologijų dalys. Atlikus suliejimo veiksmus buvo gauta nauja ontologija (42 pav.). Gautai ontologijai peržiūrėti buvo naudojama *Protege* įrankis.

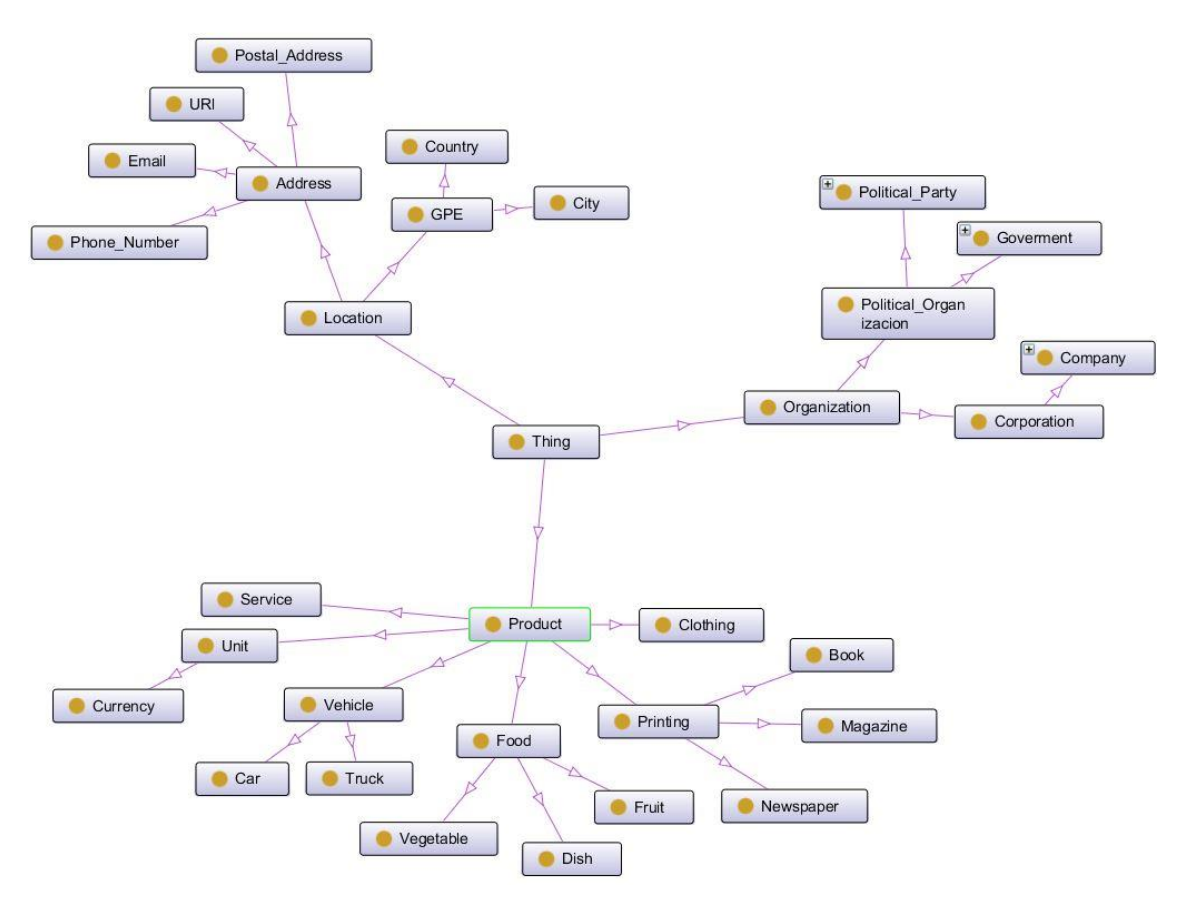

**42 pav. Sulieta ontologija**

Analizuojant gautus rezultatus galima pastebėti, jog sukurta ontologija (41 pav.) turi mažiau elementų. Tačiau visi ontologijoje esantys elementai yra naudojami detalizuojant organizaciją.

Pažvelgus į *Protege* įranku gautą ontologiją (42 pav.), pastebime joje visus naudotų ontologijų elementus. Tokiu atveju gauta ontologija yra perteklinė, kadangi tik dalis ontologijos elementų yra aktualūs.

Apibendrinant gautus rezultatus galime teigti jog, naudojantis metodika buvo gauti tikslesni rezultatai. Siekiant gauti panašius rezultatus naudojantis *Protege* įrankiu tenka papildomai redaguoti ontologiją ištrinant nereikalingas jos dalis. Sukurta ontologija gali būti papildomai papildyta naujomis ontologijomis ar jų dalimis.

Abiem atvejais kuriant ontologiją buvo nekeičiamos naudojamos ontologijos t.y., buvo sukuriamas naujas ontologijos failas, o naudojami failai buvo nekoreguojami.

#### **6.5 Sukurtos metodikos vertinimas**

Siekiant įvertinti eksperimento metu gautus rezultatus, sukurtos ontologijos buvo jungiamos naudojant du įrankius. T.y. ontologijos buvo jungiamos naudojant sukurtą prototipą bei ontologijų kūrimo įrankį *Protege*. Pastaruoju įrankiu buvo naudota suliejimo (ang. *merge*) funkcija.

Atlikus gautų rezultatų palyginamąją analizę buvo pastebėta:

- Tiek prototipo, tiek *Protege* pagalba buvo korektiškai perkelti ontologijų klasių įrašai. Tačiau, naudojant *Protege* buvo perkeltos visos ontologijos klasės. Tokiu atveju buvo gauta perteklinė ontologija, kurioje buvo saugoma dalis nereikalingos informacijos.
- Suliejimo metu *Protege* įrankis tik perkėlė esamas ontologijų klases ir jas aprašančias savybes. Tačiau, ryšiai t.y. klasių egzemplioriai nebuvo susieti, kadangi siejimo veiksmai vyko automatiškai. Naudojat prototipą perkeliant norimas klases galima nurodyti papildomai ryšius tarp reikiamų ontologijos elementų. Tokiu būdu nereikia papildomai redaguoti sukurtos ontologijos.
- Prototipo naudojimas yra patogesnis ir geresnis, kadangi naudotojui suteikiama galimybė pasirinkti norimus ontologijos elementus ir jais praplėsti pasirinktą ontologiją. Taip pat plėtimo metu naudotojas gali atlikti ontologijos elementų jungimą. Tai nereikalauja papildomo ontologijos redagavimo, to negali pasiūlyti *Protege* įrankio suliejimo funkcionalumas.

Atlikus sukurtos metodikos ir įrankio palyginimą su *Protege* ontologijų kūrimo įrankiu buvo gauti rezultatai, kurie patiekti žemiau esančioje lentelėje.

<span id="page-69-0"></span>**Lentelė 9. Sukurtos metodikos palyginimas**

| Palyginimo kriterijus          | Metodika,      | kurią  | taiko | <b>Sukurta</b>     | metodika, | kuria |
|--------------------------------|----------------|--------|-------|--------------------|-----------|-------|
|                                | <b>Protege</b> |        |       | palaiko prototipas |           |       |
| Galimybė matyti abi            |                |        |       |                    |           |       |
| ontologijas. (palengvina       |                |        |       |                    | $^{+}$    |       |
| jungimą, ryšių kūrimą bei      |                |        |       |                    |           |       |
| reikiamų elementų išrinkimą)   |                |        |       |                    |           |       |
| Galimybė pasirinkti ontologijų |                |        |       |                    |           |       |
| elementus (leidžia išvengti    |                |        |       |                    | $^{+}$    |       |
| pertekliškumo ir dubliavimo)   |                |        |       |                    |           |       |
| Pagalba keičiant ontologijų    |                |        |       |                    |           |       |
| elementų vardus (leidžia       |                |        |       |                    | $\! +$    |       |
| išvengti dubliavimo)           |                |        |       |                    |           |       |
| Galimybė vieną ontologiją      |                |        |       |                    |           |       |
| naudoti kitų ontologijų        |                | $^{+}$ |       |                    | $\! +$    |       |
| kūrimui.                       |                |        |       |                    |           |       |
| Galimybė, jungiant             |                |        |       |                    |           |       |
| ontologijas, iš karto sukurti  |                |        |       |                    | $^{+}$    |       |
| savybes. (nereikia papildomo   |                |        |       |                    |           |       |
| ontologijos redagavimo)        |                |        |       |                    |           |       |

Apibendrinat palyginimo rezultatus [\(Lentelė 9. Sukurtos metodikos palyginimas\)](#page-69-0) galime teigti, jog sukurta metodika palengvina ontologijų kūrimą bei jungimą. Taip pat sukurta metodiką leidžia lanksčiau taikyti modulinį ontologijų kūrimą. Tokiu būdu yra padidintos ontologijų pakartotinio panaudojimo galimybės – galima kurti ontologijas iš atskirų dalių ar atskirų ontologijų.

## **7. Išvados**

- 1. Atlikta mokslinės literatūros, ontologijų kūrimo įrankių ir ontologijų kūrėjų poreikių analizė parodė, kad ontologijų jungimo metu dažnai reikia jungti tik dalį ontologijos elementų, pakeisti jų vardus, užtikrinti neprieštaringumą, tačiau tam nėra tinkamos metodikos ir esami ontologijų kūrimo įrankiai šių galimybių neturi.
- 2. Analizės metu buvo detalizuotas egzistuojantis ontologijų jungimo bei kūrimo procesai, kurie leido daryti prielaidą, jog šie procesai neužtikrina korektiško ontologijų jungimo bei kūrimo, todėl buvo reikalinga išskirti naujus procesu, kurie remtųsi sukurta metodika.
- 3. Atliktos analizės pagrindu sudaryta metodika leido daryti prielaidą, kad tokiai metodikai palaikyti galima sukurti ontologijų jungimo įrankį.
- 4. Sudaryta projektinė specifikaciją leido realizuoti siekiamo įrankio prototipą, padedantį atlikti ontologijų jungimo bei modulinio kūrimo funkcijas, kurio dėka galima lanksčiau taikyti ontologijų modulinį kūrimą bei pakartotinį ontologijų panaudojimą.
- 5. Atliktas eksperimentas, kurio metu pagal sudarytą metodiką buvo sukurtos trys modulinės ontologijos ir sujungtos, naudojant *Protege* ir sukurto įrankio prototipą. Eksperimentas parodė, kad prototipo jungimo galimybės didesnės ir geriau atitinka ontologijų kūrėjų poreikius.

### **8. Literatūra**

- 1. Baader F., Horrocks I., Sattler U. Description logics./ Staab S., Studer R*. Handbook on Ontologies (International Handbooks on Information Systems).* New York, 2004,
- 2. Sanjay Kumar Malik, Nupur Prakash, S.A.M. Rizvi, *Ontology Merging using Prompt plug-in of Protégé in Semantic Web*, 2010
- 3. Sven Abels, Liane Haak, Axel Hahn "*Identification of Common Methods Used for Ontology Integration Tasks*", IHIS'05, November 4, 2005, Bremen, Germany. 2005 ACM 1-59593- 184-5/05/0011
- 4. Jos de Bruijn, Marc Ehrig, Cristina Feier, *Ontology mediation, merging and aligning,* May 20, 2006
- 5. M. Mohsenzadeh, F. Shams, M. Teshnehlab, *A New Approach for Merging Ontologies,* Engineering and Technology 4, 2005
- 6. Eliza Sach, *Getting Started with Protege-Frames*, June 6, 2006
- 7. Managing imports in protégé-owl. Prieiga per internetą: *<* [http://protege.stanford.edu/doc/owl/owl-imports.html>](http://protege.stanford.edu/doc/owl/owl-imports.html) [žiūrėta 2012-04-13]
- 8. François Scharffe, Jos de Bruijn, Douglas Foxvog, *D4.3.2 Ontology Mediation Patterns Library V2,* University of Innsbruck, February 4, 2006, SEKT EU-IST-2003-506826
- 9. Pascal Hitzler, Markus Krötzsch, Sebastian Rudolph, *Knowledge Representation for the Semantic Web Part I: OWL 2,* 2009 Paderborn. Prieiga per internetą: < [http://semantic-web](http://semantic-web-book.org/page/KI2009)[book.org/page/KI2009>](http://semantic-web-book.org/page/KI2009) [žiūrėta 2012-05-20]
- 10. Pascal Hitzler and Markus Kr¨ otzsch and Marc Ehrig and York Sure. *What Is Ontology Merging?* Institute AIFB, University of Karlsruhe, Germany.
- 11. Fran¸cois Scharffe, Ying Ding, and Dieter Fensel, *Towards Correspondence Patterns for Ontology Mediation*, University of Innsbruck, Austria
- 12. E. Jiménez-Ruiz, R. Berlanga, *A View-based Methodology for Collaborative Ontology Engineering: an Approach for Complex Applications (VIMethCOE),* Proceedings of the 15th IEEE International Workshops on Enabling Technologies: Infrastructure for Collaborative Enterprises, 0-7695-2623-3/06, 2006
- 13. *TopBride Composer* programinės įrangos tinklapis. Prieiga per internetą: [<http://www.topquadrant.com/index.html>](http://www.topquadrant.com/index.html) [žiūrėta 2012-06-10]
- 14. TopQuadrant, Inc. *Getting Started Guide Version 3.0*, July 18, 2011
- 15. Alan L Rector, *Modularisation of Domain Ontologies Implemented in Description Logics and related formalisms including OWL*, ACM 1-58113-583-1/03/0010 University of Manchester, 2003 UK.
- 16. Alans Rector, *Normalisation of ontology implementations: Towards modularity, re-use, and maintainability,* Department of Computer Science, University of Manchester
- 17. Darius Jurkevičius, Olegas Vasilecas, Algirdas Laukaitis, *Formalių konceptų analizė, kuriant taikomosios srities ontologijas.* ISSN 1392–0561. Informacijos mokslai. 2008 46
- 18. Natalya F. Noy ir Deborah L. McGuinness. *Ontology Development 101: A Guide to Creating Your First Ontology.* Stanford University, Stanford, CA, 94305. Prieiga per internet [http://protege.stanford.edu/publications/ontology\\_development/ontology101-noy](http://protege.stanford.edu/publications/ontology_development/ontology101-noy-mcguinness.html)[mcguinness.html](http://protege.stanford.edu/publications/ontology_development/ontology101-noy-mcguinness.html)
- 19. OWL Web Ontology Language Semantics and Abstract Syntax. Prieiga per internetą. <http://www.w3.org/TR/owl-semantics/>
- 20. OWL Web Ontology Language Reference. Prieiga per internetą [http://www.w3.org/TR/owl](http://www.w3.org/TR/owl-ref/)[ref/](http://www.w3.org/TR/owl-ref/)
- 21. GRÜNINGER, M. FOX M., 1995. *Methodology for the Design and Evaluation of Ontologies.*  In Proceedings of the IJCAI Workshop on Basic Ontological Issues in Knowledge Sharing. – Menlo Park Calif.: AAAI Press, 1995. –P. 1–10.

## **9. Priedai**

# **9.1 Jungiamos ontologijos**

#### **9.1.1 Organizacijų ontologija organizacion.owl**

<Ontology xmlns="http://www.w3.org/2002/07/owl#" xml:base="http://www.semanticweb.org/sigser0/ontologies/201 3/3/untitled-ontology-16" xmlns:rdfs="http://www.w3.org/2000/01/rdf-schema#" xmlns:xsd="http://www.w3.org/2001/XMLSchema#" xmlns:rdf="http://www.w3.org/1999/02/22-rdf-syntax-ns#" xmlns:xml="http://www.w3.org/XML/1998/namespace" ontologyIRI="http://www.semanticweb.org/sigser0/ontologies/2 013/3/untitled-ontology-16"> <Prefix name="" IRI="http://www.w3.org/2002/07/owl#"/> <Prefix name="owl" IRI="http://www.w3.org/2002/07/owl#"/> <Prefix name="rdf" IRI="http://www.w3.org/1999/02/22-rdfsyntax-ns#"/> <Prefix name="xsd" IRI="http://www.w3.org/2001/XMLSchema#"/> <Prefix name="rdfs" IRI="http://www.w3.org/2000/01/rdfschema#"/> <Declaration> <Class IRI="#Company"/> </Declaration> <Declaration> <Class IRI="#Corporation"/> </Declaration> <Declaration> <Class IRI="#Goverment"/> </Declaration> <Declaration> <Class IRI="#Organization"/> </Declaration> <Declaration> <Class IRI="#Political\_Organizacion"/> </Declaration> <Declaration> <Class IRI="#Political\_Party"/> </Declaration> <Declaration> <NamedIndividual IRI="#Avitela"/> </Declaration> <Declaration> <NamedIndividual IRI="#Darbo\_partija"/> </Declaration> <Declaration> <NamedIndividual IRI="#Delfi"/> </Declaration> <Declaration> <NamedIndividual IRI="#Dell"/> </Declaration> <Declaration> <NamedIndividual IRI="#Keturi\_ziedai"/> </Declaration> <Declaration> <NamedIndividual IRI="#Lietuvos\_vyriausybe"/>

# **9.1.2 Vietovių ontologija location.owl**

<Ontology xmlns="http://www.w3.org/2002/07/owl#"

xml:base="http://www.semanticweb.org/sigser0/ontologies/201 3/3/untitled-ontology-11"

 xmlns:rdfs="http://www.w3.org/2000/01/rdf-schema#" xmlns:xsd="http://www.w3.org/2001/XMLSchema#" xmlns:rdf="http://www.w3.org/1999/02/22-rdf-syntax-ns#" xmlns:xml="http://www.w3.org/XML/1998/namespace"

ontologyIRI="http://www.semanticweb.org/sigser0/ontologies/2 013/3/untitled-ontology-11">

 <Prefix name="" IRI="http://www.w3.org/2002/07/owl#"/> <Prefix name="owl" IRI="http://www.w3.org/2002/07/owl#"/>

 </Declaration> <Declaration> <NamedIndividual IRI="#Sostena"/> </Declaration> <SubClassOf> <Class IRI="#Company"/> <Class IRI="#Corporation"/> </SubClassOf> <SubClassOf> <Class IRI="#Corporation"/> <Class IRI="#Organization"/> </SubClassOf> <SubClassOf> <Class IRI="#Goverment"/> <Class IRI="#Political\_Organizacion"/> </SubClassOf> <SubClassOf> <Class IRI="#Political\_Organizacion"/> <Class IRI="#Organization"/> </SubClassOf> <SubClassOf> <Class IRI="#Political\_Party"/> <Class IRI="#Political\_Organizacion"/> </SubClassOf> <ClassAssertion> <Class IRI="#Company"/> <NamedIndividual IRI="#Avitela"/> </ClassAssertion> <ClassAssertion> <Class IRI="#Political\_Party"/> <NamedIndividual IRI="#Darbo\_partija"/> </ClassAssertion> <ClassAssertion> <Class IRI="#Company"/> <NamedIndividual IRI="#Delfi"/> </ClassAssertion> <ClassAssertion> <Class IRI="#Company"/> <NamedIndividual IRI="#Dell"/> </ClassAssertion> <ClassAssertion> <Class IRI="#Company"/> <NamedIndividual IRI="#Keturi\_ziedai"/> </ClassAssertion> <ClassAssertion> <Class IRI="#Goverment"/> <NamedIndividual IRI="#Lietuvos\_vyriausybe"/> </ClassAssertion> <ClassAssertion> <Class IRI="#Company"/> <NamedIndividual IRI="#Sostena"/> </ClassAssertion> </Ontology>

 <Prefix name="rdf" IRI="http://www.w3.org/1999/02/22-rdfsyntax-ns#"/> <Prefix name="xsd" IRI="http://www.w3.org/2001/XMLSchema#"/> <Prefix name="rdfs" IRI="http://www.w3.org/2000/01/rdfschema#"/> <Declaration> <Class IRI="#Address"/> </Declaration> <Declaration> <Class IRI="#City"/> </Declaration> <Declaration>

 <Class IRI="#Country"/> </Declaration> <Declaration> <Class IRI="#Email"/> </Declaration> <Declaration> <Class IRI="#GPE"/> </Declaration> <Declaration> <Class IRI="#Location"/> </Declaration> <Declaration> <Class IRI="#Phone\_Number"/> </Declaration> <Declaration> <Class IRI="#Postal\_Address"/> </Declaration> <Declaration> <Class IRI="#URl"/> </Declaration> <Declaration> <NamedIndividual IRI="#8\_37\_123456"/> </Declaration> <Declaration> <NamedIndividual IRI="#8\_5\_1234567"/> </Declaration> <Declaration> <NamedIndividual IRI="#8\_800\_11111"/> </Declaration> <Declaration> <NamedIndividual IRI="#Architetu\_g.\_121,\_Vilnius,\_LT\_234765"/> </Declaration> <Declaration> <NamedIndividual IRI="#Jungtines\_karalystes"/> </Declaration> <Declaration> <NamedIndividual IRI="#Klaipeda"/> </Declaration> <Declaration> <NamedIndividual IRI="#Kreves\_pr.\_4,\_Kaunas,\_LTU\_345435"/> </Declaration> <Declaration> <NamedIndividual IRI="#Kunas"/> </Declaration> <Declaration> <NamedIndividual IRI="#Latvija"/> </Declaration> <Declaration> <NamedIndividual IRI="#Lietuva"/> </Declaration> <Declaration> <NamedIndividual IRI="#Londonas"/> </Declaration> <Declaration> <NamedIndividual IRI="#Ryga"/> </Declaration> <Declaration> <NamedIndividual IRI="#Stoholmas"/> </Declaration> <Declaration> <NamedIndividual IRI="#Vilnius"/> </Declaration> <Declaration> <NamedIndividual IRI="#info@ktu.lt"/> </Declaration> <Declaration> <NamedIndividual IRI="#info@lrt.lt"/> </Declaration> <Declaration> <NamedIndividual IRI="#naujienos@delfi.lt"/> </Declaration> <Declaration> <NamedIndividual IRI="#www.delfi.lt"/> </Declaration> <Declaration> <NamedIndividual IRI="#www.ktu.lt"/>

 </Declaration> <Declaration> <NamedIndividual IRI="#www.lrt.lt"/> </Declaration> <SubClassOf> <Class IRI="#Address"/> <Class IRI="#Location"/> </SubClassOf> <SubClassOf> <Class IRI="#City"/> <Class IRI="#GPE"/> </SubClassOf> <SubClassOf> <Class IRI="#Country"/> <Class IRI="#GPE"/> </SubClassOf> <SubClassOf> <Class IRI="#Email"/> <Class IRI="#Address"/> </SubClassOf> <SubClassOf> <Class IRI="#GPE"/> <Class IRI="#Location"/> </SubClassOf> <SubClassOf> <Class IRI="#Phone\_Number"/> <Class IRI="#Address"/> </SubClassOf> <SubClassOf> <Class IRI="#Postal\_Address"/> <Class IRI="#Address"/> </SubClassOf> <SubClassOf> <Class IRI="#URl"/> <Class IRI="#Address"/> </SubClassOf> <ClassAssertion> <Class IRI="#Phone\_Number"/> <NamedIndividual IRI="#8\_37\_123456"/> </ClassAssertion> <ClassAssertion> <Class IRI="#Phone\_Number"/> <NamedIndividual IRI="#8\_5\_1234567"/> </ClassAssertion> <ClassAssertion> <Class IRI="#Phone\_Number"/> <NamedIndividual IRI="#8\_800\_11111"/> </ClassAssertion> <ClassAssertion> <Class IRI="#Postal\_Address"/> <NamedIndividual IRI="#Architetu\_g.\_121,\_Vilnius,\_LT\_234765"/> </ClassAssertion> <ClassAssertion> <Class IRI="#Country"/> <NamedIndividual IRI="#Jungtines\_karalystes"/> </ClassAssertion> <ClassAssertion> <Class IRI="#City"/> <NamedIndividual IRI="#Klaipeda"/> </ClassAssertion> <ClassAssertion> <Class IRI="#Postal\_Address"/> <NamedIndividual IRI="#Kreves\_pr.\_4,\_Kaunas,\_LTU\_345435"/> </ClassAssertion> <ClassAssertion> <Class IRI="#City"/> <NamedIndividual IRI="#Kunas"/> </ClassAssertion> <ClassAssertion> <Class IRI="#Country"/> <NamedIndividual IRI="#Latvija"/> </ClassAssertion> <ClassAssertion> <Class IRI="#Country"/> <NamedIndividual IRI="#Lietuva"/> </ClassAssertion>

 <ClassAssertion> <Class IRI="#City"/> <NamedIndividual IRI="#Londonas"/> </ClassAssertion> <ClassAssertion> <Class IRI="#City"/> <NamedIndividual IRI="#Ryga"/> </ClassAssertion> <ClassAssertion> <Class IRI="#City"/> <NamedIndividual IRI="#Stoholmas"/> </ClassAssertion> <ClassAssertion> <Class IRI="#City"/> <NamedIndividual IRI="#Vilnius"/> </ClassAssertion> <ClassAssertion> <Class IRI="#Email"/> <NamedIndividual IRI="#info@ktu.lt"/> </ClassAssertion> <ClassAssertion>

## **9.2 Sujungta ontologija**

<Ontology xmlns:xsi="http://www.w3.org/2001/XMLSchemainstance" xmlns:xsd="http://www.w3.org/2001/XMLSchema" ontologyIRI="http://www.semanticweb.org/sigser0/ontologies/2 013/3/untitled-ontology-16" xml:base="http://www.semanticweb.org/sigser0/ontologies/201 3/3/untitled-ontology-16" xmlns="http://www.w3.org/2002/07/owl#"> <Prefix name="" IRI="http://www.w3.org/2002/07/owl#" /> <Prefix name="owl" IRI="http://www.w3.org/2002/07/owl#" /> <Prefix name="rdf" IRI="http://www.w3.org/1999/02/22-rdf-syntax-ns#" /> <Prefix name="xsd" IRI="http://www.w3.org/2001/XMLSchema#" /> <Prefix name="rdfs" IRI="http://www.w3.org/2000/01/rdf-schema#" /> <Declaration> <Class IRI="#Company" /> </Declaration> <Declaration> <Class IRI="#Corporation" /> </Declaration> <Declaration> <Class IRI="#Goverment" /> </Declaration> <Declaration> <Class IRI="#Organization" /> </Declaration> <Declaration> <Class IRI="#Political\_Organizacion" /> </Declaration> <Declaration> <Class IRI="#Political\_Party" /> </Declaration> <Declaration> <NamedIndividual IRI="#Avitela" /> </Declaration> <Declaration> <NamedIndividual IRI="#Darbo\_partija" /> </Declaration> <Declaration> <NamedIndividual IRI="#Delfi" /> </Declaration> <Declaration> <NamedIndividual IRI="#Dell" /> </Declaration> <Declaration> <NamedIndividual IRI="#Keturi\_ziedai" /> </Declaration> <Declaration> <NamedIndividual IRI="#Lietuvos\_vyriausybe" />

</Declaration>

 <Class IRI="#Email"/> <NamedIndividual IRI="#info@lrt.lt"/> </ClassAssertion> <ClassAssertion> <Class IRI="#Email"/> <NamedIndividual IRI="#naujienos@delfi.lt"/> </ClassAssertion> <ClassAssertion> <Class IRI="#URl"/> <NamedIndividual IRI="#www.delfi.lt"/> </ClassAssertion> <ClassAssertion> <Class IRI="#URl"/> <NamedIndividual IRI="#www.ktu.lt"/> </ClassAssertion> <ClassAssertion> <Class IRI="#URl"/> <NamedIndividual IRI="#www.lrt.lt"/> </ClassAssertion> </Ontology>

<Declaration> <NamedIndividual IRI="#Sostena" /> </Declaration> <Declaration> <NamedIndividual IRI="#info@ktu.lt" /> </Declaration> <Declaration> <NamedIndividual IRI="#info@lrt.lt" /> </Declaration> <Declaration> <NamedIndividual IRI="#naujienos@delfi.lt" /> </Declaration> <Declaration> <NamedIndividual IRI="#8\_37\_123456" /> </Declaration> <Declaration> <NamedIndividual IRI="#8\_5\_1234567" /> </Declaration> <Declaration> <NamedIndividual IRI="#8\_800\_11111" /> </Declaration> <Declaration> <NamedIndividual IRI="#Architetu\_g.\_121,\_Vilnius,\_LT\_234765" /> </Declaration> <Declaration> <NamedIndividual IRI="#Kreves\_pr.\_4,\_Kaunas,\_LTU\_345435" /> </Declaration> <Declaration> <NamedIndividual IRI="#www.delfi.lt" /> </Declaration> <Declaration> <NamedIndividual IRI="#www.ktu.lt" /> </Declaration> <Declaration> <NamedIndividual IRI="#www.lrt.lt" /> </Declaration> <Declaration> <NamedIndividual IRI="#Klaipeda" /> </Declaration> <Declaration> <NamedIndividual IRI="#Kunas" /> </Declaration> <Declaration> <NamedIndividual IRI="#Londonas" /> </Declaration> <Declaration> <NamedIndividual IRI="#Ryga" /> </Declaration> <Declaration> <NamedIndividual IRI="#Stoholmas" /> </Declaration>

<Declaration> <NamedIndividual IRI="#Vilnius" /> </Declaration> <Declaration> <NamedIndividual IRI="#Jungtines\_karalystes" /> </Declaration> <Declaration> <NamedIndividual IRI="#Latvija" /> </Declaration> <Declaration> <NamedIndividual IRI="#Lietuva" /> </Declaration> <Declaration> <Class IRI="#Address" /> </Declaration> <Declaration> <Class IRI="#GPE" /> </Declaration> <Declaration> <Class IRI="#Email" /> </Declaration> <Declaration> <Class IRI="#Phone\_Number" /> </Declaration> <Declaration> <Class IRI="#Postal\_Address" /> </Declaration> <Declaration> <Class IRI="#URl" /> </Declaration> <Declaration> <Class IRI="#City" /> </Declaration> <Declaration> <Class IRI="#Country" /> </Declaration> <Declaration> <Class IRI="#Location" /> </Declaration> <Declaration> <ObjectProperty IRI="#the\_capital\_of" /> </Declaration> <Declaration> <ObjectProperty IRI="#is\_in" /> </Declaration> <Declaration> <ObjectProperty IRI="#contacts" /> </Declaration> <SubClassOf> <Class IRI="#Company" /> <Class IRI="#Corporation" /> </SubClassOf> <SubClassOf> <Class IRI="#Corporation" /> <Class IRI="#Organization" /> </SubClassOf> <SubClassOf> <Class IRI="#Goverment" /> <Class IRI="#Political\_Organizacion" /> </SubClassOf> <SubClassOf> <Class IRI="#Political\_Organizacion" /> <Class IRI="#Organization" /> </SubClassOf> <SubClassOf> <Class IRI="#Political\_Party" /> <Class IRI="#Political\_Organizacion" /> </SubClassOf> <SubClassOf> <Class IRI="#Email" /> <Class IRI="#Address" /> </SubClassOf> <SubClassOf> <Class IRI="#Phone\_Number" /> <Class IRI="#Address" /> </SubClassOf> <SubClassOf>

<Class IRI="#Postal\_Address" /> <Class IRI="#Address" /> </SubClassOf> <SubClassOf> <Class IRI="#URl" /> <Class IRI="#Address" /> </SubClassOf> <SubClassOf> <Class IRI="#City" /> <Class IRI="#GPE" /> </SubClassOf> <SubClassOf> <Class IRI="#Country" /> <Class IRI="#GPE" /> </SubClassOf> <SubClassOf> <Class IRI="#Address" /> <Class IRI="#Location" /> </SubClassOf> <SubClassOf> <Class IRI="#GPE" /> <Class IRI="#Location" /> </SubClassOf> <ClassAssertion> <Class IRI="#Company" /> <NamedIndividual IRI="#Avitela" /> </ClassAssertion> <ClassAssertion> <Class IRI="#Political\_Party" /> <NamedIndividual IRI="#Darbo\_partija" /> </ClassAssertion> <ClassAssertion> <Class IRI="#Company" /> <NamedIndividual IRI="#Delfi" /> </ClassAssertion> <ClassAssertion> <Class IRI="#Company" /> <NamedIndividual IRI="#Dell" /> </ClassAssertion> <ClassAssertion> <Class IRI="#Company" /> <NamedIndividual IRI="#Keturi\_ziedai" /> </ClassAssertion> <ClassAssertion> <Class IRI="#Goverment" /> <NamedIndividual IRI="#Lietuvos\_vyriausybe" /> </ClassAssertion> <ClassAssertion> <Class IRI="#Company" /> <NamedIndividual IRI="#Sostena" /> </ClassAssertion> <ClassAssertion> <Class IRI="#Email" /> <NamedIndividual IRI="#info@ktu.lt" /> </ClassAssertion> <ClassAssertion> <Class IRI="#Email" /> <NamedIndividual IRI="#info@lrt.lt" /> </ClassAssertion> <ClassAssertion> <Class IRI="#Email" /> <NamedIndividual IRI="#naujienos@delfi.lt" /> </ClassAssertion> <ClassAssertion> <Class IRI="#Phone\_Number" /> <NamedIndividual IRI="#8\_37\_123456" /> </ClassAssertion> <ClassAssertion> <Class IRI="#Phone\_Number" /> <NamedIndividual IRI="#8\_5\_1234567" /> </ClassAssertion> <ClassAssertion> <Class IRI="#Phone\_Number" /> <NamedIndividual IRI="#8\_800\_11111" /> </ClassAssertion> <ClassAssertion>

<Class IRI="#Postal\_Address" /> <NamedIndividual IRI="#Architetu\_g.\_121,\_Vilnius,\_LT\_234765" /> </ClassAssertion> <ClassAssertion> <Class IRI="#Postal\_Address" /> <NamedIndividual IRI="#Kreves\_pr.\_4,\_Kaunas,\_LTU\_345435" /> </ClassAssertion> <ClassAssertion> <Class IRI="#URl" /> <NamedIndividual IRI="#www.delfi.lt" /> </ClassAssertion> <ClassAssertion> <Class IRI="#URl" /> <NamedIndividual IRI="#www.ktu.lt" /> </ClassAssertion> <ClassAssertion> <Class IRI="#URl" /> <NamedIndividual IRI="#www.lrt.lt" /> </ClassAssertion> <ClassAssertion> <Class IRI="#City" /> <NamedIndividual IRI="#Klaipeda" /> </ClassAssertion> <ClassAssertion> <Class IRI="#City" /> <NamedIndividual IRI="#Kunas" /> </ClassAssertion> <ClassAssertion> <Class IRI="#City" /> <NamedIndividual IRI="#Londonas" /> </ClassAssertion> <ClassAssertion> <Class IRI="#City" /> <NamedIndividual IRI="#Ryga" /> </ClassAssertion> <ClassAssertion> <Class IRI="#City" /> <NamedIndividual IRI="#Stoholmas" /> </ClassAssertion> <ClassAssertion> <Class IRI="#City" /> <NamedIndividual IRI="#Vilnius" /> </ClassAssertion> <ClassAssertion> <Class IRI="#Country" /> <NamedIndividual IRI="#Jungtines\_karalystes" /> </ClassAssertion>

<ClassAssertion> <Class IRI="#Country" /> <NamedIndividual IRI="#Latvija" /> </ClassAssertion> <ClassAssertion> <Class IRI="#Country" /> <NamedIndividual IRI="#Lietuva" /> </ClassAssertion> <ObjectPropertyAssertion> <ObjectProperty IRI="#the\_capital\_of" /> <NamedIndividual IRI="#Vilnius" /> <NamedIndividual IRI="#Lietuva" /> </ObjectPropertyAssertion> <ObjectPropertyAssertion> <ObjectProperty IRI="#the\_capital\_of" /> <NamedIndividual IRI="#Ryga" /> <NamedIndividual IRI="#Latvija" /> </ObjectPropertyAssertion> <ObjectPropertyAssertion> <ObjectProperty IRI="#the\_capital\_of" /> <NamedIndividual IRI="#Londonas" /> <NamedIndividual IRI="#Jungtines\_karalystes" /> </ObjectPropertyAssertion> <ObjectPropertyAssertion> <ObjectProperty IRI="#is\_in" /> <NamedIndividual IRI="#Avitela" /> <NamedIndividual IRI="#Stoholmas" /> </ObjectPropertyAssertion> <ObjectPropertyAssertion> <ObjectProperty IRI="#is\_in" /> <NamedIndividual IRI="#Dell" /> <NamedIndividual IRI="#Londonas" /> </ObjectPropertyAssertion> <ObjectPropertyAssertion> <ObjectProperty IRI="#is\_in" /> <NamedIndividual IRI="#Keturi\_ziedai" /> <NamedIndividual IRI="#Klaipeda" /> </ObjectPropertyAssertion> <ObjectPropertyAssertion> <ObjectProperty IRI="#contacts" /> <NamedIndividual IRI="#www.delfi.lt" /> <NamedIndividual IRI="#8\_5\_1234567" /> </ObjectPropertyAssertion> <ObjectPropertyAssertion> <ObjectProperty IRI="#contacts" /> <NamedIndividual IRI="#www.lrt.lt" /> <NamedIndividual IRI="#8\_37\_123456" /> </ObjectPropertyAssertion>

</Ontology>